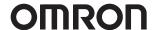

### **Machine Automation Controller**

# **NJ-Series**

Controller that covers functions and high-speed processing required for machine control and safety, reliability and maintainability

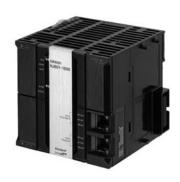

### **Features**

- Implemented OPC UA as standard feature. 

   Implemented OPC UA (NJ501-1□00)
- Integration of Logic and Motion in one CPU.
- Conforms to IEC 61131-3 (JIS B 3503) standard programming and PLCopen function blocks for Motion Control. Programming with variables allows users to create complex programs efficiently.
- Fast and accurate control by synchronizing all EtherCAT devices, such as vision sensors, servo drives, and field devices, with the PLC and Motion Engines.
- Offers speed without compromising on reliability and robustness expected from PLCs.
- Complete RAS functions: Transmission frame error check, timeout, bus diagnosis, Watchdog (WDT), memory check, and topology check, etc.
- Ideal for small-scale control with up to 8 axes. (NJ301-
- Ideal for simple machines. (NJ101-□□□□)
- · Linear and circular interpolation.
- Electronic gear and cam synchronization.
- The Controller can be directly connected to a database. No special Unit, software, nor middleware is required. (NJ501-□□20/NJ101-□020)
- The NJ501 SECS/GEM CPU Unit has built-in the SECS/GEM communications functions which are the standards in the semiconductor industry. (NJ501-1340)
- Control function of parallel link robots, cartesian robots and serial link robots. (NJ501-4□□0)
- Integration of Logic, Motion, OMRON Robot and Kinematics in one CPU. (NJ501-R□□0)
- Realize high-accuracy synchronization motion control (MC) and numerical control (NC) functions by ONE controller. G-Code available. (NJ501-5300)

# **System Configuration**

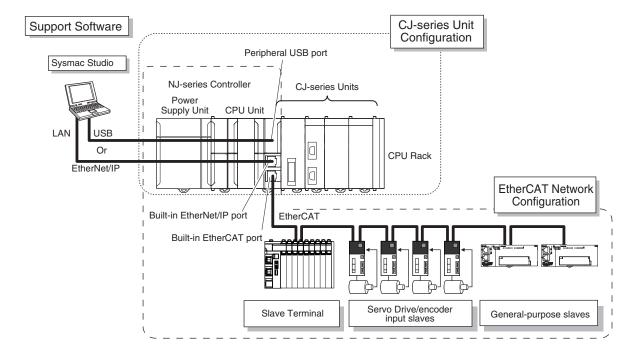

# **Ordering Information**

#### Applicable standards

Refer to the OMRON website (www.ia.omron.com) or ask your OMRON representative for the most recent applicable standards for each model.

### **CPU Units**

|                      | Specifications                                                         |                  |                                                                                       |                       |            |      |      |      |  |  |  |
|----------------------|------------------------------------------------------------------------|------------------|---------------------------------------------------------------------------------------|-----------------------|------------|------|------|------|--|--|--|
| Product name         | I/O capacity / maximum number of configuration Units (Expansion Racks) | Program capacity | Memory capacity<br>for variables                                                      | Number of motion axes | Model      |      |      |      |  |  |  |
| NJ501 OPC UA Support |                                                                        |                  |                                                                                       | 64                    | NJ501-1500 |      |      |      |  |  |  |
|                      |                                                                        | 20 MB            | MB: Retained during power interruption     MB: Not retained during power interruption | 32                    | NJ501-1400 |      |      |      |  |  |  |
|                      |                                                                        |                  |                                                                                       | 16                    | NJ501-1300 |      |      |      |  |  |  |
| NJ301 CPU Units      |                                                                        | 5 MB             |                                                                                       | 8                     | NJ301-1200 |      |      |      |  |  |  |
|                      | 2,560 points / 40 Units<br>(3 Expansion Racks)                         |                  | 5 MB                                                                                  | 5 MB                  | 5 MB       | 5 MB | 5 MB | 5 MB |  |  |  |
|                      |                                                                        |                  | 0.5 MB: Retained during power interruption                                            | 4                     | NJ301-1100 |      |      |      |  |  |  |
| NJ101 CPU Units      |                                                                        |                  | 2 MB: Not retained during power interruption                                          | 2                     | NJ101-1000 |      |      |      |  |  |  |
|                      |                                                                        | 3 MB             |                                                                                       |                       |            |      |      |      |  |  |  |
|                      |                                                                        |                  |                                                                                       | 0                     | NJ101-9000 |      |      |      |  |  |  |

|                             | Specifications                                                                  |                  |                                              |                                |                                    |                                       |           |                                   |                                   |            |
|-----------------------------|---------------------------------------------------------------------------------|------------------|----------------------------------------------|--------------------------------|------------------------------------|---------------------------------------|-----------|-----------------------------------|-----------------------------------|------------|
| Product name                | I/O capacity /<br>maximum number of<br>configuration Units<br>(Expansion Racks) | Program capacity | Memory capacity for variables                | Number<br>of<br>motion<br>axes | Database<br>Connection<br>function | SECS/GEM<br>Communication<br>function | Number of | Number of controlled OMRON robots | Numerical<br>Control<br>Functions | Model      |
| Database                    |                                                                                 |                  | 2 MB: Retained during                        | 64                             |                                    |                                       |           |                                   |                                   | NJ501-1520 |
| Connection<br>CPU Units     | 2,560 points /                                                                  | 20 MB            | power interruption<br>4 MB: Not retained     | 32                             |                                    |                                       |           |                                   |                                   | NJ501-1420 |
| Ma Na M                     | 40 Units                                                                        |                  | during power interruption                    | 16                             | Yes                                | No                                    |           |                                   | No                                | NJ501-1320 |
|                             | (3 Expansion Racks)                                                             | O MD             | 0.5 MB: Retained during power interruption   | 2                              |                                    |                                       |           |                                   |                                   | NJ101-1020 |
|                             |                                                                                 | 3 MB             | 2 MB: Not retained during power interruption | 0                              |                                    |                                       |           |                                   |                                   | NJ101-9020 |
| SECS/GEM<br>CPU Unit        |                                                                                 |                  |                                              | 16                             | No                                 | Yes                                   |           |                                   |                                   | NJ501-1340 |
| NJ Robotics                 |                                                                                 |                  |                                              | 64                             |                                    | 8 max. *                              |           | x. *1                             | No                                | NJ501-4500 |
| CPU Units                   |                                                                                 |                  |                                              | 32                             |                                    |                                       | 8 max. *1 |                                   |                                   | NJ501-4400 |
|                             |                                                                                 |                  |                                              |                                |                                    |                                       |           | ·                                 |                                   | NJ501-4300 |
|                             | 0.500                                                                           |                  | 2 MB: Retained during                        | 16                             |                                    |                                       | 1         | -                                 |                                   | NJ501-4310 |
|                             | 2,560 points /<br>40 Units                                                      | 20 MB            | power interruption<br>4 MB: Not retained     |                                | Yes                                |                                       |           |                                   |                                   | NJ501-4320 |
| Robot Integrated CPU Units  | (3 Expansion Racks)                                                             |                  | during power interruption                    | 64                             |                                    |                                       |           | 8 max.                            |                                   | NJ501-R500 |
|                             |                                                                                 |                  |                                              | 32                             |                                    | No                                    | 8 max. *1 |                                   |                                   | NJ501-R400 |
|                             |                                                                                 |                  |                                              | 16                             | No                                 |                                       |           |                                   |                                   | NJ501-R300 |
| NC Integrated<br>Controller |                                                                                 |                  |                                              | 16 *2                          | 110                                |                                       |           |                                   | Yes *3                            | NJ501-5300 |

<sup>\*1.</sup> The number of controlled robots varies according to the number of axes used for the system.
\*2. The number of controlled axes of the MC Control Function Module is included.
\*3. One CNC Operator License (SYSMAC-RTNC0001L) is attached with the CPU Unit.

### Accessories

The following accessories come with the CPU Unit.

| Product name                     | Model                                                          |
|----------------------------------|----------------------------------------------------------------|
| Battery                          | CJ1W-BAT01                                                     |
| End Cover                        | CJ1W-TER01 (must be attached to the right end of the CPU Rack) |
| End Plate                        | PFP-M (2 required)                                             |
| SD Memory Card<br>(Flash Memory) | NJ501-□□20, NJ501-1340: HMC-SD491<br>NJ101-□□20: HMC-SD291     |

### **Power Supply Units**

One Power Supply Unit is required for each Rack.

|                             | Dower cumby          | Output current              |                              | Output capacity         | Options                           |                                |     |       |     |    |     |     |           |    |     |     |     |     |     |
|-----------------------------|----------------------|-----------------------------|------------------------------|-------------------------|-----------------------------------|--------------------------------|-----|-------|-----|----|-----|-----|-----------|----|-----|-----|-----|-----|-----|
| Product name                | Power supply voltage | 5-VDC<br>output<br>capacity | 24-VDC<br>output<br>capacity | Total power consumption | 24-VDC<br>service<br>power supply | RUN Maintenan forecast monitor |     | Model |     |    |     |     |           |    |     |     |     |     |     |
| <b>AC Power Supply Unit</b> | 100 to 240 VAC       |                             | 4.0.4                        | OO M                    |                                   |                                |     |       |     | No | Vaa | No  | NJ-PA3001 |    |     |     |     |     |     |
| DC Power Supply Unit        | 24 VDC               | 6.0 A                       | 1.0 A                        | 30 W                    | NO                                | INO                            | INO | INO   | INO |    | INO | INO | No        | No | INO | INO | Yes | res | INO |

Note: Power supply units for the CJ-Series cannot be used as a power supply for a CPU rack of the NJ system or as a power supply for an expansion rack.

### **Expansion Racks**

Select the I/O Control Unit, I/O Interface Unit, Expansion Connecting Cable, and CJ-Series Power Supply Unit.

### CJ-Series I/O Control Unit (Mounted on CPU Rack when Connecting Expansion Racks)

| Product name | Specifications                                                                                                    |      | rent<br>ption (A) | Model      |
|--------------|----------------------------------------------------------------------------------------------------|------|-------------------|------------|
|              |                                                                                                    | 5 V  | 24 V              |            |
|              | Mount one I/O Control Unit on the CJ-Series CPU Rack when connecting one NJ-Series Expansion Racks.  Connecting Cable: CS1W-CN□□3 Expansion Connecting Cable  Connected Unit: CJ1W-II101 I/O Interface Unit  Mount to the right of the CPU Unit. | 0.02 |                   | CJ1W-IC101 |

Note: Mounting the I/O Control Unit in any other location may cause faulty operation.

### CJ-Series I/O Interface Unit (Mounted on Expansion Rack)

| Product Name | Specifications                                                                                                    |      | rent<br>ption (A) | Model      |
|--------------|----------------------------------------------------------------------------------------------------|------|-------------------|------------|
|              |                                                                                                    |      | 24 V              |            |
|              | One I/O Interface Unit is required on each Expansion Rack. Connecting Cable: CS1W-CN□□3 Expansion Connecting Cable Mount to the right of the Power Supply Unit. | 0.13 |                   | CJ1W-II101 |

Note: Mounting the I/O Interface Unit in any other location may cause faulty operation.

### I/O Connecting Cables

| Product name | Specifications                                                                                                    |                     | Model         |
|--------------|----------------------------------------------------------------------------------------------------|---------------------|---------------|
| Cable an or  |                                                                                                    | Cable length: 0.3 m | CS1W-CN313    |
|              | Connects an I/O Control Unit on NJ-Series CPU Rack to an I/O Interface Unit on a NJ-Series Expansion Rack. or Connects an I/O Interface Unit on NJ-Series Expansion Rack to an I/O Interface Unit on another NJ-Series Expansion Rack. | Cable length: 0.7 m | CS1W-CN713    |
|              |                                                                                                    | Cable length: 2 m   | CS1W-CN223    |
|              |                                                                                                    | Cable length: 3 m   | CS1W-CN323    |
|              |                                                                                                    | Cable length: 5 m   | CS1W-CN523    |
|              |                                                                                                    | Cable length: 10 m  | CS1W-CN133    |
|              |                                                                                                    | Cable length: 12 m  | CS1W-CN133-B2 |

### **Automation Software Sysmac Studio**

Please purchase a DVD and required number of licenses the first time you purchase the Sysmac Studio. DVDs and licenses are available individually. Each model of licenses does not include any DVD.

| Product name                                   | Specifications                                                                                                    |                   | Media                         | Model            |
|------------------------------------------------|----------------------------------------------------------------------------------------------------|-------------------|-------------------------------|------------------|
|                                                | The Sysmac Studio is the software that provides an integrated environment for setting, programming, debugging and maintenance of machine automation controllers including NJ/NX-series CPU Units, NY-series Industrial PC, EtherCAT Slaves, and HMI.    | -<br>(Media only) | Sysmac Studio<br>(32 bit) DVD | SYSMAC-SE200D    |
| Sysmac Studio<br>Standard Edition<br>Ver.1.□□  | Sysmac Studio runs on the following OS. Windows 7 (32-bit/64-bit version)/Windows 8 (32-bit/64-bit version)/ Windows 8.1 (32-bit/64-bit version)/Windows 10 (32-bit/64-bit version) *1                                                                  | -<br>(Media only) | Sysmac Studio<br>(64 bit) DVD | SYSMAC-SE200D-64 |
|                                                | The Sysmac Studio Standard Edition DVD includes Support Software to set up EtherNet/IP Units, DeviceNet slaves, Serial Communications Units, and Support Software for creating screens on HMIs (CX-Designer). For details, refer to your OMRON website. | 1 license *2      | _                             | SYSMAC-SE201L    |
| Sysmac Studio<br>Team Development<br>Option *3 | Sysmac Studio Team Development Option is a licence to enable the project version control function.                                                                                                    | 1 license *2      | -                             | SYSMAC-TA401L    |

<sup>\*1.</sup> Model "SYSMAC-SE200D-64" runs on Windows 10 (64 bit).

### Collection of software functional components Sysmac Library

Please download it from following URL and install to Sysmac Studio. http://www.ia.omron.com/sysmac\_library/

#### **Typical Models**

| Product                          | Features                                                                                                    | Model        |
|----------------------------------|----------------------------------------------------------------------------------------------------|--------------|
| Vibration Suppression Library    | The Vibration Suppression Library is used to suppress residual vibration caused by the operation of machines.                                                        | SYSMAC-XR006 |
| Device Operation Monitor Library | The Device Operation Monitor Library is used to monitor the operation of devices such as air cylinders, sensors, motors, and other devices.                          | SYSMAC-XR008 |
| Dimension Measurement Library    | The Dimension Measurement Library is used to dimension measurement with ZW-8000/7000/5000 Confocal Fiber Displacement Sensor, or E9NC-TA0 Contact-Type Smart Sensor. | SYSMAC-XR014 |

<sup>\*2.</sup> Multi licenses are available for the Sysmac Studio (3, 10, 30, or 50 licenses).

<sup>\*3.</sup> This product is a license only. You need the Sysmac Studio Standard Edition DVD media to install it.

This option can be used by applying the Team Development Option to Sysmac Studio version 1.20 or higher.

Project version control function is supported by CPU Unit version 1.16 or later.

### SECS/GEM Configurator (For NJ-series SECS/GEM CPU Unit NJ501-1340)

Please purchase the required number of SECS/GEM Configurator licenses and a Sysmac Studio Standard Edition DVD the first time you purchase the SECS/GEM Configurator.

The Sysmac Studio Standard Edition DVD includes the SECS/GEM Configurator. The license does not include the DVD.

|                                   | Specifications                                                                                                    |                    |       |            |
|-----------------------------------|----------------------------------------------------------------------------------------------------|--------------------|-------|------------|
| Product Name                      |                                                                                                    | Number of licenses | Media | Model      |
| SECS/GEM Configurator<br>Ver.1.□□ | The SECS/GEM Configurator is the software to make HSMS, SECSII and GEM settings for NJ501 SECS/GEM CPU Units.  The SECS/GEM Configurator runs on the following OS. Windows XP (Service Pack3 or higher, 32-bit edition), Windows Vista (32-bit edition), or Windows 7 (32-bit or 64-bit edition)  The software is included in the Sysmac Studio Standard Edition DVD. | 1 license          |       | WS02-GCTL1 |

### **Operation Software CNC Operator (For NJ-series NC Integrated Controller NJ501-5300)**

Please purchase a DVD or download it from following URL.

http://www.ia.omron.com/cnc-operator/

One CNC Operator License (SYSMAC-RTNC0001L) is attached with the CPU Unit.

|                                          | Specifications                                                                                                    |                    |            |                  |
|------------------------------------------|----------------------------------------------------------------------------------------------------|--------------------|------------|------------------|
| Product Name                             |                                                                                                    | Number of licenses | Media      | Model            |
|                                          | The CNC Operator is the software that provides a operation interface for NC programming, debugging and maintenance of CNC machine.                                                                                                    | (Installer only)   | (Download) | SYSMAC-RTNC0000  |
| CNC Operator                             | CNC Operator runs on the following OS.<br>Windows 7 (32-bit/64-bit version)/Windows 8 (32-bit/64-bit version)/Windows 8.1 (32-bit/64-bit version)/Windows 10 (32-bit/64-bit version)                                                   | <br>(Media only)   | DVD        | SYSMAC-RTNC0000D |
| CNC Operator License                     | The one license key (hardware key, USB dongle). The CNC Operator needs license key.                                                                                                    | 1 license          |            | SYSMAC-RTNC0001L |
| CNC Operator Software<br>Development Kit | The CNC Operator Software Development Kit provides a environment for customization of CNC Operator.  Supported execution environment: NET Framework (4.6.1) Development environment: Visual Studio 2013/2015 Development languages: C# |                    | DVD        | SYSMAC-RTNC0101D |

### Recommended EtherCAT and EtherNet/IP Communications Cables

Use a straight STP (shielded twisted-pair) cable of category 5 or higher with double shielding (aluminum tape and braiding) for EtherCAT. For EtherNet/IP, required specification for the communications cables varies depending on the baud rate.

For 100BASE-TX/10BASE-T, use a straight or cross STP (shielded twisted-pair) cable of category 5 or higher.

For 1000BASE-T, use a straight or cross STP cable of category 5e or higher with double shielding (aluminum tape and braiding).

#### **Cable with Connectors**

|                                                       | Item                                                                                                    | Recommended manufacturer | Cable length (m) | Model                |
|-------------------------------------------------------|----------------------------------------------------------------------------------------------------|--------------------------|------------------|----------------------|
|                                                       | Cable with Connectors on Both Ends                                                                                                    | OMRON                    | 0.3              | XS6W-6LSZH8SS30CM-Y  |
|                                                       | (RJ45/RJ45)<br>Standard RJ45 plug type *1                                                                                                    |                          | 0.5              | XS6W-6LSZH8SS50CM-Y  |
| /ire Gauge and Number of Pairs:<br>WG26, 4-pair Cable | Cable color: Yellow *3                                                                                                    |                          | 1                | XS6W-6LSZH8SS100CM-Y |
| able Sheath material: LSZH *2                         |                                                                                                    |                          | 2                | XS6W-6LSZH8SS200CM-Y |
|                                                       |                                                                                                    |                          | 3                | XS6W-6LSZH8SS300CM-Y |
|                                                       |                                                                                                    |                          | 5                | XS6W-6LSZH8SS500CM-Y |
|                                                       | Cable with Connectors on Both Ends                                                                                                    | OMRON                    | 0.3              | XS5W-T421-AMD-K      |
|                                                       | (RJ45/RJ45)<br>Rugged RJ45 plug type *1                                                                                                    |                          | 0.5              | XS5W-T421-BMD-K      |
|                                                       | Cable color: Light blue                                                                                                    |                          | 1                | XS5W-T421-CMD-K      |
|                                                       | 100                                                                                                    |                          | 2                | XS5W-T421-DMD-K      |
|                                                       | #O                                                                                                    |                          | 5                | XS5W-T421-GMD-K      |
|                                                       |                                                                                                    |                          | 10               | XS5W-T421-JMD-K      |
|                                                       | Cable with Connectors on Both Ends<br>(M12 Straight/M12 Straight)<br>Shield Strengthening Connector cable *4<br>M12/Smartclick Connectors<br>Cable color: Black | OMRON                    | 0.5              | XS5W-T421-BM2-SS     |
|                                                       |                                                                                                    |                          | 1                | XS5W-T421-CM2-SS     |
|                                                       |                                                                                                    |                          | 2                | XS5W-T421-DM2-SS     |
| /ire Gauge and Number of Pairs:<br>WG22, 2-pair cable |                                                                                                    |                          | 3                | XS5W-T421-EM2-SS     |
| vvGzz, z-paii cabie                                   |                                                                                                    |                          | 5                | XS5W-T421-GM2-SS     |
|                                                       |                                                                                                    |                          | 10               | XS5W-T421-JM2-SS     |
|                                                       | Cable with Connectors on Both Ends<br>(M12 Straight/RJ45)                                                                                                    | OMRON                    | 0.5              | XS5W-T421-BMC-SS     |
|                                                       | Shield Strengthening Connector cable *4                                                                                                    |                          | 1                | XS5W-T421-CMC-SS     |
|                                                       | M12/Smartclick Connectors Rugged RJ45 plug type                                                                                                    |                          | 2                | XS5W-T421-DMC-SS     |
|                                                       | Cable color: Black                                                                                                    |                          | 3                | XS5W-T421-EMC-SS     |
|                                                       | -0                                                                                                    |                          | 5                | XS5W-T421-GMC-SS     |
|                                                       | -0                                                                                                    |                          | 10               | XS5W-T421-JMC-SS     |

<sup>\*1.</sup> Cables with standard RJ45 plugs are available in the following lengths: 0.2 m, 0.3 m, 0.5 m, 1 m, 1.5 m, 2 m, 3 m, 5 m, 7.5 m, 10 m, 15 m, 20 m. Cables with rugged RJ45 plugs are available in the following lengths: 0.3 m, 0.5 m, 1 m, 2 m, 3 m, 5 m, 10 m, 15 m. For details, refer to the Industrial Ethernet Connectors Catalog (Cat. No. G019).

### Cables / Connectors

|                                         | Item                     | Recommended manufacturer | Model                        |                                   |
|-----------------------------------------|--------------------------|--------------------------|------------------------------|-----------------------------------|
| Products for EtherCAT or<br>EtherNet/IP | Wire Gauge and Number of |                          | Hitachi Metals, Ltd.         | NETSTAR-C5E SAB<br>0.5 × 4P CP *1 |
| 1000BASE-T*2/100BASE-                   | Pairs: AWG24, 4-pair     | Cables                   | Kuramo Electric Co.          | KETH-SB *1                        |
| TX)                                     | Cable                    |                          | SWCC Showa Cable Systems Co. | FAE-5004 *1                       |
|                                         |                          | RJ45 Connectors          | Panduit Corporation          | MPS588-C *1                       |
| Products for EtherCAT or                |                          | Cables                   | Kuramo Electric Co.          | KETH-PSB-OMR *3                   |
| EtherNet/IP                             | Wire Gauge and Number of |                          | JMACS Japan Co., Ltd.        | PNET/B *3                         |
| (100BASE-TX/10BASE-T)                   | Pairs: AWG22, 2-pair     | RJ45 Assembly Connector  | OMRON                        |                                   |
|                                         | Cable                    |                          |                              | XS6G-T421-1 *3                    |

<sup>\*1.</sup> We recommend you to use the above Cable and RJ45 Connector together.

<sup>\*2.</sup> The lineup features Low Smoke Zero Halogen cables for in-cabinet use and PUR cables for out-of-cabinet use. Although the LSZH cable is single shielded, its communications and noise characteristics meet the standards.

<sup>\*3.</sup> Cable colors are available in yellow, green, and blue.\*4. For details, contact your OMRON representative.

<sup>\*2.</sup> The products can be used only with the NX701.

<sup>\*3.</sup> We recommend you to use the above Cable and RJ45 Assembly Connector together.

### **Optional Products and Maintenance Products**

| Product name | Specifications         | Model        |
|--------------|------------------------|--------------|
|              | SD memory card, 2GB    | HMC-SD291 *1 |
| Memory Cards | SDHC memory card, 4GB  | HMC-SD491    |
|              | SDHC memory card, 16GB | HMC-SD1A1 *2 |

\*1. HMC-SD291 cannot be used for the NJ501-\\_\ hardware revision A/unit version 1.15 or later. It can be used for other CPU units.

\*2. HMC-SD1A1 can be used for the NJ\\_01-\\_\000000 version 1.21 or later.

| Product name | 9                                                                                     | Specifications                                                                                                    | Model      |
|--------------|---------------------------------------------------------------------------------------|----------------------------------------------------------------------------------------------------|------------|
| Battery Set  | Battery for NX701-DDD/NJ501-DDD/NJ301-DDD/NJ101-DDD/NJ/NX-Series CPU Unit maintenance | <ol> <li>Note: 1. The battery is included as a standard accessory with the CPU Unit.</li> <li>2. The battery service life is 5 years at 25°C. (The service life depends on the ambient operating temperature and the power conditions.)</li> <li>3. Use batteries within two years of manufacture.</li> </ol> | CJ1W-BAT01 |
| End Cover    | Mounted to the right-hand side of NJ-Series CPU Racks or Expansion Racks.             | One End Cover is provided as a standard accessory with each CPU Unit and I/O Interface Unit.                                                                                                    | CJ1W-TER01 |

### **DIN Track Accessories**

| Product name | Specifications                                                                                                    | Model     |
|--------------|----------------------------------------------------------------------------------------------------|-----------|
| DIN Track    | Length: 0.5 m; Height: 7.3 mm                                                                                                    | PFP-50N   |
|              | Length: 1 m; Height: 7.3 mm                                                                                                    | PFP-100N  |
|              | Length: 1 m; Height: 16 mm                                                                                                    | PFP-100N2 |
| End Plate    | There are 2 stoppers provided with CPU Units and I/O Interface Units as standard accessories to secure the Units on the DIN Track. | PFP-M     |

### **Basic I/O Units Input Units**

| Unit classification | Product name      | Specifications            |                                           |                        | Number of bits                 | Response time *1 |                | Current consumption (A) |      | Model |                  |
|---------------------|-------------------|---------------------------|-------------------------------------------|------------------------|--------------------------------|------------------|----------------|-------------------------|------|-------|------------------|
| Classification      |                   | I/O points                | Input voltage and current                 | Commons                | External connection            | allocated        | ON             | OFF                     | 5 V  | 24 V  |                  |
|                     |                   | 8 inputs                  | 12 to 24 VDC,<br>10 mA                    | Independent contacts   | Removable terminal block       | 16               | 20 μs<br>max.  | 400 μs<br>max.          | 0.08 |       | CJ1W-ID201       |
|                     | DC Input<br>Units | 16 inputs                 | 24 VDC, 7 mA                              | 16 points,<br>1 common | Removable terminal block       | 16               | 20 μs<br>max.  | 400 μs<br>max.          | 0.08 |       | CJ1W-ID211       |
|                     |                   | 16 inputs High-speed type | 24 VDC, 7 mA                              | 16 points,<br>1 common | Removable terminal block       | 16               | 15 μs<br>max.  | 90 μs<br>max.           | 0.13 |       | CJ1W-ID212       |
|                     |                   | 32 inputs                 | 24 VDC, 4.1 mA                            | 16 points,<br>1 common | Fujitsu connector              | 32               | 20 μs<br>max.  | 400 μs<br>max.          | 0.09 |       | CJ1W-ID231<br>*2 |
| CJ1                 |                   | 32 inputs                 | 24 VDC, 4.1 mA                            | 16 points,<br>1 common | MIL connector                  | 32               | 20 μs<br>max.  | 400 μs<br>max.          | 0.09 |       | CJ1W-ID232<br>*2 |
| Basic<br>/O Units   |                   | 32 inputs High-speed type | 24 VDC, 4.1 mA                            | 16 points,<br>1 common | MIL connector                  | 32               | 15 μs<br>max.  | 90 μs<br>max.           | 0.20 |       | CJ1W-ID233<br>*2 |
|                     | 3                 | 64 inputs                 | 24 VDC, 4.1 mA                            | 16 points,<br>1 common | Fujitsu connector              | 64               | 120 µs<br>max. | 400 μs<br>max.          | 0.09 |       | CJ1W-ID261<br>*2 |
|                     |                   | 64 inputs                 | 24 VDC, 4.1 mA                            | 16 points,<br>1 common | MIL connector                  | 64               | 120 µs<br>max. | 400 μs<br>max.          | 0.09 |       | CJ1W-ID262<br>*2 |
|                     | AC Input<br>Units | 8 inputs                  | 200 to 24 VAC,<br>10 mA<br>(200 V, 50 Hz) | 8 points, 1 common     | Removable<br>Terminal<br>Block | 16               | 10 µs<br>max.  | 40 μs<br>max.           | 0.08 |       | CJ1W-IA201       |
|                     |                   | 16 inputs                 | 100 to 120 VAC,<br>7 mA<br>(100 V, 50 Hz) | 16 points,<br>1 common | Removable<br>Terminal<br>Block | 16               | 10 µs<br>max.  | 40 μs<br>max.           | 0.09 |       | CJ1W-IA111       |

<sup>\*1</sup> This is the input response time when no filter (i.e., 0 ms) is set.
\*2 The cable-side connector is not provided with Units equipped with cables. Purchase the 40-pin connector separately (Refer to page 11), or use an OMRON XW2R Connector-Terminal Block Conversion Unit (detail informations: XW2R series Connector-terminal block conversion unit Catalog (Catalog number: G077)) or a G7 / I/O Relay Terminal .

### **Output Units**

| Unit                      | Unit classification        |          | Specifications             |                                           |                        | Number of bits           | Current consumption (A) |      | Model         |                      |
|---------------------------|----------------------------|----------|----------------------------|-------------------------------------------|------------------------|--------------------------|-------------------------|------|---------------|----------------------|
| classification            |                            |          | I/O points                 | Maximum switching capacity                | Commons                | External connection      | allocated               | 5 V  | 24 V          |                      |
|                           | Relay Contact Output Units | -        | 8 outputs                  | 250 VAC/24 VDC, 2 A                       | Independent contacts   | Removable terminal block | 16                      | 0.09 | 0.048<br>max. | CJ1W-OC201           |
|                           | transmission,              | -        | 16 outputs                 | 250 VAC/24 VDC, 2 A                       | 16 points,<br>1 common | Removable terminal block | 16                      | 0.11 | 0.096<br>max. | CJ1W-OC211           |
|                           | Triac Output<br>Unit       | -        | 8 outputs                  | 250 VAC, 0.6 A                            | 8 points,<br>1 common  | Removable terminal block | 16                      | 0.22 | -             | CJ1W-OA201           |
|                           |                            | Sinking  | 8 outputs                  | 12 to 24 VDC, 2 A                         | 4 points,<br>1 common  | Removable terminal block | 16                      | 0.09 | -             | CJ1W-OD201           |
|                           |                            | Sinking  | 8 outputs                  | 12 to 24 VDC, 0.5 A                       | 8 points,<br>1 common  | Removable terminal block | 16                      | 0.10 | -             | CJ1W-OD203           |
|                           |                            | Sinking  | 16 outputs                 | 12 to 24 VDC, 0.5 A                       | 16 points,<br>1 common | Removable terminal block | 16                      | 0.10 | -             | CJ1W-OD211<br>*1     |
| CJ1<br>Basic<br>I/O Units | Transistor<br>Output Units | Sinking  | 16 outputs High-speed type | 24 VDC, 0.5 A                             | 16 points,<br>1 common | Removable terminal block | 16                      | 0.15 | -             | CJ1W-OD213<br>*1     |
| I/O Offics                |                            | Sinking  | 32 outputs                 | 12 to 24 VDC, 0.5 A                       | 16 points,<br>1 common | Fujitsu connector        | 32                      | 0.14 | -             | CJ1W-OD231<br>*2     |
|                           | Worth (Worth               | Sinking  | 32 outputs                 | 12 to 24 VDC, 0.5 A                       | 16 points,<br>1 common | MIL connector            | 32                      | 0.14 | -             | CJ1W-OD233<br>*1, *2 |
|                           |                            | Sinking  | 32 outputs High-speed type | 24 VDC, 0.5 A                             | 16 points,<br>1 common | MIL connector            | 32                      | 0.22 | -             | CJ1W-OD234<br>*1, *2 |
|                           |                            | Sinking  | 64 outputs                 | 12 to 24 VDC, 0.3 A                       | 16 points,<br>1 common | Fujitsu<br>connector     | 64                      | 0.17 | -             | CJ1W-OD261<br>*2     |
|                           |                            | Sinking  | 64 outputs                 | 12 to 24 VDC, 0.3 A                       | 16 points,<br>1 common | MIL connector            | 64                      | 0.17 | -             | CJ1W-OD263<br>*2     |
|                           |                            | Sourcing | 8 outputs                  | 24 VDC, 2 A<br>Short-circuit protection   | 4 points,<br>1 common  | Removable terminal block | 16 *1                   | 0.11 | -             | CJ1W-OD202           |
|                           |                            | Sourcing | 8 outputs                  | 24 VDC, 0.5 A<br>Short-circuit protection | 8 points,<br>1 common  | Removable terminal block | 16 *1                   | 0.10 | -             | CJ1W-OD204           |
|                           |                            | Sourcing | 16 outputs                 | 24 VDC, 0.5 A<br>Short-circuit protection | 16 points,<br>1 common | Removable terminal block | 16                      | 0.10 | -             | CJ1W-OD212           |
|                           |                            | Sourcing | 32outputs                  | 24 VDC, 0.5 A<br>Short-circuit protection | 16 points,<br>1 common | MIL connector            | 32                      | 0.15 | _             | CJ1W-OD232<br>*2     |
|                           |                            | Sourcing | 64 outputs                 | 12 to 24 VDC, 0.3 A                       | 16 points,<br>1 common | MIL connector            | 64                      | 0.17 | _             | CJ1W-OD262<br>*2     |

<sup>\*1</sup> The ON/OFF response time for the CJ1W-OD213/CJ1W-OD234 is shorter than for the CJ1W-OD211/CJ1WOD233, as shown below.

ON response time: 0.1 ms improved to 0.015 ms
OFF response time: 0.8 ms improved to 0.08 ms

<sup>\*2</sup> Connectors are not provided with these connector models. Either purchase one of the following 40-pin Connectors, or use an OMRON XW2R Connector-Terminal Block Conversion Unit (detail informations: XW2R series Connector-terminal block conversion unit Catalog (Catalog number: G077)) or a G7□ I/O Relay Terminal.

#### I/O Units

|                     |                       |             | Specifications |                                           |                        |                     |                          | Current consumption (A) |      |             |
|---------------------|-----------------------|-------------|----------------|-------------------------------------------|------------------------|---------------------|--------------------------|-------------------------|------|-------------|
| Unit classification | Product name          |             | I/O points     | Input voltage,<br>Input current           | Commons                | External            | Number of bits allocated | 5 V 24 V                | 24 V | Model       |
|                     |                       | Output type | i/O points     | Maximum switching capacity                | Commons                | connection          |                          |                         | 24 V |             |
|                     |                       | Sinking     | 16 inputs      | 24 VDC, 7 mA                              | 16 points,<br>1 common | Fujitsu             | 32                       | 0.13                    |      | CJ1W-MD231  |
|                     |                       | Siriking    | 16 outputs     | 250 VAC/24 VDC,<br>0.5 A                  | 16 points,<br>1 common | connector           | 32                       | 0.13                    |      | *2          |
|                     | DC Input/<br>Transis- | Sinking     | 16 inputs      | 24 VDC, 7 mA                              | 16 points,<br>1 common | MIL compostor       | 64                       | 0.13                    |      | CJ1W-MD233  |
|                     | tor Out-<br>put Units | n Out-      | 16 outputs     | 12 to 24 VDC, 0.5 A                       | 16 points,<br>1 common | - MIL connector     | 04                       |                         |      | *2          |
|                     |                       | Sinking     | 32 inputs      | 24 VDC, 4.1 mA                            | 16 points,<br>1 common | Fujitsu             | 32                       |                         |      | CJ1W-MD261  |
|                     |                       |             | 32 outputs     | 12 to 24 VDC, 0.3 A                       | 16 points,<br>1 common | connector           |                          |                         |      | *1          |
| CJ1<br>Basic        | 55                    | Sinking     | 32 inputs      | 24 VDC, 4.1 mA                            | 16 points, 1 common    | - MIL connector 64  | 64                       | 0.14                    |      | CJ1W-MD263  |
| I/O Units           |                       | Siriking    | 32 outputs     | 12 to 24 VDC, 0.3 A                       | 16 points,<br>1 common |                     | 04                       | 0.14                    |      | *1          |
|                     |                       | Sourcing    | 16 inputs      | 24 VDC, 7 mA                              | 16 points,<br>1 common | MIL connector       | 32                       | 0.13                    |      | CJ1W-MD232  |
|                     |                       | Sourcing    | 16 outputs     | 24 VDC, 0.5 A<br>Short-circuit protection | 16 points,<br>1 common | WIL CONNECTOR       | 32                       |                         |      | *2          |
| TTL VO Units        | TTL I/O<br>Units      |             | 32 inputs      | 5 VDC, 35 mA                              | 16 points,<br>1 common |                     |                          |                         |      | CJ1W-MD563  |
|                     |                       |             |                | 32 outputs                                | 5 VDC, 35 mA           | 16 points, 1 common | MIL connector            | 64                      | 0.19 |             |
|                     |                       |             |                |                                           |                        | 1 ( 11 : 44         |                          |                         |      | OLIDON MAKE |

<sup>\*1</sup> Connectors are not provided with these connector models. Either purchase one of the following 40-pin Connectors, or use an OMRON XW2R Connector-Terminal Block Conversion Unit (detail information: XW2R series Connector-terminal block conversion unit Catalog (Catalog number: G077)) or a G7 I/O Relay Terminal.

### **Applicable Connectors**

### Fujitsu Connectors for 32-input, 32-output, 64-input, 64-output, 32-input/32-output, and 16-input/16-output Units

| Name                 | Connection                                                       | Remarks                                                                        | Applicable Units                                                                                                    | Model      |
|----------------------|------------------------------------------------------------------|--------------------------------------------------------------------------------|----------------------------------------------------------------------------------------------------|------------|
| 40-pin<br>Connectors | Soldered FCN-361J040-AU Connector FCN-360C040-J2 Connector Cover |                                                                                | Fujitsu Connectors:<br>CJ1W-ID231(32 inputs): 1 per Unit                                                                                                | C500-CE404 |
|                      | Crimped                                                          | FCN-363J040 Housing<br>FCN-363J-AU Contactor<br>FCN-360C040-J2 Connector Cover | CJ1W-ID261 (64 inputs) 2 per Unit CJ1W-OD231 (32 outputs):1 per Unit CJ1W-OD261 (64 outputs): 2 per Unit CJ1W-MD261 (32 inputs, 32 outputs): 2 per Unit | C500-CE405 |
|                      | Pressure welded                                                  | FCN-367J040-AU/F                                                               | OUTVV-IVID201 (02 Inputs, 02 outputs). 2 per offit                                                                                                    | C500-CE403 |
| 24-pin<br>Connectors | Soldered                                                         | FCN-361J024-AU Connector<br>FCN-360C024-J2 Connector Cover                     | Fujitsu Connectors:<br>CJ1W-MD231 (16 inputs, 16 outputs): 2 per Unit                                                                                   | C500-CE241 |
|                      | Crimped                                                          | FCN-363J024 Housing<br>FCN-363J-AU Contactor<br>FCN-360C024-J2 Connector Cover |                                                                                                    | C500-CE242 |
|                      | Pressure welded                                                  | FCN-367J024-AU/F                                                               |                                                                                                    | C500-CE243 |

### MIL Connectors for 32-input, 32-output, 64-input, 64-output, 32-input/32-output, and 16-input/16-output Units

| Name                 | Connection      | Remarks        | Applicable Units                                                                                                    | Model       |
|----------------------|-----------------|----------------|----------------------------------------------------------------------------------------------------|-------------|
| 40-pin<br>Connectors | Pressure welded | FRC5-AO40-3TOS | MIL Connectors: CJ1W-ID232/233 (32 inputs): 1 per Unit CJ1W-OD232/233/234 (32 outputs):1 per Unit CJ1W-ID262 (64 inputs): 2 per Unit CJ1W-OD262/263 (64 outputs): 2 per Unit CJ1W-MD263/563 (32 inputs, 32 outputs): 2 per Unit | XG4M-4030-T |
| 20-pin<br>Connectors | Pressure welded | FRC5-AO20-3TOS | MIL Connectors:<br>CJ1W-MD232/233 (16 inputs, 16 outputs): 2 per Unit                                                                                                    | XG4M-2030-T |

<sup>\*2</sup> Connectors are not provided with these connector models. Either purchase one of the following 20-pin or 24-pin Connectors, or use an OMRON XW2R Connector-Terminal Block Conversion Unit (detail informations: XW2R series Connector-terminal block conversion unit Catalog (Catalog number: G077)) or a G7 I/O Relay Terminal.

### Applicable Connector-terminal block conversion unit

### **Example: With OMRON Connector-terminal block conversion unit**

Only main products are shown here.

More detail informations are shown in XW2R series Connector-terminal block conversion unit Catalog (Web Catalog number: G077)

32-point Input Unit or Output Unit

CJ1W-ID231 32-point

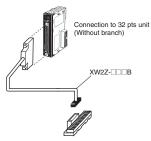

**64-point Input Unit or Output Unit** CJ1W-ID261 64-point

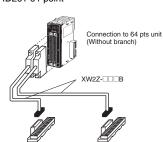

64-point Output Unit

CJ1W-MD563 IN 32 Points, OUT 32 Points

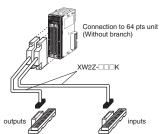

Choose the wiring method.

Choose  $\square\square$  from a following combination table PLC type.

| Wiring method                       | Model         |
|-------------------------------------|---------------|
| Models with Phillips screw          | XW2R-J34GD-□□ |
| Models with Slotted screw (rise up) | XW2R-E34GD-□□ |
| Models with Push-in spring          | XW2R-P34GD-□□ |

#### **Combination table**

| PLC Type | I/O             | I/O Points | I/O unit model       | Connecting cables       |
|----------|-----------------|------------|----------------------|-------------------------|
|          | Innut           | 32 CJ1W-   |                      | XW2Z-□□□B               |
| C1       | Input           | 64         | CJ1W-ID261           | 32-point Unit: 1 Cable  |
|          | Input/Output    | 32         | CJ1W-MD261 (inputs)  | 64-point Unit: 2 Cables |
|          |                 | 32         | CJ1W-ID232           |                         |
|          | Input           | 32         | CJ1W-ID233           | XW2Z-□□□K               |
| C2       |                 | 64         | CJ1W-ID262           | 32-point Unit: 1 Cable  |
|          | In must/Outmust | 20         | CJ1W-MD263 (inputs)  | 64-point Unit: 2 Cables |
|          | Input/Output    | 32         | CJ1W-MD563 (inputs)  |                         |
|          | Outout          | 32         | CJ1W-OD231           | XW2Z-□□□B               |
| C3       | Output          | 64         | CJ1W-OD261           | 32-point Unit: 1 Cable  |
|          | Input/Output    | 32         | CJ1W-MD261 (outputs) | 64-point Unit: 2 Cables |
|          |                 |            | CJ1W-OD232           |                         |
|          |                 | 32         | CJ1W-OD233           |                         |
|          | Output          |            | CJ1W-OD234           | XW2Z-□□□K               |
| C4       |                 | 0.4        | CJ1W-OD262           | 32-point Unit: 1 Cable  |
|          |                 | 64         | CJ1W-OD263           | 64-point Unit: 2 Cables |
|          | Innut/Output    | 20         | CJ1W-MD263 (outputs) |                         |
|          | Input/Output    | 32         | CJ1W-MD563 (outputs) |                         |

Note: 1.  $\square\square\square$  is replaced by the cable length.

2. There is one common for each 32 points.

### Connector-terminal block conversion unit

| Product name             | Wiring method                       | I/O Points (number of poles) | Model         |
|--------------------------|-------------------------------------|------------------------------|---------------|
|                          | Models with Phillips screw          | 32 (34)                      | XW2R-J34GD-C1 |
|                          |                                     | 32 (34)                      | XW2R-J34GD-C2 |
|                          |                                     | 32 (34)                      | XW2R-J34GD-C3 |
|                          |                                     | 32 (34)                      | XW2R-J34GD-C4 |
|                          | Models with Slotted screw (rise up) | 32 (34)                      | XW2R-E34GD-C1 |
| Connector terminal block |                                     | 32 (34)                      | XW2R-E34GD-C2 |
| conversion unit          |                                     | 32 (34)                      | XW2R-E34GD-C3 |
|                          |                                     | 32 (34)                      | XW2R-E34GD-C4 |
|                          | Models with Push-in spring          | 32 (34)                      | XW2R-P34GD-C1 |
|                          |                                     | 32 (34)                      | XW2R-P34GD-C2 |
|                          |                                     | 32 (34)                      | XW2R-P34GD-C3 |
|                          |                                     | 32 (34)                      | XW2R-P34GD-C4 |

### **Connecting cables**

| Product name           | Appearance | Connectors                                           | Model     | Cable length (m) |
|------------------------|------------|------------------------------------------------------|-----------|------------------|
|                        | XW2Z-□□□B  |                                                      | XW2Z-050B | 0.5              |
|                        |            | One 40-pin MIL Connector to                          | XW2Z-100B | 1                |
|                        |            |                                                      | XW2Z-150B | 1.5              |
|                        |            | One 40-pin Connector Made by Fujitsu Component, Ltd. | XW2Z-200B | 2                |
|                        |            |                                                      | XW2Z-300B | 3                |
| or I/O Unit Connecting |            |                                                      | XW2Z-500B | 5                |
| Cable                  | XW2Z-□□□K  |                                                      | XW2Z-C50K | 0.5              |
|                        |            |                                                      | XW2Z-100K | 1                |
|                        |            | One 40-pin MIL Connector to                          | XW2Z-150K | 1.5              |
|                        |            | One 40-pin MIL Connector                             | XW2Z-200K | 2                |
|                        |            |                                                      | XW2Z-300K | 3                |
|                        |            |                                                      | XW2Z-500K | 5                |

### **Quick-response Input Units**

| Unit classification          | Product                          | Specifications |                                    |                        |                          | Number of           | Response time   |                | Current con-<br>sumption (A) |      |            |
|------------------------------|----------------------------------|----------------|------------------------------------|------------------------|--------------------------|---------------------|-----------------|----------------|------------------------------|------|------------|
|                              | name                             | I/O<br>points  | Input<br>voltage, Input<br>current | Commons                | External connection      | bits allo-<br>cated | ON              | OFF            | 5 V                          | 24 V | Model      |
| CJ1<br>Basic<br>I/O<br>Units | Quick-<br>response<br>Input Unit | 16<br>inputs   | 24 VDC, 7 mA                       | 16 points,<br>1 common | Removable terminal block | 16                  | 0.05 ms<br>max. | 0.5 ms<br>max. | 0.08                         |      | CJ1W-IDP01 |

### **B7A Interface Units**

| Unit clas-                |                          | Specifications    |                          | Number of bits allocated | Current o |      | Model      |
|---------------------------|--------------------------|-------------------|--------------------------|--------------------------|-----------|------|------------|
| Silication                | name                     | I/O points        | External connection      | Dits allocated           | 5 V       | 24 V |            |
|                           | B7A Inter-<br>face Units | 64 inputs         |                          |                          | 0.07      |      | CJ1W-B7A14 |
| CJ1<br>Basic<br>I/O Units |                          | 64 outputs        | Removable terminal block | 64                       | 0.07      |      | CJ1W-B7A04 |
| VO Omis                   |                          | 32 inputs/outputs |                          |                          | 0.07      |      | CJ1W-B7A22 |

# Special I/O Units and CPU Bus Units

### **Process I/O Units**

### Isolated-type Units with Universal Inputs

| Unit clas-                     | Product name                                                                        | Input       | Signal range                          | Signal range                                                                                                    | Conversion speed                                                                                                    | Accuracy<br>(at ambient tempera-                                                                                                    | External connec-                      | No. of unit numbers |      | nt con-<br>ion (A) | Model            |
|--------------------------------|-------------------------------------------------------------------------------------|-------------|---------------------------------------|----------------------------------------------------------------------------------------------------|----------------------------------------------------------------------------------------------------|----------------------------------------------------------------------------------------------------|---------------------------------------|---------------------|------|--------------------|------------------|
| Silication                     | name                                                                                | points      | selection                             |                                                                                                    | (resolution)                                                                                                    | ture of 25°C)                                                                                                    | tion                                  | allocated           | 5 V  | 24 V               |                  |
| CJ1<br>Special<br>I/O<br>Units | Process<br>InputUnits<br>(Isolated-<br>type Units<br>with Uni-<br>versal<br>Inputs) | 4<br>inputs | Set sepa-<br>rately for<br>each input | Universal inputs: Pt100 (3-wire), JPt100 (3-wire), Pt1000 (3-wire), Pt1000 (3-wire), Pt100 (4-wire), K, J, T, E, L, U, N, R, S, B, WRe5-26, PL II, 4 to 20 mA, 0 to 20 mA, 1 to 5 V, 0 to 1.25 V, 0 to 5 V, 0 to 10 V, ±100 mV selectable range -1.25 to 1.25 V, -5 to 5 V, -10 to 10 V, ±10 V selectable range, potentiometer | Resolution (conversion speed): 1/256,000 (conversion cycle: 60 ms/ 4 inputs) 1/64,000 (conversion cycle: 10 ms/ 4 inputs) 1/164,000 (conversion cycle: 10 ms/ 4 inputs) 1/164,000 (conversion cycle: 10 ms/ 4 inputs) 1/164,000 (conversion cycle: 10 ms/ 4 inputs) 1/164,000 (conversion cycle: 10 ms/ 4 inputs) 1/164,000 (conversion cycle: 5 ms/ 4 inputs) |                                                                                                    | Remov-<br>able ter-<br>minal<br>block | 1                   | 0.30 |                    | CJ1W-PH41U<br>*1 |
|                                |                                                                                     | 4 inputs    | Set sepa-<br>rately for<br>each input | Universal inputs:<br>Pt100, JPt100,<br>Pt1000, K, J, T, L, R,<br>S, B, 4 to 20 mA,<br>0 to 20 mA,<br>1 to 5 V, 0 to 5 V,<br>0 to 10 V                                                                                                    | Conversion<br>speed:<br>250 ms/<br>4 inputs                                                                                                    | Accuracy: Platinum resistance thermometer input: (±0.3% of PV or ±0.8°C, whichever is larger) ±1 digit max. Thermocouple input: (±0.3% of PV or ±1.5°C, whichever is larger) ±1 digit max. *2 Voltage or current input: ±0.3% of F.S. ±1 digit max. |                                       |                     | 0.32 |                    | CJ1W-AD04U       |

### Isolated-type DC Input Units

| Unit clas-                     |                                     | Input       | Signal range selection                                                                                                    | Conversion speed                                         | Accuracy (at ambient tem-         | External connection            | No. of unit numbers |      | nt con-<br>ion (A) | Model      |
|--------------------------------|-------------------------------------|-------------|----------------------------------------------------------------------------------------------------|----------------------------------------------------------|-----------------------------------|--------------------------------|---------------------|------|--------------------|------------|
| Silication                     | name                                | points      |                                                                                                    | (resolution)                                             | perature of 25°C)                 |                                | allocated           | 5 V  | 24 V               |            |
| CJ1<br>Special<br>I/O<br>Units | Isolated-<br>type DC<br>Input Units | 2<br>inputs | DC voltage: 0 to 1.25 V, -1.25 to 1.25 V, 0 to 5 V, 1 to 5 V, -5 to 5 V, 0 to 10 V, -10 to 10 V, ±10 V selectable range DC current: 0 to 20 mA, 4 to 20 mA | Conversion speed: 10 ms/ 2 inputs  Resolution: 1/ 64,000 | Standard accuracy: ±0.05% of F.S. | Removable<br>terminal<br>block | 1                   | 0.18 | 0.09 *             | CJ1W-PDC15 |

<sup>\*</sup> This is for an external power supply, and not for internal current consumption.

<sup>\*1</sup> Do not connect a Relay Output Unit to the same CPU Rack or to the same Expansion Rack as the CJ1W-PH41U.
\*2 L and -100°C or less for K and T are ±2°C±1 digit max., and 200°C or less for R and S is ±3°C±1 digit max. No accuracy is specified for 400°C or less for B.

### **Analog I/O Units Analog Input Units**

| Unit clas-     | Unit clas- Product sification name |                | Signal range selection                 | Signal range                                                                          | Resolution                           | Conversion speed                                                       | Accuracy<br>(at ambient<br>temperature of              | connec-                    | No. of unit numbers allocated | consu                           | rent<br>mption<br>A) | Model         |      |  |
|----------------|------------------------------------|----------------|----------------------------------------|---------------------------------------------------------------------------------------|--------------------------------------|------------------------------------------------------------------------|--------------------------------------------------------|----------------------------|-------------------------------|---------------------------------|----------------------|---------------|------|--|
|                |                                    |                | 3010011011                             |                                                                                       |                                      |                                                                        | 25°C)                                                  | tion                       | anocatea                      | 5 V                             | 24 V                 |               |      |  |
| CJ1<br>Special | Analog Input Units High-speed type | 4<br>inputs    | Set sep-<br>arately                    | 1 to 5 V (1/10<br>0 to 10 V (1/2<br>-5 to 5 V (1/2<br>-10 to 10 V (1<br>4 to 20 mA (1 | 0,000),<br>0,000),<br>1/40,000), and | 20 μs/1 point,<br>25 μs/2 points,<br>30 μs/3 points,<br>35 μs/4 points | Voltage:<br>±0.2% of F.S.<br>Current:<br>±0.4% of F.S. | Remov-<br>able<br>terminal | 1                             | 0.52                            |                      | CJ1W-AD042 *1 |      |  |
| Units          | 4                                  | for each input | 1 to 5 V,<br>0 to 5 V,<br>0 to 10 V, – | 1/4000,<br>(Settable to                                                               | 1 ms/point max. (Settable to         | Voltage:<br>±0.2% of F.S.                                              | block                                                  |                            | 0.42                          |                                 | CJ1W-AD081-V1        |               |      |  |
|                |                                    |                |                                        |                                                                                       | 4<br>inputs                          |                                                                        | 10 to 10 V,<br>4 to 20 mA                              | 1/8000)<br>*2              | 250 μs/point)<br>*2           | Current:<br>±0.4% of F.S.<br>*3 |                      |               | 0.42 |  |

<sup>\*1</sup> The direct conversion function using the AIDC instruction cannot be used.

#### **Analog Output Units**

| Unit clas- |                             | Output                               | Signal range          | Signal                                                                                                    | Resolution                                            | Conver-                                                                                | Accuracy<br>(at ambient                                    | External connec- | External                                                   | No. of unit                               |            | ent con-<br>tion (A) | Model             |                                  |  |  |                                            |  |      |
|------------|-----------------------------|--------------------------------------|-----------------------|----------------------------------------------------------------------------------------------------|-------------------------------------------------------|----------------------------------------------------------------------------------------|------------------------------------------------------------|------------------|------------------------------------------------------------|-------------------------------------------|------------|----------------------|-------------------|----------------------------------|--|--|--------------------------------------------|--|------|
| sification | name                        | points                               | selection             | range                                                                                                    |                                                       | speed                                                                                  | temperature of<br>25°C)                                    | tion             | power supply                                               | allocated                                 | 5 V        | 24 V                 |                   |                                  |  |  |                                            |  |      |
|            | Analog<br>Output<br>Units   | 4<br>outputs                         | Set sep-              | 1 to 5 V (1/1/10 to 10 V (1/10 and -10 to 10 V (1/10 to 10 V (1/10 to 10 | 20,000),                                              | 20 μs/<br>1 point,<br>25 μs/<br>2 points,<br>30 μs/<br>3 points,<br>35 μs/<br>4 points | ±0.3% of F.S.                                              | Damay            |                                                            |                                           | 0.40       |                      | CJ1W-DA042V<br>*1 |                                  |  |  |                                            |  |      |
|            | Analog                      | 8 outputs                            | outputs llog put ts 8 | Set sep-<br>arately<br>for each<br>input                                                                                                    | 1 to 5 V,<br>0 5 to 5 V,<br>0 to 10 V,<br>-10 to 10 V | 1/4,000<br>(Settable                                                                   | 1 ms/<br>point<br>max.                                     |                  | Remov-<br>able ter-<br>minal<br>block                      | 24<br>VDC <sup>+10</sup> %<br>140 mA max. | 1          | 0.14                 | 0.14              | CJ1W-DA08V                       |  |  |                                            |  |      |
|            | Output<br>Units             |                                      |                       | Output Units 8 outputs                                                                                                    | Output Inits 8 outputs                                | Output 8 outputs                                                                       | tput 8 outputs                                             | ut 8             | 8                                                          | 8                                         | Прис       | 4 to 20 mA           | 1/8,000)          | (Settable<br>to 250<br>μs/point) |  |  | 24<br>VDC <sup>+10%</sup> ,<br>170 mA max. |  | 0.14 |
|            | 4 outputs 0 to 5 V 0 to 5 V | 1 to 5 V,<br>0 to 5 V,<br>0 to 10 V, | 1 ms/                 |                                                                                                    | Voltage<br>output:<br>±0.3% of F.S.                   |                                                                                        | 24<br>VDC <sup>+10%</sup> <sub>-15%</sub> ,<br>200 mA max. |                  | 0.12                                                       | 0.2 *2                                    | CJ1W-DA041 |                      |                   |                                  |  |  |                                            |  |      |
|            |                             | 2<br>outputs                         |                       | -10 to 10 V,<br>-10 to 10 V,<br>4 to 20 mA                                                                                                    | 1/4000                                                | point                                                                                  | Current output: ±0.5% of F.S.                              |                  | 24<br>VDC <sup>+10%</sup> <sub>-15%</sub> ,<br>140 mA max. |                                           | 0.12       | 0.14                 | CJ1W-DA021        |                                  |  |  |                                            |  |      |

### Analog I/O Units

| Unit clas-<br>sification |                        | No. of points            | Signal range selection                   | - 5                    | Resolution (See note.) | Conversion<br>speed                                                  | (at ambient tem-                                                   | External connection | No. of unit numbers allocated | cons | rent<br>ump-<br>(A) | Model       |
|--------------------------|------------------------|--------------------------|------------------------------------------|------------------------|------------------------|----------------------------------------------------------------------|--------------------------------------------------------------------|---------------------|-------------------------------|------|---------------------|-------------|
|                          |                        |                          | Selection                                |                        |                        | (occ note.)                                                          | perature or 25 c)                                                  |                     | allocateu                     | 5 V  | 24 V                | 1           |
| CJ1                      | Analog<br>I/O<br>Units | 4 inputs                 | Set sepa-                                | 1 to 5 V,<br>0 to 5 V, | 1/4,000<br>(Settable   | 1 ms/point<br>(Settable to                                           | Voltage input:<br>±0.2% of F.S.<br>Current input:<br>±0.2% of F.S. | Remov-              | 4                             | 0.50 |                     | C IAW MADAO |
|                          |                        | rately for<br>each input | 0 to 10 V,<br>-10 to 10 V,<br>4 to 20 mA | to<br>1/8,000)         | 500 μs/<br>point max.) | Voltage output:<br>±0.3% of F.S.<br>Current output:<br>±0.3% of F.S. | able termi-<br>nal block                                           | ı                   | 0.58                          |      | CJ1W-MAD42          |             |

Note: The resolution and conversion speed cannot be set independently. If the resolution is set to 1/4,000, then the conversion speed will be 1 ms/point.

<sup>\*2</sup> The resolution and conversion speed cannot be set independently. If the resolution is set to 1/4,000, then the conversion speed will be 1 ms/ point. \*3 At 23 ±2°C

<sup>\*1</sup> The direct conversion function using the AODC instruction cannot be used.
\*2 This is for an external power supply, and not for internal current consumption

### **Temperature Control Units**

| Unit classifi-    | Product                 |                                 | Specifications                        |                                     |                   | Current con-<br>sumption (A) |      | Model      |  |
|-------------------|-------------------------|---------------------------------|---------------------------------------|-------------------------------------|-------------------|------------------------------|------|------------|--|
| cation            | name                    | No. of loops                    | Temperature sensor inputs             | Control outputs                     | numbers allocated | 5 V                          | 24 V | Wodel      |  |
|                   | Tempera-                |                                 | Thermocouple input                    | Open collector NPN outputs (pulses) |                   | 0.25                         |      | CJ1W-TC003 |  |
| CJ1 Spe-          | ture Con-<br>trol Units | 2 loops, heater                 | (R, S, K, J, T, B, L)                 | Open collector PNP outputs (pulses) |                   | 0.25                         |      | CJ1W-TC004 |  |
| cial I/O<br>Units |                         | burnout detection<br>function t | Platinum resistance thermometer input | Open collector NPN outputs (pulses) | 2                 | 0.25                         |      | CJ1W-TC103 |  |
|                   |                         |                                 | (JPt100, Pt100)                       | Open collector PNP outputs (pulses) |                   | 0.25                         |      | CJ1W-TC104 |  |

### **High-speed Counter Unit**

| Unit classifi-    | Product                           |                    | Specifications                                                                                         | No. of unit        |   | nt con-<br>ion (A) | Model |            |
|-------------------|-----------------------------------|--------------------|----------------------------------------------------------------------------------------------------|--------------------|---|--------------------|-------|------------|
| cation            | name                              | Countable channels | Encoder A and B inputs, pulse input Z signals                                                          | Max. counting rate |   | 5 V                | 24 V  | Model      |
| CJ1 Spe-          | High-<br>speed<br>Counter<br>Unit |                    | Open collector<br>Input voltage: 5 VDC, 12 V, or 24 V<br>(5 V and 12 V are each for one axis<br>only.) | 50 kHz             |   |                    |       |            |
| cial I/O<br>Units |                                   | 2                  | RS-422 line driver                                                                                     | 500 kHz            | 4 | 0.28               |       | CJ1W-CT021 |

Note: The following functions become unavailable when it is used with the NJ-Series CPU unit.

- Counter value capture using allocation area(CIO)
- The capture, Stop/capture/continue, Stop/capture/reset/continue, and Capture/reset functions using External Control Input Function
- Pulse rate range control using Output Control Mode
- The pulse rate measurement function
- Because the NJ-Series has no power OFF interrupt task, operation cannot be restarted from the position at which the power was interrupted.
- Read or write the data using IORD/IOWR instruction
- Starting of External Interrupt Task by Output and External Control Input

### **Serial Communications Units**

| Unit clas-                 |                                                        | s                                        | Specifications                                                                                                    | No. of unit numbers | Currer<br>sumpt | nt con-<br>ion (A) | Model      |
|----------------------------|--------------------------------------------------------|------------------------------------------|----------------------------------------------------------------------------------------------------|---------------------|-----------------|--------------------|------------|
| sification                 |                                                        | Communications Interface                 | Communications functions                                                                                              | allocated           | 5 V             | 24 V               |            |
|                            | Serial Com-<br>munications<br>Units<br>High-speed type | 2 RS-232C ports                          |                                                                                                    |                     | 0.29 *2         |                    | CJ1W-SCU22 |
| CJ1<br>CPU<br>Bus<br>Units |                                                        | 2 RS-422A/485 ports                      | The following functions can be selected for each port: Protocol macro *1 Host Link NT Links (1:N mode) Serial Gateway | 1                   | 0.46            |                    | CJ1W-SCU32 |
|                            |                                                        | 1 RS-232C port and<br>1 RS-422A/485 port | No-protocol *3<br>Modbus-RTU Slave                                                                                    |                     | 0.38 *2         |                    | CJ1W-SCU42 |
| RS-422A Converter          |                                                        | Converts RS-233C to RS-422A/RS-485.      |                                                                                                    |                     |                 |                    | CJ1W-CIF11 |

Note: Simple Backup Function and Interrupt notification function cannot be used.

- \*1 You can activate protocol macro trace function when the CPU Unit is set to the RUN Mode. (MONITOR Mode is not available with the NJ-Series CPU Units.)
- \*2 When an NT-AL001 RS-232C/RS-422A Conversion Unit is used, this value increases by 0.15 A/Unit. Add 0.20A/Unit when using NV3W-M□20L Programmable Terminals. Add 0.04A/Unit when using CJ1W-CIF11 RS-422A Adapters.

<sup>\*3</sup> Supported only by the SerialRcvNoClear Instructions with Serial communication unit version 2.1 or later, CPU Units with unit version 1.03 or later and the Sysmac Studio version 1.04 or higher.

#### EtherNet/IP Unit

| Unit classifi-      | Product             |                                                                       | Specifications                |                                        | No. of unit |      | nt con-<br>ion (A) | Model        |  |
|---------------------|---------------------|-----------------------------------------------------------------------|-------------------------------|----------------------------------------|-------------|------|--------------------|--------------|--|
| cation              |                     | Communications cable                                                  | Communications functions      | Max. Units mount-<br>able per CPU Unit | allocated   | 5 V  | 24 V               | Model        |  |
| CJ1 CPU<br>Bus Unit | EtherNet/IP<br>Unit | STP (shielded twisted-<br>pair) cable of category<br>5, 5e, or higher | Tag data link message service | 4                                      | 1           | 0.41 |                    | CJ1W-EIP21 * |  |

<sup>\*</sup> Supported only by the EtherNet/IP Units with unit version 2.1 or later, CPU Units with unit version 1.01 or later and the Sysmac Studio version 1.02 or higher.

#### **EtherCAT Slave Unit**

| Unit           | classifi-    | Product name           | Specifications                                                                  | Communications type                                                                                       | No. of unit numbers |      | nt con-<br>ion (A) | Model        |
|----------------|--------------|------------------------|---------------------------------------------------------------------------------|----------------------------------------------------------------------------------------------------|---------------------|------|--------------------|--------------|
| Ca             | 111011       |                        |                                                                                 |                                                                                                    | allocated           | 5 V  | 24 V               |              |
| CJ1 (<br>Bus ( | CPU<br>Units | EtherCAT<br>Slave Unit | STP (shielded twisted-pair) cable of category 5 or higher with double shielding | Refreshing methods:<br>Free-Run Mode<br>PDO DATA SIZE:<br>TXPDO 400byte or less/RxPDO:<br>400byte or less | 1                   | 0.34 |                    | CJ1W-ECT21 * |

<sup>\*</sup> When using with the Machine Automation Controller NJ /NXSeries, use CPU Units with unit version 1.10 or later and the Sysmac Studio version 1.13 or higher.

### **DeviceNet Unit**

| Unit classifi-<br>cation | Product name      | Specifications                                                                     | Communications type                                                                                                    | No. of unit numbers |      | nt con-<br>ion (A) | Model      |
|--------------------------|-------------------|------------------------------------------------------------------------------------|----------------------------------------------------------------------------------------------------|---------------------|------|--------------------|------------|
| oution                   |                   |                                                                                    |                                                                                                    | allocated           | 5 V  | 24 V               |            |
| CJ1 CPU<br>Bus Units     | DeviceNet<br>Unit | Functions as master and/or slave; allows control of 32,000 points max. per master. | Remote I/O communications master (fixed or user-set allocations) Remote I/O communications slave (fixed or user-set allocations) Message communications | 1                   | 0.29 |                    | CJ1W-DRM21 |

Note: 1. Simple backup function cannot be used.

### **CompoNet Master Unit**

| Unit classifi-           | Product name            |                                                        | No. of unit                                                                                                    | Currer<br>sumpt |     | Model |              |
|--------------------------|-------------------------|--------------------------------------------------------|----------------------------------------------------------------------------------------------------|-----------------|-----|-------|--------------|
| cation                   | Froduct name            | Communications functions                               | No. of I/O points per Master Unit                                                                                | allocated       | 5 V | 24 V  | Model        |
| CJ1 Special<br>I/O Units | CompoNet<br>Master Unit | Remote I/O<br>communications<br>Message communications | Word Slaves: 2,048 max.<br>(1.024 inputs and 1,024 outputs)<br>Bit Slaves: 512 max. (256 inputs and 256 outputs) | 1, 2, 4, or 8   | 0.4 |       | CJ1W-CRM21 * |

Note: 1. Simple backup function cannot be used.

#### **ID Sensor Units**

| Unit classifi- | Product name  ID Sensor Units |                         | No. of unit                   | Current con-<br>sumption (A) |           | Model |        |              |
|----------------|-------------------------------|-------------------------|-------------------------------|------------------------------|-----------|-------|--------|--------------|
| cation         |                               | Connected ID<br>Systems | No. of connected<br>R/W heads | External power supply        | allocated | 5 V   | 24 V   | Model        |
| CJ1 CPU        |                               | V680-Series RFID        | 1                             |                              | 1         | 0.26  | 0.13 * | CJ1W-V680C11 |
| Bus Units      |                               | System                  | 2                             | Not required.                | 2         | 0.32  | 0.26   | CJ1W-V680C12 |

<sup>2.</sup> DeviceNet configurator cannot be used. Use CX-Integrator.

<sup>2.</sup> The FINS command to the CompoNet Master Unit cannot be issued.

\* Supported only by the CPU Units with unit version 1.01 or later and the Sysmac Studio version 1.02 or higher.

Note: The data transfer function using intelligent I/O commands can not be used.

\* To use a V680-H01 Antenna, refer to the V680 Series RFID System Catalog (Cat. No. Q151).

### **Peripheral Devices**

### **EtherCAT junction slaves**

| Product         | name                                   | No. of ports | Power supply voltage | Current consumption (A) | Model   |
|-----------------|----------------------------------------|--------------|----------------------|-------------------------|---------|
| EtherCAT        | EEE                                    | 3            | 20.4 to 28.8 VDC     | 0.08                    | GX-JC03 |
| junction slaves | 10 0 0 0 0 0 0 0 0 0 0 0 0 0 0 0 0 0 0 | 6            | (24 VDC -15 to +20%) | 0.17                    | GX-JC06 |

Note: 1. Please do not connect EtherCAT junction slaves with OMRON position control unit, Model CJ1W-NC 81/ 82.

2. EtherCAT junction slaves cannot be used for EtherNet/IP and Ethernet.

### Industrial Switching Hubs for EtherNet/IP and Ethernet

|                   |                                                                        | Specifications                                                          |   |             |                                                                | Current |          |
|-------------------|------------------------------------------------------------------------|-------------------------------------------------------------------------|---|-------------|----------------------------------------------------------------|---------|----------|
| Product           | t name                                                                 | Functions No. of ports Failure detection                                |   | Accessories | consumption<br>(A)                                             | Model   |          |
| Industrial        |                                                                        | Quality of Service (QoS):  EtherNet/IP control data priority            | 3 | No          | Power supply connector                                         |         | W4S1-03B |
| Switching<br>Hubs |                                                                        | Failure detection:                                                      | 5 | No          |                                                                | 0.22    | W4S1-05B |
|                   | Broadcast storm and LSI error deter<br>10/100BASE-TX, Auto-Negotiation | Broadcast storm and LSI error detection 10/100BASE-TX, Auto-Negotiation | 5 | Yes         | Power supply<br>connector     Connector for<br>informing error |         | W4S1-05C |

Note: Industrial switching hubs cannot be used for EtherCAT.

### WE70 FA WIRELESS LAN UNITS (Final order entry date: The end of June, 2020)

| Product name               | Applicable region | Туре                  | Model         |
|----------------------------|-------------------|-----------------------|---------------|
|                            | Japan             | Access Point (Master) | WE70-AP       |
|                            | Јарап             | Client (Slave)        | WE70-CL       |
|                            |                   | Access Point (Master) | WE70-AP-EU    |
| WE70 FA WIRELESS LAN UNITS | Europe            | Client (Slave)        | WE70-CL-EU    |
|                            | U.S               | Access Point (Master) | WE70-AP-US *1 |
|                            |                   | Client (Slave)        | WE70-CL-US *1 |
|                            | Canada            | Access Point (Master) | WE70-AP-CA *2 |
| 2.5                        | Canada            | Client (Slave)        | WE70-CL-CA *2 |
|                            | China             | Access Point (Master) | WE70-AP-CN    |
|                            | Gillia            | Client (Slave)        | WE70-CL-CN    |

Note: 1. A Pencil Antenna, mounting magnet, and screw mounting bracket are included as accessories.

The Units will be sold in the USA until the end of May 2016.

Always use a model that is applicable in your region. Refer to the WE70 Catalog (Cat. No. N154).
 From December 2015, the WE70-AP-US and WE70-CL-US can be used in Mexico.

<sup>\*2.</sup> From January 2016, the WE70-AP-CA and WE70-CL-CA can be used in Singapore.

# **General Specifications**

|                                  | Item                           | NJ501-□□□                                                                                                    | NJ301               | NJ101-□□□ |  |  |  |  |
|----------------------------------|--------------------------------|----------------------------------------------------------------------------------------------------|---------------------|-----------|--|--|--|--|
| Enclosure                        |                                | Mounted in a panel                                                                                                    |                     |           |  |  |  |  |
| Grounding Me                     | thod                           | Ground to less than 100 $\Omega$                                                                                                    |                     |           |  |  |  |  |
| Dimensions (h                    | eight×depth×width)             | 90 mm × 90 mm × 90 mm                                                                                                    |                     |           |  |  |  |  |
| Weight                           |                                | 550 g (including the End Cover)                                                                                                    |                     |           |  |  |  |  |
| Current Consu                    | ımption                        | 5 VDC, 1.90 A (including SD Memory C                                                                                                    | Card and End Cover) |           |  |  |  |  |
| Ambient Operating<br>Temperature |                                | 0 to 55°C                                                                                                    |                     |           |  |  |  |  |
|                                  | Ambient Operating<br>Humidity  | 10% to 90% (with no condensation)                                                                                                    |                     |           |  |  |  |  |
|                                  | Atmosphere                     | Must be free from corrosive gases.                                                                                                    |                     |           |  |  |  |  |
|                                  | Ambient Storage<br>Temperature | -20 to 75°C (excluding battery)                                                                                                    |                     |           |  |  |  |  |
|                                  | Altitude                       | 2,000 m or less                                                                                                    |                     |           |  |  |  |  |
| Operation<br>Environment         | Pollution Degree               | 2 or less: Meets IEC 61010-2-201.                                                                                                    |                     |           |  |  |  |  |
|                                  | Noise Immunity                 | 2 kV on power supply line (Conforms to IEC 61000-4-4.)                                                                                                    |                     |           |  |  |  |  |
|                                  | Overvoltage Category           | Category II: Meets IEC 61010-2-201.                                                                                                    |                     |           |  |  |  |  |
|                                  | EMC Immunity Level             | Zone B                                                                                                    |                     |           |  |  |  |  |
| Vibration Resistance             |                                | Conforms to IEC 60068-2-6. 5 to 8.4 Hz with 3.5-mm amplitude, 8.4 to 150 Hz Acceleration of 9.8 m/s <sup>2</sup> for 100 min in X, Y, and Z directions (10 sweeps of 10 min each = 100 min total) |                     |           |  |  |  |  |
|                                  | Shock Resistance               | Conforms to IEC 60068-2-27. 147 m/s², 3 times in X, Y, and Z directions (100 m/s² for Relay Output Units)                                                                                         |                     |           |  |  |  |  |
| Life                             |                                | 5 years at 25°C                                                                                                    |                     |           |  |  |  |  |
| Battery                          | Model                          | CJ1W-BAT01                                                                                                    |                     |           |  |  |  |  |
| Applicable Sta                   | ndards                         | Conforms to cULus, NK *1, LR *1, EU Directives, RCM and KC Registration *2.                                                                                                    |                     |           |  |  |  |  |

<sup>\*1.</sup> Not supported by the NJ501-5300.
\*2. Supported only by the CPU Units with unit version 1.01 or later.

# **Performance Specifications**

|                                              |                                                                                                    |                                                                                                    |                                                                                                    | NJ501-                                                      |                                                                                                    | NJ3                                                                                                    | 01-                      | NJ1                                   | 01-         |
|----------------------------------------------|----------------------------------------------------------------------------------------------------|----------------------------------------------------------------------------------------------------|----------------------------------------------------------------------------------------------------|-------------------------------------------------------------|----------------------------------------------------------------------------------------------------|----------------------------------------------------------------------------------------------------|--------------------------|---------------------------------------|-------------|
| ·                                            |                                                                                                    |                                                                                                    | □5□0                                                                                                    | □4□0                                                        | □3□0                                                                                                    | 1200                                                                                                    | 1100                     | 1□□0                                  | 90          |
|                                              | LD instruc                                                                                                    | tion                                                                                                    | 1.1 ns (1.7 n                                                                                                    | s or less)                                                  |                                                                                                    | 1.6 ns (2.5 ns                                                                                                    | s or less) *2            | 3.0 ns (4.5 ns                        | or less) *2 |
| Execution Times                              | -                                                                                                    |                                                                                                    | 24 ns or mo                                                                                                    | 24 ns or more *1                                            |                                                                                                    | 35 ns or more *2                                                                                                    |                          | 63 ns or more *2                      |             |
|                                              | Size                                                                                                    |                                                                                                    | 20 MB<br>(400 KS)                                                                                                    |                                                             |                                                                                                    | 5 MB<br>(100 KS)                                                                                                    |                          | 3 MB<br>(60 KS)                       |             |
| Program capacity                             |                                                                                                    | POU definition                                                                                                    | 3,000                                                                                                    |                                                             |                                                                                                    | 750                                                                                                    |                          | 450                                   |             |
| *3                                           | Number                                                                                                    | POU instance                                                                                                    | : 6,000<br>Using Sysm                                                                                                    | ac Studio Ver.                                              |                                                                                                    | Ver. 1.04 or I<br>Using Sysma                                                                                                    | ower : 1,500<br>c Studio | 1,800                                 |             |
|                                              | No Retain Size                                                                                                    |                                                                                                    | 4 MB                                                                                                    |                                                             |                                                                                                    | 2 MB                                                                                                    |                          |                                       |             |
|                                              | Attribute *4                                                                                                    | Number                                                                                                    | 180,000 *5                                                                                                    |                                                             |                                                                                                    | 90,000 *6                                                                                                    |                          | 22,500                                |             |
| Variables                                    |                                                                                                    | Size                                                                                                    | 2 MB                                                                                                    |                                                             |                                                                                                    | 0.5 MB                                                                                                    |                          |                                       |             |
| Programming capacity                         |                                                                                                    | Number                                                                                                    | 10,000                                                                                                    |                                                             |                                                                                                    | 1.04 or lower<br>Using Sysma                                                                                                    | : 2,500<br>c Studio Ver. | 5,000                                 |             |
| Data type                                    | Number                                                                                                    |                                                                                                    | 2,000                                                                                                    |                                                             |                                                                                                    | 1,000                                                                                                    |                          |                                       |             |
| Memory for                                   | CIO Area                                                                                                    |                                                                                                    | 6,144 words                                                                                                    | (CIO 0 to CIO                                               | 6143)                                                                                                    |                                                                                                    |                          |                                       |             |
| CJ-Series Units                              | Work Area                                                                                                    |                                                                                                    | 512 words (V                                                                                                    | V0 to W511)                                                 |                                                                                                    |                                                                                                    |                          |                                       |             |
| (Can be Specified                            | Holding A                                                                                                    | ea                                                                                                    | 1,536 words                                                                                                    | 1,536 words (H0 to H1535)                                   |                                                                                                    |                                                                                                    |                          |                                       |             |
| Specifications for DM Area                   |                                                                                                    |                                                                                                    |                                                                                                    | ls (D0 to D327                                              | 67)                                                                                                    |                                                                                                    |                          |                                       |             |
| Variables.)                                  | EM Area                                                                                                    |                                                                                                    |                                                                                                    |                                                             | *8                                                                                                    | 32,768 words × 4 banks (E0_00000 to E3_32)                                                                                                    |                          |                                       | 3_32767) *8 |
| Maximum<br>Number of<br>Connectable<br>Units | CJ unit pe                                                                                                    | CPU Rack or                                                                                                    | 10 Units                                                                                                    |                                                             |                                                                                                    |                                                                                                    |                          |                                       |             |
|                                              |                                                                                                    |                                                                                                    | 40 Units                                                                                                    |                                                             |                                                                                                    |                                                                                                    |                          |                                       |             |
|                                              |                                                                                                    |                                                                                                    | 4,096<br>(on NX serie                                                                                                    | es EtherCAT sl                                              | ave terminal)                                                                                                    |                                                                                                    |                          | 400<br>(on NX series<br>slave termina |             |
| Maximum number                               | of Expansion                                                                                                    | n Racks                                                                                                    | 3 max.                                                                                                    |                                                             |                                                                                                    |                                                                                                    |                          |                                       |             |
| I/O Capacity                                 | Maximum number of I/O Points on CJ-series Units                                                                                                    |                                                                                                    | 2,560 points max.                                                                                                    |                                                             |                                                                                                    |                                                                                                    |                          |                                       |             |
| Dower Cumply                                 | Model                                                                                                    |                                                                                                    | NJ-P□3001                                                                                                    |                                                             |                                                                                                    |                                                                                                    |                          |                                       |             |
| Unit for CPU Rack                            |                                                                                                    | AC Power<br>Supply                                                                                                    | 30 to 45 ms                                                                                                    |                                                             |                                                                                                    |                                                                                                    |                          |                                       |             |
| Racks                                        | Time                                                                                                    | DC Power<br>Supply                                                                                                    | 22 to 25 ms                                                                                                    |                                                             |                                                                                                    |                                                                                                    |                          |                                       |             |
|                                              | -                                                                                                    |                                                                                                    |                                                                                                    | 1                                                           | 1                                                                                                    |                                                                                                    |                          |                                       |             |
|                                              | Controlled                                                                                                    | Axes                                                                                                    | 64 axes                                                                                                    | 32 axes                                                     | 16 axes                                                                                                    | 15 axes *9                                                                                                    | 15 axes *9               | 6 axes                                |             |
| Motion control axes                          |                                                                                                    |                                                                                                    |                                                                                                    |                                                             |                                                                                                    | wnich can be                                                                                                    | aetined.                 |                                       |             |
|                                              |                                                                                                    | on control axes                                                                                                    | 64 axes                                                                                                    | 32 axes                                                     | 16 axes                                                                                                    | 15 axes                                                                                                    | 15 axes                  | 6 axes                                |             |
|                                              |                                                                                                    |                                                                                                    | Maximum nu                                                                                                    | umber of used                                               | real axes.                                                                                                    |                                                                                                    |                          | •                                     |             |
| Number of                                    | real axes                                                                                                    | number of usea                                                                                                    |                                                                                                    |                                                             | 1                                                                                                    | ollowing servo                                                                                                    | axes and end             | 1                                     |             |
| Controlled Axes                              |                                                                                                    |                                                                                                    |                                                                                                    |                                                             |                                                                                                    | 8 axes                                                                                                    | 4 axes                   |                                       |             |
|                                              |                                                                                                    |                                                                                                    |                                                                                                    | 1                                                           | 1                                                                                                    |                                                                                                    |                          |                                       |             |
|                                              | Maximum number of axes for linear interpolation axis                                                                                                    |                                                                                                    |                                                                                                    |                                                             |                                                                                                    |                                                                                                    |                          |                                       |             |
|                                              | for linear i control                                                                                                    | nterpolation axis                                                                                                    |                                                                                                    | 0 1                                                         |                                                                                                    |                                                                                                    |                          |                                       |             |
|                                              | control<br>Number of                                                                                                    | axes for circular                                                                                                    | 2 axes per a                                                                                                    |                                                             |                                                                                                    |                                                                                                    |                          |                                       |             |
| Maximum Number                               | Number of interpolati                                                                                                    | axes for circular                                                                                                    |                                                                                                    |                                                             |                                                                                                    |                                                                                                    |                          |                                       |             |
|                                              | Instruction Execution Times  Program capacity *3  Variables capacity  Data type  Memory for CJ-Series Units (Can be Specified with AT Specifications for Variables.)  Maximum Number of Connectable Units  Maximum number I/O Capacity  Power Supply Unit for CPU Rack and Expansion Racks  Number of | Instruction Execution Times  Math Instruction Execution Times  Size  Program capacity *3  Number  No Retain Attribute *4  Variables capacity  Memory for CJ-Series Units (Can be Specified with AT Specifications for Variables.)  Maximum Number of Connectable Units  Maximum or DM Area  EM Area  Maximum or DM Area  Expansion Maximum or DM Area  Maximum or DM Area  Expansion Maximum or DM Area  Maximum or DM Area  Maximum or DM | Instruction Execution Times   LD instruction   Math Instructions (for Long Real Data)    Size   Program capacity *3   Size   POU definition    Number   POU instance   Size   Number    Variables   Retain   Attribute *4   Number    Size   Number   Size   Number    Capacity   Number   CIO Area   Work Area   Holding Area   DM Area   EM Area   Holding Area   DM Area   EM Area    Maximum number of CJ unit per CPU Rack or Expansion Rack   Maximum number of CJ unit on the system    Maximum number of CJ unit on the system    Maximum number of Expansion Racks    Maximum number of I/O Points on CJ-series Units    Model   Power Supply Unit for CPU Rack and Expansion Racks    Maximum number of I/O Points on CJ-series Units    Model   Power OFF Supply    DC Power Supply Unit for CPU Rack and Expansion Racks    Model   Power OFF Supply    DC Power Supply   DC Power Supply    Maximum Number of Controlled Axes    Maximum number of used real axes    Used motion control | Instruction Execution Times    Comparison   Controlled Axes | Instruction Execution Times    CD instruction   Math Instructions   Math Instructions   (for Long Real Data)   24 ns or more *1   20 MB   (400 KS)   20 MB   (400 KS)   20 MB   (400 KS | Library   Library   Libr | Instruction              | Instruction                           | Instruction |

<sup>\*1.</sup> When the hardware revision for the Unit is A or B.

<sup>\*2.</sup> When the hardware revision for the Unit is A.

<sup>\*3.</sup> This is the capacity for the execution objects and variable tables (including variable names).

<sup>\*4.</sup> Words for CJ-series Units in the Holding, DM, and EM Areas are not included.

<sup>\*5.</sup> The number of variables of the CPU Unit version 1.19 or earlier is 90,000.

<sup>\*6.</sup> The number of variables of the CPU Unit version 1.18 or earlier is 22,500.

<sup>\*7.</sup> Words for CJ-series Units in the CIO and Work Areas are not included.
\*8. When the Spool function of the NJ501-□20 is enabled, the DB Connection Service uses E9\_0 to E18\_32767 (NJ501-1□20).
When the Spool function of the NJ101-□20 is enabled, the DB Connection Service uses E1\_0 to E3\_32767 (NJ101-□20).

<sup>\*9.</sup> This number of axes is achieved in a combination of a CPU Unit with unit version 1.06 or later and Sysmac Studio version 1.07 or higher. In other combinations, the maximum number of controlled axes is 8 axes (NJ301-1200) or 4 axes (NJ301-1100).

| Motion Control   Came                                                                                                    |             |                      |               |                                                |                                                         | NJ501-          |                  | NJ               | 301-              | NJ <sup>.</sup>  | 101       |
|----------------------------------------------------------------------------------------------------|-------------|----------------------|---------------|------------------------------------------------|---------------------------------------------------------|-----------------|------------------|------------------|-------------------|------------------|-----------|
| Notion Control                                                                                                    |             | Item                 |               |                                                | □5□0                                                    | □4□0            | □3□0             | 1200             | 1100              | 1□□0             | 90        |
| Notion Control   Points                                                                                                    |             |                      |               | Points per                                     |                                                         |                 |                  | 1 1200           | 1100              |                  |           |
| Tables   G40 tables   160 tables   160 tables   Position Units   Pulses, millimeters, micrometers, nanometers, degrees or inches                                                                                                    |             | Cams                 |               | Points for All                                 | 1,048,560 po                                            | ints            |                  | 262,140 points   |                   |                  |           |
| Override Factors   Supported Services   Sysmac Studio connection                                                                                                    |             |                      |               | umber of Cam                                   | 640 tables 160 tables                                   |                 |                  |                  |                   |                  |           |
| Peripheral USB Port  Physical Layer Transmission Distance between Hub and Node Nodulation Topology Baud Rate Transmission Distance Every Effect Switch and Node Maximum Transmission Distance Every Every Effect Switch and Node Maximum Number of Connection EtherNet/P Port  Buill-In EtherNet/P Port  Buill-In EtherNet/P Port  Cip Service: Ether Tag Data Links (Cyclic Communications)  Communications  Distance Every Every E |             | Position Units       |               |                                                | Pulses, millin                                          | neters, micror  | neters, nanon    | neters, degree   | s or inches       |                  |           |
| Peripheral   Physical Layer   USB 2.0-compliant B-type connector   Transmission Distance between Hub and Note   1                                                                                                    |             | Override Factors     |               |                                                |                                                         |                 |                  |                  |                   |                  |           |
| Number of port   1                                                                                                    | Darinharal  | Supported Service    | s             |                                                | Sysmac Studio connection                                |                 |                  |                  |                   |                  |           |
| Transmission Distance between Hub and Node    Number of port                                                                                                    |             | Physical Layer       |               |                                                | USB 2.0-compliant B-type connector                      |                 |                  |                  |                   |                  |           |
| Physical Layer Frame length Media Access Method CSMA/CD  Modulation Baseband Topology Baud Rate Transmission Media Transmission Media Maximum Transmission Distance between Ethernet Switch and Node Maximum Transmission Distance between Ethernet Switch and Node Maximum Number of Cascade Connections  Maximum Number of Cascade Connections  Packet Interval *10 Packet Interval *10 Packet I |             | Transmission Dista   | ance betweer  | n Hub and Node                                 | 5 m max.                                                |                 |                  |                  |                   |                  |           |
| Frame length   1514 max.                                                                                                    |             | Number of port       |               |                                                | 1                                                       |                 |                  |                  |                   |                  |           |
| Media Access Method   Modulation   Baseband                                                                                                    |             | Physical Layer       |               |                                                | 10Base-T or                                             | 100Base-TX      |                  |                  |                   |                  |           |
| Modulation   Saseband                                                                                                    |             | Frame length         |               |                                                | 1514 max.                                               |                 |                  |                  |                   |                  |           |
| Topology   Star   100 Mbps (100Base-TX)   Transmission Media   STP (shielded, twisted-pair) cable of Ethernet category 5, 5e or higher   100m   100m   100   |             | Media Access Metl    | hod           |                                                | CSMA/CD                                                 |                 |                  |                  |                   |                  |           |
| Baud Rate Transmission Media STP (shielded, twisted-pair) cable of Ethernet category 5, 5e or higher  Maximum Transmission Distance between Ethernet Switch and Node  Maximum Number of Con- nections  Maximum Number of Con- nections  Packet interval *10 Packet interval *10 Can be set for each connection. (Data will be refreshed at the set interval, regardless of th number of nodes.)  Permissible Communications Band Maximum Number of Maximum Number of Maximum Number of Tag Sets Number of tags per con- nection (i.e., per tag set) Cyclic Communications Maximum Data Size per Connection Maximum Data Size per Connection Maximum Number of Reg- israble Tag Sets  Maximum Tag Set Size Mitti-cast Packet Filter *14 Class 3 (number of connec- tions)  Maximum Number of Connection Maximum Number of Connection Maximum Number of Connection Maximum Number of Connection Maximum Number of Reg- israble Tag Sets  Maximum Tag Set Size Mitti-cast Packet Filter *14 Class 3 (number of connec- tions)  Maximum Number of Connection Maximum Number of Connection Maximum Number |             | Modulation           |               |                                                | Baseband                                                |                 |                  |                  |                   |                  |           |
| Transmission Media  Maximum Transmission Distance between Ethernet Switch and Node  Maximum Number of Con- nections  Packet interval *10  Permissible Communications Band Maximum Number of Tag Steb Tag Steb City Service: Tag Data Links (Cyclic Communications)  Maximum Data Size per Connection  Maximum Data Size per Connection  Maximum Data Size per Connection  Maximum Data Size per Connection  Maximum Data Size per Connection  Maximum Tray Set Size Multi-cast Packet Filter *14  Class 3 (number of connections)  Maximum Mumber of tags Maximum Tray Set Size Multi-cast Packet Filter *14  Class 3 (number of connections)  Maximum Mumber of tags Maximum Tray Set Size Multi-cast Packet Filter *14  Class 3 (number of connections)  Maximum Mumber of tags Maximum Tray Set Size Multi-cast Packet Filter *14  Class 3 (number of connections)  Maximum Mumber of Clients that Can Gommunicate at off Time Maximum Number of Clients that Can Gommunicate at one Time Maximum Number of Clients that Can Gommunicate at one Time Maximum Number of Clients that Can Gommunicate at at One Time Maximum Number of Clients that Can Gommunicate at at One Time Maximum Number of Clients that Can Gommunicate at at One Time Maximum Number of Clients that Can Gommunicate at at One Time Maximum Number of Clients that Can Gommunicate at at One Time Maximum Number of Clients that Can Gommunicate at at One Time Maximum Number of Clients that Can Gommunicate at at One Time Maximum Number of Clients that Can Gommunicate at at One Time Maximum Number of Clients that Can Gommunicate at at One Time Maximum Number of Clients that Can Gommunicate at at One Time Maximum Number of Clients that Can Gommunicate at at One Time Maximum Number of Clients that Can Gommunicate at at One Time Maximum Number of Clients that Can Gommunicate at at One Time Maximum Number of Clients that Can Gommunicate at Maximum Number of Clients that Can Gommunicate at Maximum Number of Clients that Can Gommunicate at Maximum Number of Clients that Can Gommunicate at Maximum Number of Client |             | Topology             |               |                                                | Star                                                    |                 |                  |                  |                   |                  |           |
| Transmission Media  Maximum Transmission Distance between Ethernet Swirtch and Node  Maximum Number of Cascade Connections  Maximum Number of Connections  Packet interval *10  Permissible Communications Band Maximum Number of Tag Sets  Tag types  Network variables, CIO, Work, Holding, DM, and EM Areas  Number of tags per connection (i.e., per tag set)  C(Cyclic Communications)  Maximum number of tag Maximum number of tag Maximum number of tag Maximum number of tag Maximum number of tag Maximum number of tag Maximum number of tag Maximum 1 as Size per Connection Connection  Maximum Number of Registrable Tag Sets  Cip Message Service: Explicit Messages  Cip Message Service: Explicit Messages  Maximum Number of Colinents tag at the connections on type)  Maximum Number of Colinents tag at the connection of type  Maximum Number of connections  Maximum Number of connections  Maximum Number of Colinents tag at the connections of the connections of the connection of type  Maximum Number of Colinents tag at the connections of the connections of the connections of the connection of the connections of the connections of the connections of the connections of the connection of the connections of the connections of the connections of the connections of the connection of the connections of the connections of the connection of the connections of the connection of the connections of the connection of the connections of the connection of the connections of the connection of the connection of the con |             | Baud Rate            |               |                                                | 100 Mbps (10                                            | 00Base-TX)      |                  |                  |                   |                  |           |
| Maximum Transmission Distance between Ethernet Switch and Node  Maximum Number of Concade Connections  Maximum Number of Concitions  Packet interval *10  Packet interval *10  Can be set for each connection. (Data will be refreshed at the set interval, regardless of th number of nodes.)  Permissible Communications Band  Maximum Number of Tag Sets  Tag Upes Network variables, CIO, Work, Holding, DM, and EM Areas Number of tags per connection. (Data will be refreshed at the set interval, regardless of the number of nodes.)  Number of tags per connection (i.e., per tag set)  Maximum Link Data Size per Node (total size for all tags)  Maximum Data Size per Connection  Maximum Data Size per Connection  Maximum Tag Set Size  Multi-cast Packet Filter *14  Class 3 (number of connections)  Maximum Tag Set Size  Multi-cast Packet Filter *14  Class 3 (number of connections)  Maximum Link Data Class are used if Controller status is included in the tag set.)  Maximum Tag Set Size  Multi-cast Packet Filter *14  Class 3 (number of connections)  Maximum Communicate at Communicate at at One Time Number of Severes that Can Communicate at at at One Time Number of Severes that Can Communicate at at at One Time Number of Severes that Can Communicate at at at One Time Number of Severes that Can Communicate at at at One Time Number of Severes that Can Communicate at at Can Communicate at at Can Communicate at at Can Communicate at at Can Communicate at at Can Communicate at at Can Can Can Can Can Can Can Can Can Can                                                                                                    |             | Transmission Med     | ia            |                                                |                                                         | -               | r) cable of Eth  | ernet category   | / 5. 5e or highe  | er               |           |
| Built-in EtherNet/IP Port   CIP service: Tag Data Links (Cyclic Communications)   Maximum Number of tags per connection (i.e., per tag set)   Maximum Number of tags per connection (i.e., per tag set)   Maximum Number of tags per connection (i.e., per tag set)   Maximum Number of tags per connection (i.e., per tag set)   Maximum Link Data Size per Connection (i.e., per tag set)   Maximum Number of tags per connection (i.e., per tag set)   Maximum Link Data Size per Connection (i.e., per tag set)   Maximum Number of tag   Maximum Number of tag   Maximum Number of Registrable Tag Sets   Maximum Tag Set Size   Maximum Tag Set Size   Maximum Number of Cintro (i.e.)   Maximum Number of Cintro (i.e.)   Maximum Number of Registrable Tag Sets   Maximum Number of Registrable Tag Sets   Maximum Number of Connection   Maximum Number of Connection   Maximum Number of Connection   Maximum Number of Connection   Maximum Number of Connection   Maximum Number of Connection   Maximum Number of Connection   Maximum Number of Connection   Maximum Number of Connection   Maximum Number of Connection   Maximum Number of Connection   Maximum Number of Connection   Maximum Number of Severs   Maximum Number of Severs   Maximum Number of Sev   |             |                      |               |                                                |                                                         |                 |                  |                  |                   |                  |           |
| Packet interval *10   10 10,000 ms in 1.0-ms increments *11   Can be set for each connection. (Data will be refreshed at the set interval, regardless of th number of nodes.)    Permissible                                                                                                    |             | Maximum Number       | of Cascade (  | Connections                                    | There are no                                            | restrictions if | Ethernet swit    | ch is used.      |                   |                  |           |
| Packet interval *10                                                                                                    |             |                      |               | lumber of Con-                                 | 32                                                      |                 |                  |                  |                   |                  |           |
| Communications Band   3,000 pps *12 *13 (including heartbeat)                                                                                                    |             |                      |               |                                                | Can be set for                                          | r each conne    |                  |                  | d at the set into | erval, regardles | ss of the |
| Built-in EtherNet/IP Port  CIP service: Tag Data Links (Cyclic Communications)  Maximum Link Data Size per Nonection (i.e., per tag set)  Maximum Data Size per Connection  Maximum Number of Registrable Tag Sets  Maximum Tag Set Size  Multi-cast Packet Filter *14  Clip Message Service: Explicit Messages  Cip Messages  Maximum Mumber of Clients that Can Communicate at Can Communicate Can Communicate Can Communicate Can Can Can Can Can Can Can Can Can Can                                                                                          |             |                      | Communica     | tions Band                                     | 3,000 pps *1                                            | 2 *13 (includir | ng heartbeat)    |                  |                   |                  |           |
| Cip Message   Cip Message      |             |                      | Tag Sets      | umber of                                       |                                                         |                 |                  |                  |                   |                  |           |
| EtherNet/IP Port  Tag Data Links (Cyclic Communications)  Maximum Link Data Size per Node (total size for all tags)  Maximum number of tag 19,200 bytes  Maximum Data Size per Connection  Maximum Number of Registrable Tag Sets  Maximum Tag Set Size  Maximum Tag Set Size  Multi-cast Packet Filter *14  Cip Message Service: Explicit Messages  Cip Message  Cip Message  Ci | Built-in    | CID carvice:         |               |                                                | Network variables, CIO, Work, Holding, DM, and EM Areas |                 |                  |                  |                   |                  |           |
| Per Node (total size for all tags)  Maximum number of tag  Maximum Data Size per Connection  Maximum Number of Registrable Tag Sets  Maximum Tag Set Size  Multi-cast Packet Filter *14  Class 3 (number of connections)  Cip Message Service: Explicit Messages  UCMM (non-connection type)  Maximum Number of Clients that Can Communicate at One Time  Maximum Number of Services that Can Communicate at One Time  Maximum Number of Services that Can Communicate at On | EtherNet/IP | Tag Data Links       | nection (i.e. | , per tag set)                                 | 8 (7 tags if C                                          | ontroller statu | ıs is included i | n the tag set.)  |                   |                  |           |
| Maximum Data Size per Connection  Maximum Number of Registrable Tag Sets  Maximum Tag Set Size  Multi-cast Packet Filter *14  Cip Message Service: Explicit Messages  UCMM (non-connection type)  Maximum Number of Clients that Can Communicate at One Time  Maximum Number of Clients that Can Communicate at One Time  Maximum Number of Clients that Can Communicate at One Time  Maximum Number of Servers that Can Communicate at One Time  Maximum Number of Servers that Can Communicate at One Time  Maximum Number of Clients that Can Communicate at One Time  Maximum Number of Servers that Can Communicate at One Time  Maximum Number of Servers that Can Communicate at One Time  Maximum Number of Servers that Can Communicate at One Time  Maximum Number of Servers that Can Communicate at One Time  Maximum Number of Servers that Can Communicate at One Time                                                                                                    |             | Communications)      | per Node (to  |                                                | 256                                                     |                 |                  |                  |                   |                  |           |
| Connection  Maximum Number of Registrable Tag Sets  Maximum Tag Set Size  Multi-cast Packet Filter *14  Class 3 (number of connections)  Class 3 (number of Clients plus server)  Maximum Number of Clients that Can Communicate at One Time  Maximum Number of Servers that Can Communicate at One Time  Maximum Number of Servers that Can Communicate at One Time  Maximum Number of Servers that Can Communicate at One Time  Maximum Number of Servers that Can Communicate at One Time  Maximum Number of Servers that Can Communicate at One Time  Maximum Number of Servers that Can Communicate at One Time  Maximum Number of Servers that Can Communicate at One Time                                                                                                    |             |                      | Maximum n     | umber of tag                                   | 19,200 bytes                                            |                 |                  |                  |                   |                  |           |
| istrable Tag Sets  Maximum Tag Set Size  Multi-cast Packet Filter *14  Class 3 (number of connections)  Cip Message Service: Explicit Messages  UCMM (non-connection type)  Maximum Number of Clients plus server)  Maximum Number of Clients plus server)  Maximum Number of Clients plus server)  Maximum Number of Clients that Can Communicate at One Time  Maximum Number of Servers that Can Communicate at One Time  Maximum Number of Servers that Can Communicate at One Time  Maximum Number of Servers that Can Communicate at One Time                                                                                                    |             |                      |               |                                                | 600 bytes                                               |                 |                  |                  |                   |                  |           |
| Multi-cast Packet Filter *14 Supported.  Class 3 (number of connections)  Cip Message Service: Explicit Messages  Explicit Messages  Maximum Number of Clients plus server)  Maximum Number of Clients that Can Communicate at One Time Maximum Number of Servers that Can Communicate at One Time  Maximum Number of Servers that Can Communicate at One Time  Maximum Number of Servers that Can Communicate at One Time  Maximum Number of Servers that Can Communicate at One Time  Maximum Number of Servers that Can Communicate at One Time                                                                                                    |             |                      |               |                                                | 32 (1 connection = 1 tag set)                           |                 |                  |                  |                   |                  |           |
| Cip Message Service: Explicit Messages UCMM (non-connection type)  Waximum Number of Clients that Can Communicate at One Time Maximum Number of Clients that Can Communicate at One Time Maximum Number of Servers that Can Communicate at One Time Maximum Number of Servers that Can Communicate at One Time                                                                                                    |             |                      |               |                                                | (Two bytes a                                            | re used if Cor  | ntroller status  | is included in t | he tag set.)      |                  |           |
| Cip Message Service: Explicit Messages UCMM (non- connection type)  Waximum Number of Clients plus server)  Maximum Number of Clients that Can Communicate at One Time Maximum Number of Servers that Can Communicate at  Maximum Number of Servers that Can Communicate at  32                                                                                                    |             |                      |               |                                                | Supported.                                              |                 |                  |                  |                   |                  |           |
| Cip Message Service: Explicit Messages  UCMM Communicate at 0nor- connection type)  Number of Clients that Can Communicate at 32  Maximum Number of Clients that Can Communicate at 32  Maximum Number of Clients that Can Communicate at 32                                                                                                    |             |                      |               |                                                | 32 (clients pl                                          | us server)      |                  |                  |                   |                  |           |
| tion type) ber of Servers that Can Communicate at                                                                                                    |             | Service:<br>Explicit | (non-         | Number of Cli-<br>ents that Can<br>Communicate | 32                                                      |                 |                  |                  |                   |                  |           |
| One range                                                                                                    |             | Messages             |               | ber of Servers that Can Com-                   | 32                                                      |                 |                  |                  |                   |                  |           |
| Maximum number of TCP socket service 30 *15                                                                                                    |             | Maximum number       | of TCP socke  | et service                                     | 30 *15                                                  |                 |                  |                  |                   | 30               |           |

<sup>\*10.</sup>Data is updated on the line in the specified interval regardless of the number of nodes.
\*11.The Packet interval of the CPU Unit version 1.02 or earlier is 10 to 10,000 ms in 1.0-ms increments.
\*12.Means packets per second, i.e., the number of communications packets that can be sent or received in one second.
\*13.The Permissible Communications Band of the CPU Unit version 1.02 or earlier is 1,000 pps.
\*14.An IGMP client is mounted for the EtherNet/IP port. If an ethernet switch that supports IGMP snooping is used, filtering of unnecessary multicast packets is performed.

<sup>\*15.</sup>The Maximum number of TCP socket service of the CPU Unit version 1.02 or earlier is 16.

| Support Profile/Model   Support Profile/Model   Supp   |                                                                    | 14                |                          |                |                                                                                                    | NJ501-                                                                                            |                                                   | NJ            | 301-            | No                                      | 1101         |
|----------------------------------------------------------------------------------------------------|--------------------------------------------------------------------|-------------------|--------------------------|----------------|----------------------------------------------------------------------------------------------------|---------------------------------------------------------------------------------------------------|---------------------------------------------------|---------------|-----------------|-----------------------------------------|--------------|
| Built-in EtherNeuPP Port    Port   Port   Po |                                                                    | Item              |                          |                | □5□0                                                                                                    | □4□0                                                                                              | □3□0                                              | 1200          | 1100            | 1□□0                                    | 9□□0         |
| Maximum number of sees in the foliation (Client)                                                                                                    |                                                                    |                   | Support Pro              | file/Model     | Server Profile                                                                                                    | •                                                                                                 |                                                   | -             |                 |                                         |              |
| Solons (Client)   Solons   Solons   S   |                                                                    |                   | Default End              | point/Port     | 1                                                                                                    |                                                                                                   |                                                   | -             |                 |                                         |              |
| OPC UA Server (NJS01-II:00)  Built-In EtherNet/IP Port  OPC UA Server (Only NJS01-II:00)  OPC UA Server (Only NJS01-II:00)  OPC UA Server (Only NJS01-II:00)  OPC UA Server (Only NJS01-II:00)  OPC UA Server (Only NJS01-II:00)  OPC UA Server (Only NJS01-II:00)  Application Authentica- Line User User International  Authentication Authentica- Line Line User User User International  User User International  OPC User International  Authentication Authentica- Line Line International  OPC User International  Authentication Authentica- Line Line Iterational  OPC User International  OPC User International  Authentication Authentica- Line Line Iterational  OPC User International  OPC User International   |                                                                    |                   |                          |                | 5                                                                                                    |                                                                                                   |                                                   | -             |                 |                                         |              |
| Sampling rate of the Monistored Items (m)   10000   10000   10000   10000   10000   10000   10000   10000   10000   10000   10000   10000   10000   10000   10000   10000   10000   10000   10000   10000   10000   10000   10000   10000   10000   10000   10000   10000   10000   10000   10000   10000   10000   10000   10000   10000   10000   10000   10000   10000   10000   10000   10000   10000   10000   10000   10000   10000   10000   10000   10000   10000   10000   10000   10000   10000   10000   10000   10000   10000   10000   10000   10000   10000   10000   10000   10000   10000   10000   10000   10000   10000   10000   10000   10000   10000   10000   100000   100000   100000   100000   100000   100000   100000   100000   100000   100000   100000   1000000   1000000   1000000   1000000   1000000   1000000   100000000                                                                                                    |                                                                    |                   |                          |                | 2,000                                                                                                    |                                                                                                   |                                                   |               | <b></b>         |                                         | <b></b>      |
| Built-In   Maximum number of Variables to open as OPC UA objects to open as OPC UA objects to    |                                                                    |                   |                          |                | 10000<br>if set to 0 (zer                                                                                              |                                                                                                   |                                                   |               |                 |                                         |              |
| Topope as OPC UA objects   Maximum number of Value attribute of variables to open as OPC UA objects                                                                                                    |                                                                    |                   |                          |                | 100                                                                                                    |                                                                                                   |                                                   |               |                 |                                         |              |
| Built-in Ether CAT Master Specifications      Communications Standard                                                                                                    |                                                                    |                   |                          |                | 10,000                                                                                                    |                                                                                                   |                                                   |               |                 |                                         |              |
| Built-in EtherNeUP Port  Variables unable to open  Variables unable to open  Variables unable to oben observed unions  Variables unable to observed unions of start from open of the unions of the unions of the unions of the unions of the unions of the unions of the union of the unions of the unions of the un |                                                                    |                   | attribute of             | variables to   | 10,000                                                                                                    |                                                                                                   |                                                   |               |                 |                                         |              |
| Variables unable to open                                                                                                    | Built-in EtherNet/IP Port  Variables unable to open  OPC UA Server |                   | 100                      |                |                                                                                                    | -                                                                                                 |                                                   |               |                 |                                         |              |
| SecurityPolicy/Mode  Sign - Basic256 Sign - Basic256 Sign - Basic26 Sign - Basic256 Sign - Basic26 Sign - Basic26 Sign - Basic26 Sign - Basic256 Sign - Sign All Sign - Basic256 Sign All Sign - Basic26 Sign All Sign - Basic26 Sign All Sign - Basic26 Sign All Sign - Basic256 Sign All Sign - Basic26 Sign All Sign - Sign All Sign - Sign All Sign - Sign All Sign - Sign All Sign - Sign All Sign - Sign All Sign - Sign All Sign - Sign All Sign - Sign All Sign - Sign All Sign - Sign All Sign - Sign All Sign - Sign All Sign - Sign |                                                                    |                   | Variables unable to open |                | Double and structures     Structures dimensiona     Structures     Array which start from 0     Array which Structures | I over dimens<br>includes dou<br>al array<br>nested 4 and<br>n's index nun<br>o<br>n's element is | ble and over I over Unions hber don't s over 1024 |               |                 |                                         |              |
| Application   Authentication   Industrial part   Industrial part   |                                                                    |                   | SecurityPolicy/Mode      |                | <ul><li>Sign - Basi</li><li>Sign - Basi</li><li>Sign - Basi</li><li>SignAndEn</li><li>SignAndEn</li></ul>              | c256<br>c256Sha256<br>crypt - Basic<br>crypt - Basic                                              | 128Rsa15<br>256                                   |               |                 |                                         |              |
| Authentication   Maximum rumber of certification   32   Issuer certification: 32   Issuer certification: 32   Issuer certificat   |                                                                    |                   | A P P                    | Authentication | X.509                                                                                                    |                                                                                                   |                                                   |               |                 |                                         |              |
| Authentication tion Anonymous                                                                                                    |                                                                    |                   | Authentica-              | number of      | Issuer certific                                                                                                    | ation: 32                                                                                         |                                                   |               |                 |                                         |              |
| EtherCAT Master Specifications Class B (Feature Pack Motion Control compliant)  Physical Layer Modulation Baseband Baud Rate 100 Mbps (100Base-TX)  Duplex mode Auto Topology Line, daisy chain, branching and ring *16  Transmission Media Transmission Media Maximum Transmission Distance between Nodes Maximum Number of Slaves Range of node address 1-192 Maximum Process Data Size Class B (Feature Pack Motion Control compliant)  Baseband Baseband Line, daisy chain, branching and ring *16 Twisted-pair cable of category 5 or higher (double-shielded straight cable with aluminum ta braiding)  Maximum Transmission Distance between Nodes 100m  Auto Topology Line, daisy chain, branching and ring *16 Twisted-pair cable of category 5 or higher (double-shielded straight cable with aluminum ta braiding)  Maximum Transmission Distance between Nodes 100m  Auto Transmission Media Transmission Media Transmission M |                                                                    |                   |                          |                |                                                                                                    | Password                                                                                          |                                                   |               |                 |                                         |              |
| Physical Layer Modulation Baud Rate Duplex mode Topology Line, daisy chain, branching and ring *16 Transmission Media Transmission Media Transmission Distance between Nodes Maximum Transmission Distance Maximum Number of Slaves Pange of node address Maximum Process Data Size  Physical Layer 100BASE-TX Baseband 100 Mbps (100Base-TX) Line, daisy chain, branching and ring *16 Twisted-pair cable of category 5 or higher (double-shielded straight cable with aluminum tabraiding)  Transmission Media Transmission Distance between Nodes 100m 100m 100m 100m 100m 100m 100m 100                                                                                                    |                                                                    | Communications 9  | Standard                 |                | IEC 61158 Ty                                                                                                    | pe12                                                                                              |                                                   |               |                 |                                         |              |
| Built-in EtherCAT Port  Modulation  Baseband  100 Mbps (100Base-TX)  Auto  Topology  Line, daisy chain, branching and ring *16  Transmission Media  Transmission Media  Transmission Distance between Nodes  Maximum Transmission Distance between Nodes  Maximum Number of Slaves  Range of node address  Maximum Process Data Size  Maximum Process Data Size  Maximum Process Data Size  Maximum Process Data Size  Maximum Process Data Size  Maximum Process Data Size  Maximum Process Data Size  Maximum Process Data Size  Maximum Process Data Size                                                                                                    |                                                                    | EtherCAT Master S | Specifications           | •              | Class B (Feat                                                                                                    | ture Pack Mo                                                                                      | otion Control con                                 | mpliant)      |                 |                                         |              |
| Baul Rate 100 Mbps (100Base-TX)  Duplex mode Auto 100 Mbps (100Base-TX)  Topology Line, daisy chain, branching and ring *16  Transmission Media Twisted-pair cable of category 5 or higher (double-shielded straight cable with aluminum tabraiding)  Maximum Transmission Distance 100m  Maximum Number of Slaves 192 64  Range of node address 1-192  Maximum Process Data Size Inputs: 5,736 bytes Outputs: 5,736 bytes *17                                                                                                    | -                                                                  |                   |                          |                |                                                                                                    |                                                                                                   |                                                   |               |                 |                                         |              |
| Built-in EtherCAT Port    Duplex mode                                                                                                    | -                                                                  |                   |                          |                | -                                                                                                    |                                                                                                   |                                                   |               |                 |                                         |              |
| Built-in EtherCAT Port  Maximum Transmission Distance between Nodes  Maximum Number of Slaves Range of node address  Maximum Process Data Size  Line, daisy chain, branching and ring *16  Twisted-pair cable of category 5 or higher (double-shielded straight cable with aluminum ta braiding)  Maximum Transmission Distance between Nodes  100m  64  Inputs: 5,736 bytes Outputs: 5,736 bytes Outputs: 5,736 bytes *17                                                                                                    | -                                                                  |                   |                          |                | 100 Mbps (10                                                                                                    | 00Base-TX)                                                                                        |                                                   |               |                 |                                         |              |
| Built-in EtherCAT Port Transmission Media Twisted-pair cable of category 5 or higher (double-shielded straight cable with aluminum ta braiding)  Maximum Transmission Distance between Nodes 100m  Maximum Number of Slaves 192 64  Range of node address 1-192  Maximum Process Data Size Inputs: 5,736 bytes Outputs: 5,736 bytes *17                                                                                                    | -                                                                  | •                 |                          |                |                                                                                                    |                                                                                                   |                                                   |               |                 |                                         |              |
| Maximum Transmission Distance   100m                                                                                                    |                                                                    |                   | ia                       |                | Twisted-pair of                                                                                                    |                                                                                                   |                                                   | (double-shiel | ded straight ca | able with alumi                         | num tape and |
| Maximum Number of Slaves 192 64  Range of node address 1-192  Maximum Process Data Size Inputs: 5,736 bytes Outputs: 5,736 bytes *17                                                                                                    | EtherCAT Port                                                      | Maximum Transmi   |                          | ce             | , , , , , , , , , , , , , , , , , , ,                                                                                  |                                                                                                   |                                                   |               |                 |                                         |              |
| Range of node address 1-192  Maximum Process Data Size Inputs: 5,736 bytes Outputs: 5,736 bytes *17                                                                                                    |                                                                    |                   | of Slaves                |                |                                                                                                    |                                                                                                   |                                                   |               |                 | 64                                      |              |
| Maximum Process Data Size Inputs: 5,736 bytes Outputs: 5,736 bytes *17                                                                                                    | _                                                                  |                   |                          |                |                                                                                                    |                                                                                                   |                                                   |               |                 | 07                                      |              |
| Inputer 1 424 bytes                                                                                                    |                                                                    |                   |                          |                | Inputs: 5,736                                                                                                    |                                                                                                   |                                                   |               |                 |                                         |              |
| Maximum Process Data Size per Slave Outputs: 1,434 bytes                                                                                                    |                                                                    | Maximum Process   | Data Size pe             | r Slave        | Inputs: 1,434                                                                                                    | bytes                                                                                             |                                                   |               |                 |                                         |              |
| Communications Cycle 500/1,000/2,000/4,000 μs *18 1,000/2,000/4,000                                                                                                    |                                                                    | Communications C  | Cycle                    |                | · · · · · · · · · · · · · · · · · · ·                                                                                  |                                                                                                   | *18                                               |               |                 | 1,000/2,000                             | /4,000 μs    |
| Sync Jitter 1 µs max.                                                                                                    | -                                                                  |                   |                          |                |                                                                                                    | , - ,                                                                                             |                                                   |               |                 | . , , , , , , , , , , , , , , , , , , , |              |
| At ambient temperature of 55°C: -3.5 to +0.5 min error per month  At ambient temperature of 25°C: -1.5 to +1.5 min error per month  At ambient temperature of 0°C: -3 to +1 min error per month                                                                                                    | Internal Clock                                                     | (                 |                          |                | At ambient te<br>At ambient te                                                                                         | mperature of                                                                                      | 25°C: -1.5 to +                                   | 1.5 min error | per month       |                                         |              |

<sup>\*16.</sup>Ring topology is supported with the project version 1.40 or later of NJ 01- 00.

Slaves on a ring topology should support a ring topology. If Omron slaves, please see the user's manual of slaves.

\*17.For project unit version earlier than 1.40, the data must be within four frames.

\*18.The Maximum Communications Cycle of the NJ301 CPU Unit version 1.02 or earlier is 1,000/2,000/4,000 µs.

The EtherCAT communications cycle of NJ501-4 0 for robot control is 1 ms or more.

Note: For robot control by NJ501-4 0, use the G5 series/1S series AC Servo Drive with built-in EtherCAT communications, absolute encoder, and brake and brake.

# Performance Specifications Supported by NC Integrated Controller

|           |                             |                                                                              |                                    | NJ501-                                   |  |  |
|-----------|-----------------------------|------------------------------------------------------------------------------|------------------------------------|------------------------------------------|--|--|
|           |                             | Item                                                                         | 5300                               |                                          |  |  |
|           | Task Period                 | Primary periodic cycle                                                       |                                    | 500/1,000/2,000/4,000 μs                 |  |  |
|           | lask Period                 | CNC Planner Service per                                                      | riod                               | 500 μs to 16 ms                          |  |  |
|           | Number of<br>CNC motors     | Maximum number of CN                                                         | C motors *1                        | 16                                       |  |  |
|           |                             | Maximum number of CN                                                         | C coordinate systems               | 4                                        |  |  |
|           | CNC<br>Coordinate<br>system | Maximum number of CNo<br>cluded in a CNC coordin<br>(excluding spindle axes) |                                    | 8                                        |  |  |
| Numerical |                             | Number of spindle axes nate system                                           | that are included in a CNC coordi- | 1                                        |  |  |
| Control   | Number of simu              | ultaneous interpolation axe                                                  | es                                 | 4                                        |  |  |
|           |                             | Program buffer size *2                                                       |                                    | 16 MB                                    |  |  |
|           | NC Program                  | Maximum number of                                                            | Upper limit of main registrations  | 512                                      |  |  |
|           |                             | programs                                                                     | Upper limit of sub registratioins  | 512                                      |  |  |
|           |                             | P variable                                                                   |                                    | Double-precision floating point 65536 *3 |  |  |
|           | NC program variables        | Q variable                                                                   |                                    | Double-precision floating point 8192 *3  |  |  |
|           |                             | L variable                                                                   |                                    | Double-precision floating point 256      |  |  |
|           | CNC motor                   | Maximum number of CN                                                         | C motor compensation tables        | 32                                       |  |  |
|           | compensation table          | Maximum size of all com                                                      | pensation tables                   | 1 MB                                     |  |  |

<sup>\*1.</sup> The number of controlled axes of the MC Control Function Module is included.

<sup>\*2.</sup> The number of programs and their capacities that can be loaded into the CPU Unit at the same time.

The program capacity is the maximum size available. As fragmentation will occur, the size that is actually available will be smaller than the maximum size.

<sup>\*3.</sup> Some parts of the area are reserved by the system.

# **Function Specifications**

|                  |                           | Item                                    |                                          | NJ501-□□□□                                                                         | NJ301-□□□□                                                                                                    | NJ101-□□□□                |  |  |
|------------------|---------------------------|-----------------------------------------|------------------------------------------|------------------------------------------------------------------------------------|----------------------------------------------------------------------------------------------------|---------------------------|--|--|
|                  | Function                  | - · ·                                   |                                          | I/O refreshing and the use                                                         | er program are executed in specify execution conditions                                                                       | units that are called     |  |  |
|                  |                           | Periodically Ex-                        | Maximum Number of Primary Periodic Tasks | 1                                                                                  |                                                                                                    |                           |  |  |
|                  |                           | ecuted Tasks                            | Maximum Number of Periodic Tasks         | 3                                                                                  |                                                                                                    |                           |  |  |
| Tasks            |                           | Conditionally                           | Maximum number of event tasks            | 32                                                                                 | 32                                                                                                    |                           |  |  |
| Idana            |                           | executed tasks<br>*1                    | Execution conditions                     | When Activate Event Tas expression for variable is                                 | k instruction is executed or met.                                                                                             | when condition            |  |  |
|                  |                           | System Service<br>Tasks<br>(NJ501-R□□□) | Maximum number of<br>V+ Tasks            | 64                                                                                 |                                                                                                    |                           |  |  |
|                  | Setup                     | System Service Monitoring Settings      |                                          |                                                                                    | d the percentage of the totale system services (processed that the totale system services (processed that the totale system). |                           |  |  |
|                  |                           | Programs                                |                                          | POUs that are assigned t                                                           | o tasks.                                                                                                    |                           |  |  |
|                  | POU (program organization | Function Blocks                         |                                          | POUs that are used to cre                                                          | eate objects with specific co                                                                                                 | onditions.                |  |  |
|                  | units)                    | Functions                               |                                          | POUs that are used to cruinputs, such as for data p                                | eate an object that determir rocessing.                                                                                       | ne unique outputs for the |  |  |
|                  | Programming Languages     | Types                                   |                                          | Ladder diagrams *2<br>Structured text (ST)<br>V+ (NJ501-R□□□)                      |                                                                                                    |                           |  |  |
|                  | Namespaces *3             |                                         |                                          | A concept that is used to                                                          | group identifiers for POU de                                                                                                  | efinitions.               |  |  |
|                  | Variables                 | External Access of Variables            | Network Variables                        | The function which allows access from the HMI, host computers, or oth Controllers  |                                                                                                    |                           |  |  |
|                  |                           | Data Types                              | Boolean                                  | BOOL                                                                               |                                                                                                    |                           |  |  |
|                  |                           |                                         | Bit Strings                              | BYTE, WORD, DWORD, LWORD                                                           |                                                                                                    |                           |  |  |
|                  |                           |                                         | Integers                                 | INT, SINT, DINT,LINT, UINT, USINT, UDINT, ULINT                                    |                                                                                                    |                           |  |  |
|                  |                           |                                         | Real Numbers                             | REAL, LREAL                                                                        |                                                                                                    |                           |  |  |
|                  |                           |                                         | Durations                                | TIME                                                                               |                                                                                                    |                           |  |  |
|                  |                           |                                         | Dates                                    | DATE                                                                               |                                                                                                    |                           |  |  |
|                  |                           |                                         | Times of Day                             | TIME_OF_DAY                                                                        |                                                                                                    |                           |  |  |
|                  |                           |                                         | Date and Time                            | DATE_AND_TIME                                                                      |                                                                                                    |                           |  |  |
|                  |                           |                                         | Text Strings                             | STRING                                                                             |                                                                                                    |                           |  |  |
|                  |                           | Derivative Data 1                       | Function                                 | Structures, unions, enum                                                           |                                                                                                    | different veriable types  |  |  |
| Program-<br>ming | Data Types                |                                         | Maximum Number of Members                | A derivative data type that groups together data with different variable type 2048 |                                                                                                    |                           |  |  |
|                  |                           |                                         | Nesting Maximum<br>Levels                | 8                                                                                  |                                                                                                    |                           |  |  |
|                  |                           |                                         | Member Data Types                        | Basic data types, structur                                                         | lasic data types, structures, unions, enumerations, array variable                                                            |                           |  |  |
|                  |                           |                                         | Specifying Member<br>Offsets             | You can use member offs locations.*3                                               | sets to place structure mem                                                                                                   | bers at any memory        |  |  |
|                  |                           |                                         | Function                                 | A derivative data type that                                                        | t groups together data with                                                                                                   | different variable types. |  |  |
|                  |                           | Unions                                  | Maximum Number of Members                | 4                                                                                  |                                                                                                    |                           |  |  |
|                  |                           |                                         | Member Data Types                        | BOOL, BYTE, WORD, D                                                                | WORD, LWORD                                                                                                    |                           |  |  |
|                  |                           | Enumerations                            | Function                                 | A derivative data type that variable values.                                       | t uses text strings called er                                                                                                 | umerators to express      |  |  |
|                  |                           | Array Specifications                    | Function                                 |                                                                                    | ments with the same data t<br>element from the first elem                                                                     |                           |  |  |
|                  |                           |                                         | Maximum Number of<br>Dimensions          | 3                                                                                  |                                                                                                    |                           |  |  |
|                  | Data Type Attri-<br>butes |                                         | Maximum Number of<br>Elements            | 65535                                                                              |                                                                                                    |                           |  |  |
|                  |                           |                                         | Array Specifications for FB Instances    | Supported.                                                                         |                                                                                                    |                           |  |  |
|                  |                           | Range Specifica                         | tions                                    | You can specify a range only values that are in the                                | for a data type in advance. e specified range.                                                                                | The data type can take    |  |  |
|                  |                           | Libraries *3                            |                                          | User libraries                                                                     |                                                                                                    |                           |  |  |

<sup>\*1.</sup> Supported only by the CPU Units with unit version 1.03 or later.
\*2. Inline ST is supported. (Inline ST is ST that is written as an element in a ladder diagram.)
\*3. Supported only by the CPU Units with unit version 1.01 or later.

|         |                      | Item                              |                                            | NJ501-□□□□                                                                                                    | NJ301-□□□□                                                                                                    | NJ101-□□□□                   |  |  |
|---------|----------------------|-----------------------------------|--------------------------------------------|----------------------------------------------------------------------------------------------------|----------------------------------------------------------------------------------------------------|------------------------------|--|--|
|         | <b>Control Modes</b> |                                   |                                            | position control, velocity of                                                                                                    | control, torque control                                                                                                    | · <del></del>                |  |  |
|         | Axis Types           |                                   |                                            | Servo axes, virtual servo axes, encoder axes, and virtual encoder axes                                                                  |                                                                                                    |                              |  |  |
|         | Positions that can   | n be managed                      |                                            | Command positions and a                                                                                                    | actual positions                                                                                                    |                              |  |  |
|         |                      |                                   | Absolute Positioning                       | Positioning is performed for a target position that is specified with an absolute value.                                                |                                                                                                    | specified with an absolute   |  |  |
|         |                      | Single-axis Po-                   | Relative Positioning                       | Positioning is performed for a specified travel distance from the command current position.                                             |                                                                                                    |                              |  |  |
|         |                      | sition Control                    | Interrupt Feeding                          | Positioning is performed for a specified travel distance from the position when an interrupt input was received from an external input. |                                                                                                    |                              |  |  |
|         |                      |                                   | Cyclic synchronous absolute positioning *1 | The function which output position control mode.                                                                                        | s command positions in ev                                                                                                   | very control period in the   |  |  |
|         |                      | Cinala avia Va                    | Velocity Control                           | Velocity control is perform                                                                                                    | ned in Position Control Mod                                                                                                 | le.                          |  |  |
|         |                      | Single-axis Ve-<br>locity Control | Cyclic Synchronous<br>Velocity Control     | A velocity command is ou                                                                                                    | tput each control period in                                                                                                 | Velocity Control Mode.       |  |  |
|         |                      | Single-axis<br>Torque Control     | Torque Control                             | The torque of the motor is                                                                                                    | controlled.                                                                                                    |                              |  |  |
|         |                      |                                   | Starting Cam Operation                     | A cam motion is performe                                                                                                    | d using the specified cam                                                                                                   | table.                       |  |  |
|         |                      |                                   | Ending Cam Operation                       | The cam motion for the ax ended.                                                                                                    | xis that is specified with the                                                                                              | e input parameter is         |  |  |
|         |                      |                                   | Starting Gear Operation                    | A gear motion with the sp axis and slave axis.                                                                                          | ecified gear ratio is perforn                                                                                               | ned between a master         |  |  |
|         |                      | Single-axis<br>Synchronized       | Positioning Gear<br>Operation              | A gear motion with the specified gear ratio and sync position is performed between a master axis and slave axis.                        |                                                                                                    |                              |  |  |
|         |                      | Control                           | Ending Gear Operation                      | The specified gear motion                                                                                                    | pecified gear motion or positioning gear motion is ended.                                                                   |                              |  |  |
|         |                      |                                   | Synchronous Positioning                    | Positioning is performed in sync with a specified master axis.                                                                          |                                                                                                    |                              |  |  |
|         |                      |                                   | Master Axis Phase Shift                    | The phase of a master axis in synchronized control is shifted.                                                                          |                                                                                                    |                              |  |  |
|         |                      |                                   | Combining Axes                             | The command positions of two axes are added or subtracted and the result output as the command position.                                |                                                                                                    |                              |  |  |
| Motion  |                      | Single-axis                       | Powering the Servo                         | The Servo in the Servo D                                                                                                    | rive is turned ON to enable                                                                                                 | axis motion.                 |  |  |
| Control |                      | Manual<br>Operation               | Jogging                                    | An axis is jogged at a specified target velocity.                                                                                       |                                                                                                    |                              |  |  |
|         | Single-axis          |                                   | Resetting Axis Errors                      | Axes errors are cleared.                                                                                                    |                                                                                                    |                              |  |  |
|         |                      |                                   | Homing                                     | A motor is operated and the limit signals, home proximity signal, as signal are used to define home.                                    |                                                                                                    | imity signal, and home       |  |  |
|         |                      |                                   | Homing with parameter *1                   |                                                                                                    | ifying the parameter, a motor is operated and the limit signals, h<br>nity signal, and home signal are used to define home. |                              |  |  |
|         |                      |                                   | High-speed Homing                          | Positioning is performed f                                                                                                    | or an absolute target positi                                                                                                | on of 0 to return to home    |  |  |
|         |                      |                                   | Stopping                                   | An axis is decelerated to                                                                                                    | a stop at the specified rate.                                                                                               |                              |  |  |
|         |                      |                                   | Immediately Stopping                       | An axis is stopped immed                                                                                                    | liately.                                                                                                    |                              |  |  |
|         |                      |                                   | Setting Override Factors                   | The target velocity of an a                                                                                                    | axis can be changed.                                                                                                    |                              |  |  |
|         |                      |                                   | Changing the Current Position              | The command current po-<br>changed to any position.                                                                                     | sition or actual current posi                                                                                               | tion of an axis can be       |  |  |
|         |                      |                                   | Enabling External Latches                  | The position of an axis is                                                                                                    | recorded when a trigger or                                                                                                  | curs.                        |  |  |
|         |                      | Auxiliary Func-<br>tions for Sin- | Disabling External Latches                 | The current latch is disab                                                                                                    | led.                                                                                                    |                              |  |  |
|         |                      | gle-axis<br>Control               | Zone Monitoring                            | You can monitor the community when it is within a specific                                                                              | mand position or actual posed range (zone).                                                                                 | sition of an axis to see     |  |  |
|         |                      |                                   | Enabling digital cam switches *4           | You can turn a digital out                                                                                                    | out ON and OFF according                                                                                                    | to the position of an axis   |  |  |
|         |                      |                                   | Monitoring Axis Following Error            |                                                                                                    | the difference between the ecified axes exceeds a thre                                                                      |                              |  |  |
|         |                      |                                   | Resetting the Following Error              | The error between the command current position and actual current position and actual current position to 0.                            |                                                                                                    | d actual current position is |  |  |
|         |                      |                                   | Torque Limit                               | ·                                                                                                    | n of the Servo Drive can be<br>et to control the output torq                                                                |                              |  |  |
|         |                      |                                   | Command position compensation *5           | The function which compe                                                                                                    | ensate the position for the a                                                                                               | axis in operation.           |  |  |
|         |                      |                                   | Cam monitor<br>(NJ□01-□□00)                | Outputs the specified offs                                                                                                    | et position for the slave axi                                                                                               | s in synchronous control.    |  |  |
|         |                      |                                   | Start velocity *6                          | You can set the initial velo                                                                                                    | ocity when axis motion star                                                                                                 | ts.                          |  |  |

<sup>\*1.</sup> Supported only by the CPU Units with unit version 1.03 or later.
\*4. Supported only by the CPU Units with unit version 1.06 or later.
\*5. Supported only by the CPU Units with unit version 1.10 or later.
\*6. Supported only by the CPU Units with unit version 1.05 or later.

|                   |                     | Item                                        |                                                                                                    | NJ501-□□□□                                                                                                    | NJ301-□□□□                                                                                                    | NJ101-□□□□                 |  |
|-------------------|---------------------|---------------------------------------------|----------------------------------------------------------------------------------------------------|----------------------------------------------------------------------------------------------------|----------------------------------------------------------------------------------------------------|----------------------------|--|
|                   |                     |                                             | Absolute Linear Interpolation                                                                                                    | Linear interpolation is perf                                                                                                    | ormed to a specified abso                                                                                                    | lute position.             |  |
|                   |                     | Multi-axes Co-                              | Relative Linear Interpola-                                                                                                    | Linear interpolation is performed to a specified relative position.                                                                                             |                                                                                                    |                            |  |
|                   |                     | ordinated Con-<br>trol                      | Circular 2D Interpolation                                                                                                    | Circular interpolation is performed for two axes.                                                                                                    |                                                                                                    |                            |  |
|                   |                     |                                             | Axes Group Cyclic Syn-<br>chronous Absolute Posi-<br>tioning                                                                                                    | A positioning command is Mode.*3                                                                                                    |                                                                                                    | I in Position Control      |  |
|                   |                     |                                             | Resetting Axes Group Errors                                                                                                    | Axes group errors and axi                                                                                                    | Axes group errors and axis errors are cleared.                                                                                                    |                            |  |
|                   | Axes Groups         |                                             | Enabling Axes Groups                                                                                                    | Motion of an axes group is                                                                                                    | enabled.                                                                                                    |                            |  |
|                   |                     |                                             | Disabling Axes Groups                                                                                                    | Motion of an axes group is                                                                                                    | disabled.                                                                                                    |                            |  |
|                   |                     | Auxiliary Func-                             | Stopping Axes Groups                                                                                                    | All axes in interpolated mo                                                                                                    | tion are decelerated to a                                                                                                    | stop.                      |  |
|                   |                     | tions for Multi-<br>axes Coordi-            | Immediately Stopping Axes Groups                                                                                                    | All axes in interpolated mo                                                                                                    | tion are stopped immedia                                                                                                    | tely.                      |  |
|                   |                     | nated Control                               | Setting Axes Group Over-<br>ride Factors                                                                                                    | The blended target velocit                                                                                                    | y is changed during interp                                                                                                    | olated motion.             |  |
|                   |                     |                                             | Reading Axes Group Positions                                                                                                    | The command current pos<br>can be read.*3                                                                                                    | itions and actual current p                                                                                                    | ositions of an axes grou   |  |
|                   |                     |                                             | Changing the Axes in an Axes Group                                                                                                    | The Composition Axes pa overwritten temporarily.*3                                                                                                    | rameter in the axes group                                                                                                    | parameters can be          |  |
|                   |                     |                                             | Setting Cam Table Properties                                                                                                    | The end point index of the changed.                                                                                                    | cam table that is specified                                                                                                    | I in the input parameter   |  |
|                   |                     | Cams                                        | Saving Cam Tables                                                                                                    | The cam table that is specified with the input parameter is saved in nor volatile memory in the CPU Unit.                                                       |                                                                                                    |                            |  |
|                   | Common Items        |                                             | Generating cam tables *7                                                                                                    | The cam table that is specified with the input parameter is generated from property and cam node.                                                               |                                                                                                    |                            |  |
|                   |                     | Parameters                                  | Writing MC Settings                                                                                                    | Some of the axis parameters or axes group parameters are overwritten temporarily.                                                                               |                                                                                                    |                            |  |
|                   |                     |                                             | Changing axis parameters *7                                                                                                    | You can access and chan                                                                                                    | ge the axis parameters fro                                                                                                    | m the user program.        |  |
| lotion<br>control |                     | Count Modes                                 |                                                                                                    | You can select either Linear Mode (finite length) or Rotary Mode (infinite length).                                                                             |                                                                                                    |                            |  |
|                   |                     | Unit Conversions                            |                                                                                                    | You can set the display unit for each axis according to the machine.  Jerk is set for the acceleration/deceleration curve for an axis motion or axe             |                                                                                                    |                            |  |
|                   |                     | Acceleration/<br>Deceleration               | Automatic Acceleration/ Deceleration Control                                                                                                    | Jerk is set for the acceleration.                                                                                                    | tion/deceleration curve for                                                                                                    | an axis motion or axes     |  |
|                   |                     | Control                                     | Changing the Acceleration and Deceleration Rates                                                                                                    | You can change the acceleration or deceleration rate even during acce or deceleration.                                                                          |                                                                                                    |                            |  |
|                   |                     | In-position Check                           |                                                                                                    | You can set an in-position range and in-position check time to confirm who positioning is completed.                                                            |                                                                                                    |                            |  |
|                   |                     | Stop Method                                 |                                                                                                    | You can set the stop method to the immediate stop input signal or limit in signal.                                                                              |                                                                                                    |                            |  |
|                   |                     | Re-execution of Motion Control Instructions |                                                                                                    | You can change the input variables for a motion control instruction during execution and execute the instruction again to change the target values disperation. |                                                                                                    |                            |  |
|                   | Auxiliary Functions |                                             | Multi-execution of Motion Control Instructions (Buffer Mode)                                                                                                    |                                                                                                    | You can specify when to start execution and how to connect the velocities between operations when another motion control instruction is executed during operation. |                            |  |
|                   |                     | Continuous Axe<br>Mode)                     | s Group Motions (Transition                                                                                                    | You can specify the Trans axes group operation.                                                                                                    | ition Mode for multi-execu                                                                                                    | tion of instructions for   |  |
|                   |                     |                                             | Software Limits                                                                                                    | Software limits are set for                                                                                                    | each axis.                                                                                                    |                            |  |
|                   |                     |                                             | Following Error                                                                                                    | The error between the cor monitored for an axis.                                                                                                    | nmand current value and t                                                                                                    | he actual current value    |  |
|                   |                     | Monitoring<br>Functions                     | Velocity, Acceleration Rate,<br>Deceleration Rate, Torque,<br>Interpolation Velocity,<br>Interpolation Acceleration<br>Rate, And Interpolation<br>Deceleration Rate | You can set and monitor warning values for each axis and each a                                                                                                 |                                                                                                    | is and each axes group     |  |
|                   |                     | Absolute Encod                              | er Support                                                                                                    | You can use an OMRON of Encoder to eliminate the n                                                                                                    |                                                                                                    |                            |  |
|                   |                     | Input signal logi                           | c inversion *6                                                                                                    | You can inverse the logic signal, negative limit input                                                                                                    | of immediate stop input sig                                                                                                    | gnal, positive limit input |  |
|                   | External Interface  | Signals                                     |                                                                                                    | The Servo Drive input sigr proximity signal, positive li signal, and interrupt input                                                                            | mit signal, negative limit s                                                                                                    |                            |  |

<sup>\*3.</sup> Supported only by the CPU Units with unit version 1.01 or later.
\*6. Supported only by the CPU Units with unit version 1.05 or later.
\*7. Supported only by the CPU Units with unit version 1.08 or later.

|                         |                             | Item                               |                                                               | NJ501-□□□□                                                                                                    | NJ301-□□□□                                                  | NJ101-□□□□                 |
|-------------------------|-----------------------------|------------------------------------|---------------------------------------------------------------|----------------------------------------------------------------------------------------------------|-------------------------------------------------------------|----------------------------|
|                         | EtherCAT Slaves             | Maximum Numb                       | er of Slaves                                                  | 192                                                                                                    |                                                             | 64                         |
| Unit (I/O)              |                             | Maximum number of Units            |                                                               | 40                                                                                                    |                                                             |                            |
| Manage-<br>ment         | CJ-Series Units             | Basic I/O Units                    | Load Short-circuit Protection and I/O Disconnection Detection |                                                                                                    |                                                             |                            |
|                         | Peripheral USB Port         |                                    |                                                               | A port for communications personal computer.                                                                                                    | s with various kinds of Sup                                 | port Software running on a |
|                         |                             | Communications protocol            |                                                               | TCP/IP, UDP/IP                                                                                                    |                                                             |                            |
|                         |                             | CIP<br>Communications              | Tag Data Links                                                | EtherNet/IP network.                                                                                                    | exchange is performed with                                  |                            |
|                         |                             | Service                            | Message Communications                                        | network.                                                                                                    | to or received from the dev                                 |                            |
|                         |                             | TCP/IP functions                   | CIDR                                                          | (class A to C) of IP addre                                                                                                    |                                                             |                            |
|                         | Built-in EtherNet/          |                                    | Socket Services                                               | Data is sent to and receiv protocol.  Socket communications in                                                                                                    | ed from any node on Ether nstructions are used.             | net using the UDP or TC    |
|                         | IP port<br>Internal Port    |                                    | FTP client *7                                                 |                                                                                                    | vritten to computers at othe<br>nmunications instructions a |                            |
|                         |                             | TCP/IP Applica-<br>tions           | FTP Server                                                    | computers at other Ether                                                                                                    |                                                             |                            |
|                         |                             |                                    | Automatic Clock Adjust-<br>ment                               | Clock information is read from the NTP server at the specified time or at a specified interval after the power supply to the CPU Unit is turned ON. The internal clock time in the CPU Unit is updated with the read time.                                                           |                                                             |                            |
|                         |                             |                                    | SNMP Agent                                                    |                                                                                                    | nternal status information i<br>at uses an SNMP manage      | •                          |
| Communica-              |                             | OPC UA<br>(NJ501-1□00)             | Server Function                                               | Functions to respond to requests from clients on the OPC UA network                                                                                                    |                                                             |                            |
| uons                    |                             | Supported Services                 | Process Data Communications                                   | Control information is exchanged in cyclic communications between the<br>EtherCAT master and slaves.                                                                                                    |                                                             |                            |
|                         |                             |                                    | SDO Communications                                            | A communications method to exchange control information in noncyclic evecommunications between EtherCAT master and slaves.  This communications method is defined by CoE.                                                                                                    |                                                             |                            |
|                         |                             | Network Scanning                   |                                                               | Information is read from connected slave devices and the slave configuration is automatically generated.                                                                                                    |                                                             |                            |
|                         | EtherCAT Port               | DC (Distributed Clock)             |                                                               | Time is synchronized by sharing the EtherCAT system time among all EtherCAT devices (including the master).                                                                                                    |                                                             |                            |
|                         | Lineroal Foit               | Enable/disable Settings for Slaves |                                                               | The slaves can be enabled or disabled as communications targets.                                                                                                    |                                                             |                            |
|                         |                             | Disconnecting/Connecting Slaves    |                                                               | Temporarily disconnects a slave from the EtherCAT network for maintenance such as for replacement of the slave, and then connects the slave again.                                                                                                    |                                                             |                            |
|                         |                             | Hot connect                        |                                                               | Process data communication with slaves which are registed as "Hot connec group" will start automatically.                                                                                                    |                                                             |                            |
|                         |                             | Fast connect                       |                                                               | Quickly ethernet linking for                                                                                                    | unction with slaves to acco                                 | mmodate "Fast connect"     |
|                         |                             | Supported Application Protocol     | СоЕ                                                           | SDO messages of the CA                                                                                                    | AN application can be sent                                  | to slaves via EtherCAT.    |
|                         | Communications Instructions |                                    |                                                               | The following instructions are supported. CIP communications instructions, socket communications instructions, SDO message instructions, no-protocol communications instructions, protocol macr instructions, and FTP client instructions *7, and Modbus RTU protocol instruction *8 |                                                             |                            |
| Operation<br>Management | RUN Output Conta            | cts                                |                                                               | The output on the Power                                                                                                    | Supply Unit turns ON in R                                   | UN mode.                   |
|                         |                             | Function                           |                                                               | Events are recorded in th                                                                                                    | e logs.                                                     | -                          |
| System                  | Event Logs                  | Maximum                            | System event log                                              | 1,024                                                                                                    | 512                                                         |                            |
| Management              | Lveiii Logs                 | number of                          | Access event log                                              | 1,024                                                                                                    | 512                                                         |                            |
|                         |                             | events                             | User-defined event log                                        | 1,024                                                                                                    | 512                                                         | <del></del>                |

<sup>\*6.</sup> Supported only by the CPU Units with unit version 1.05 or later.
\*7. Supported only by the CPU Units with unit version 1.08 or later.
\*8. Supported only by the CPU Units with unit version 1.11 or later.

|                          |                                                       | Item                                      |                                                                           | NJ501-□□□□                                                                                                    | NJ301-□□□□                                                   | NJ101-□□□□                 |  |
|--------------------------|-------------------------------------------------------|-------------------------------------------|---------------------------------------------------------------------------|----------------------------------------------------------------------------------------------------|--------------------------------------------------------------|----------------------------|--|
|                          | Online Editing                                        | Single                                    |                                                                           |                                                                                                    | s, functions, and global var<br>s can change different POI   |                            |  |
|                          | Forced Refreshing                                     |                                           |                                                                           | The user can force specif                                                                                                    | ic variables to TRUE or FA                                   | ALSE.                      |  |
|                          |                                                       | Maximum Num-                              | Device Variables for Ether-<br>CAT Slaves                                 | 64                                                                                                    |                                                              |                            |  |
|                          |                                                       | ber of Forced<br>Variables                | Device Variables for CJ-series Units and Variables with AT Specifications | 64                                                                                                    |                                                              |                            |  |
|                          | MC Test Run *9                                        |                                           |                                                                           | Motor operation and wirin                                                                                                    | g can be checked from the                                    | e Sysmac Studio.           |  |
|                          | Synchronizing                                         |                                           |                                                                           | The project file in the Sys made the same when onl                                                                                                    | mac Studio and the data in ine.                              | n the CPU Unit can be      |  |
|                          | Differentiation mon                                   | Differentiation monitoring *1             |                                                                           |                                                                                                    | tacts can be monitored.                                      |                            |  |
|                          |                                                       | Maximum numb                              | er of contacts *1                                                         | 8                                                                                                    |                                                              |                            |  |
|                          |                                                       | Types                                     | Single Triggered Trace                                                    | and then tracing stops au                                                                                                    |                                                              | •                          |  |
| Debugging                |                                                       |                                           | Continuous Trace                                                          | Data tracing is executed of Sysmac Studio.                                                                                                    | continuously and the trace                                   | data is collected by the   |  |
|                          |                                                       | Trace                                     | er of Simultaneous Data                                                   | 4 *10                                                                                                    | 2                                                            |                            |  |
|                          |                                                       | Maximum Numb                              | 1                                                                         | 10,000                                                                                                    | İ                                                            |                            |  |
|                          | Data Tracing                                          | Sampling                                  | Maximum Number of Sam-<br>pled Variables                                  | 192 variables                                                                                                    | 48 variables                                                 |                            |  |
|                          | _                                                     | Timing of Sampling                        |                                                                           | Sampling is performed for the specified task period, at the specified time, or when a sampling instruction is executed.                                                                                                    |                                                              |                            |  |
|                          |                                                       | Triggered Traces                          | <b>S</b>                                                                  | Trigger conditions are set to record data before and after an event.                                                                                                    |                                                              |                            |  |
|                          |                                                       |                                           | Trigger Conditions                                                        | When BOOL variable changes to TRUE or FALSE Comparison of non-BOO variable with a constant Comparison Method: Equals (=), Greater than (>), Greater than or equals (≥ Less Than (<), Less than or equals (≤), Not equal (≠) |                                                              |                            |  |
|                          |                                                       |                                           | Delay                                                                     | Trigger position setting: A slider is used to set the percentage of sampling before and after the trigger condition is met.                                                                                                 |                                                              |                            |  |
|                          | Simulation                                            | 1                                         |                                                                           |                                                                                                    | Unit is emulated in the Sy                                   | rsmac Studio.              |  |
|                          |                                                       | Controller Er-<br>rors                    | Levels                                                                    | Major fault, partial fault, n                                                                                                    | ninor fault, observation, an                                 | d information              |  |
| Reliability<br>Functions | Self-diagnosis                                        | User-defined errors                       |                                                                           | User-defined errors are registered in advance and then records are created be executing instructions.                                                                                                    |                                                              |                            |  |
|                          |                                                       |                                           | Levels                                                                    | 8 levels                                                                                                    |                                                              |                            |  |
|                          |                                                       | CPU Unit Names and Serial IDs             |                                                                           | When going online to a CPU Unit from the Sysmac Studio, the CPU Unit nan in the project is compared to the name of the CPU Unit being connected to.                                                                         |                                                              |                            |  |
|                          |                                                       |                                           | User Program Transfer with No Restoration Information                     | You can prevent reading data in the CPU Unit from the Sysmac Studio.                                                                                                    |                                                              |                            |  |
|                          | Protecting Soft-                                      | Protection                                | CPU Unit Write Protection                                                 | You can prevent writing of Memory Card.                                                                                                    | lata to the CPU Unit from t                                  | he Sysmac Studio or SD     |  |
| Security                 | ware Assets and<br>Preventing Oper-<br>ating Mistakes |                                           | Overall Project File Protection                                           | You can use passwords to Sysmac Studio.                                                                                                    | o protect .smc files from un                                 | authorized opening on the  |  |
|                          | uting inistance                                       |                                           | Data Protection                                                           | You can use passwords t                                                                                                    | o protect POUs on the Sys                                    | smac Studio.*3             |  |
|                          |                                                       | Verification of O                         | peration Authority                                                        | ·                                                                                                    | restricted by operation rig<br>may be caused by operat       |                            |  |
|                          |                                                       |                                           | Number of Groups                                                          | 5*11 5                                                                                                    |                                                              |                            |  |
|                          |                                                       | Verification of User Program Execution ID |                                                                           | The user program cannot be executed without entering a user program execution ID from the Sysmac Studio for the specific hardware (CPU Unit).                                                                               |                                                              |                            |  |
|                          | Storage Type                                          | I                                         |                                                                           | SD Memory Card, SDHC                                                                                                    | -                                                            |                            |  |
|                          |                                                       | Automatic trans                           | fer from SD Memory Card *1                                                | when the power supply to                                                                                                    | the Controller is turned O                                   |                            |  |
| SD Memo-                 |                                                       |                                           | m from SD Memory Card *8                                                  | The user program on an system-defined variable t                                                                                                    | SD Memory Card is loaded<br>o TRUE.                          | d when the user changes    |  |
| ry Card<br>Functions     | Application                                           | SD Memory Card<br>Instructions            | d Operation                                                               |                                                                                                    | ory Cards from instruction                                   | · ·                        |  |
|                          |                                                       | File Operations                           | from the Sysmac Studio                                                    | read/write standard docu                                                                                                    | ations for Controller files in<br>ment files on the computer |                            |  |
|                          |                                                       | SD Memory Card                            | Life Expiration Detection                                                 | Notification of the expirati systemdefined variable a                                                                                                    | on of the life of the SD Mer<br>nd event log.                | mory Card is provided in a |  |

<sup>\*1.</sup> Supported only by the CPU Units with unit version 1.03 or later.
\*3. Supported only by the CPU Units with unit version 1.01 or later.
\*8. Supported only by the CPU Units with unit version 1.11 or later.

<sup>\*9.</sup> Cannot be used with the NJ101-9000.

<sup>\*10.</sup>Maximum Number of Simultaneous Data Trace of the NJ501-1 \(\sigma 20\) CPU Unit with unit version 1.08 or later is 2. \*11.When the NJ501 CPU Units with unit version 1.00 is used, this value becomes two.

|                 |                                            | Item       |                                                          | NJ501-□□□□                                                                                                    | NJ301-□□□□                                                    | NJ101-□□□□ |  |
|-----------------|--------------------------------------------|------------|----------------------------------------------------------|----------------------------------------------------------------------------------------------------|---------------------------------------------------------------|------------|--|
| Backup          |                                            |            | Using front switch                                       | You can use front switch                                                                                                | You can use front switch to backup, compare, or restore data. |            |  |
|                 |                                            | Operation  | Using system-defined variables                           | You can use system-defined variables to backup, compare, or restore data. *12                                           |                                                               |            |  |
|                 | SD Memory Card<br>backup functions         |            | Memory Card Operations<br>Dialog Box on Sysmac<br>Studio | Backup and verification operations can be performed from the SD Memory Card Operations Dialog Box on the Sysmac Studio. |                                                               |            |  |
| functions<br>*1 |                                            |            | Using instruction *7                                     | Backup operation can be performed by using instruction.                                                                 |                                                               |            |  |
|                 |                                            | Protection | Prohibiting backing up data to the SD Memory Card        | Prohibit SD Memory Card backup functions.                                                                               |                                                               |            |  |
|                 | Sysmac Studio Controller packlip functions |            |                                                          | Backup, restore, and verification operations for Units can be performed from the Sysmac Studio.                         |                                                               |            |  |

<sup>\*1.</sup> Supported only by the CPU Units with unit version 1.03 or later.
\*7. Supported only by the CPU Units with unit version 1.08 or later.
\*12. Restore is supported with unit version 1.14 or later.

# **Function Specifications of Database Connection CPU Units**

Besides functions of the NJ501- $\square$ 0/NJ101- $\square$ 0, functions supported by the NJ501- $\square$ 20/NJ101- $\square$ 020 are as follows.

|                                              | Item                                         |                                            |                                                                                                    | ription                                                                                                    |  |  |
|----------------------------------------------|----------------------------------------------|--------------------------------------------|----------------------------------------------------------------------------------------------------|----------------------------------------------------------------------------------------------------|--|--|
|                                              |                                              |                                            | NJ501-1□20                                                                                                    | NJ101-□020                                                                                                    |  |  |
| Supported Supported                          |                                              |                                            | Built-in EtherNet/IP port  Microsoft Corporation: SQL Server 2012/2014/2016/2017  Oracle Corporation: Oracle Database 11g /12c/18c  MySQL Community Edition 5.6/5.7/8.0 *3  International Business Machines Corporation (IBM): DB2 for Linux, UNIX and Windows 9.7/10.1/10.5/11.1 *4  Firebird Foundation Incorporated: Firebird 2.5 *4                                                                                                    |                                                                                                    |  |  |
|                                              |                                              | n be connected at the                      | The PostgreSQL Global Development Group: PostgreSQL Global Development Group: Postgre | 1                                                                                                    |  |  |
| Same ame,                                    | Supported opera                              | tions                                      | The following operations can be performed by exect CPU Units. Inserting records (INSERT), Updating records (UPI records (DELETE), Execute Stored Procedure *6, a                                                                                                    | Luting DB Connection Instructions in the NJ/NX-series  DATE), Retrieving records (SELECT), Deleting and Execute Batch Insert *6 |  |  |
|                                              | Max. number of i for simultaneous            |                                            | 32                                                                                                    |                                                                                                    |  |  |
|                                              | Max. number of o                             |                                            | SQL Server: 1,024<br>Oracle: 1,000<br>DB2: 1,000<br>MySQL: 1,000<br>Firebird: 1,000<br>PostgreSQL: 1,000                                                                                                    |                                                                                                    |  |  |
|                                              | Max. number of o                             |                                            | SQL Server: 1,024<br>Oracle: 1,000<br>DB2: 1,000<br>MySQL: 1,000<br>Firebird: 1,000<br>PostgreSQL: 1,000<br>SQL Server: 1,024                                                                                                    |                                                                                                    |  |  |
|                                              | Max. number of columns in a SELECT operation |                                            | Oracle: 1,000 DB2: 1,000 MySQL: 1,000 Firebird: 1,000 PostgreSQL: 1,000                                                                                                    |                                                                                                    |  |  |
| Instruction                                  | Max. number of r                             | records<br>SELECT operation                | 65,535 elements, 4 MB                                                                                                    | 65,535 elements, 2 MB                                                                                                    |  |  |
|                                              | Stored procedure call *6                     | Supported databases                        | SQL Server     Oracle Database     MySQL Community Edition     PostgreSQL *7                                                                                                    |                                                                                                    |  |  |
|                                              |                                              | Argument<br>(Sum of IN, OUT and<br>INOUT)  | Up to 256 variables *8                                                                                                    |                                                                                                    |  |  |
|                                              |                                              | Return value                               | One variable                                                                                                    |                                                                                                    |  |  |
|                                              |                                              | Result set                                 | Supported                                                                                                    |                                                                                                    |  |  |
|                                              |                                              | Spool function                             | Not supported                                                                                                    |                                                                                                    |  |  |
|                                              | Batch insert ex-                             | Supported databases                        | SQL Server     Oracle Database     MySQL Community Edition     PostgreSQL *7                                                                                                    |                                                                                                    |  |  |
|                                              | oodiioii o                                   | Supported data size                        | Less than 1,000 columns and upper limit of structur                                                                                                    | re variable size or less *9                                                                                                    |  |  |
|                                              |                                              | Spool function                             | Not supported                                                                                                    |                                                                                                    |  |  |
|                                              |                                              | DB Map Variables for gran be connected *10 | SQL Server: 60<br>Oracle: 30<br>DB2: 30 *4<br>MySQL: 30<br>Firebird: 15 *4<br>PostgreSQL: 30 *4                                                                                                    | SQL Server: 15 Oracle: 15 DB2: 15 MySQL: 15 Firebird: 15 PostgreSQL: 15                                                         |  |  |
| Run mode                                     | of the DB Connect                            | ion Service                                | Operation Mode or Test Mode  Operation Mode: When each instruction is executed, the service actually accesses the DB.  Test Mode: When each instruction is executed, the service ends the instruction normally without accessing the DB actually.                                                                                                    |                                                                                                    |  |  |
| Spool function                               |                                              |                                            | Used to store SQL statements when an error occurred and resend the statements when the communications are recovered from the error.                                                                                                    |                                                                                                    |  |  |
|                                              | Spool capacity                               |                                            | 1 MB *11                                                                                                    | 192 KB *11                                                                                                    |  |  |
| Operation Log function                       |                                              |                                            | The following three types of logs can be recorded.  • Execution Log: Log for tracing the executions of the DB Connection Service.  • Debug Log: Detailed log for SQL statement executions of the DB Connection Service.  • SQL Execution Failure Log: Log for execution failures of SQL statements in the DB.                                                                                                    |                                                                                                    |  |  |
| DB Connection Service shutdown function      |                                              | own function                               | Used to shut down the DB Connection Service after SD Memory Card.                                                                                                    | automatically saving the Operation Log files into the                                                                           |  |  |
| Encrypted Communication  Supported databases |                                              |                                            | SQL Server     Oracle Database     MySQL Community Edition                                                                                                    |                                                                                                    |  |  |
| Encrypted                                    | Communication                                | Supported databases                        | Oracle Database                                                                                                    |                                                                                                    |  |  |

SQL Server 2016, My SQL 5.7, DB2 11.1 and Postgre SQL 9.5/9.6 are supported by the DB Connection Service Version 1.03 or higher. SQL Server 2017 is supported by the DB Connection Service Version 1.04 or higher.

Oracle Database 18c, MySQL Community Edition 8.0 and PostgreSQL 10 are supported by the DB Connection Service Version 2.00 or higher. You cannot use Oracle 10g with the DB Connection Service version 2.00 or higher.

\*2. Connection to the DB on the cloud is not supported.

\*3. The supported storage engines of the DB are InnoDB and MyISAM.

NJ501-4320 is not supported.

- \*5. When two or more DB Connections are established, the operation cannot be guaranteed if you set different database types for the connections.
- The function is available for the DB Connection Service Version 2.00 or higher.
- The NJ501-4320 does not support PostgreSQL.
- \*8. Depends on members of a structure.
- \*9. Constrained by the memory capacity for variables. See the specifications for the memory capacity for variables.
- \*10. Even if the number of DB Map Variables has not reached the upper limit, the total number of members of structures used as data type of DB Map Variables is 10,000 members max.
- \*11.Refer to "NJ/NX-series Database Connection CPU Units User's Manual(W527)" for the information.

Note: The extended support for databases has ended for the following DB versions. Please consider replacing the current database with a new version.

| Item                                                                               | Discription |
|------------------------------------------------------------------------------------|-------------|
| Microsoft Corporation: SQL Server                                                  | 2008/2008R2 |
| Oracle Corporation: Oracle Database                                                | 10g         |
| Oracle Corporation: MySQL Community Edition                                        | 5.1/5.5     |
| International Business Machines Corporation (IBM): DB2 for Linux, UNIX and Windows | 9.5         |
| Firebird Foundation Incorporated: Firebird                                         | 2.1         |
| The PostgreSQL Global Development Group: PostgreSQL                                | 9.2/9.3     |

<sup>\*1.</sup> SQL Server 2014, Oracle Database 12c and PostgreSQL 9.4 are supported by the DB Connection Service Version 1.02 or higher.

### **Function Specifications of SECS/GEM CPU Units**

Besides functions of the NJ501-1300, functions supported by the NJ501-1340 are as follows.

| Item                          | Description                                                                                                    |
|-------------------------------|----------------------------------------------------------------------------------------------------|
| Supported port                | Built-in EtherNet/IP port                                                                                                    |
| Supported standard *1         | The Unit conforms to the following SEMI standards: E37-0303, E37.1-0702, E5-0707, and E30-0307                                                                                                    |
| Fundamental GEM requirement   | State Model, Equipment Processing State, Host-initiated S1, F13/F14 Scenario, Event Notification, On-Line Identification, Error Message, Control (Operator Initiated), Documentation                                                                                                    |
| Additional GEM capability     | Establish Communications, Dynamic Event Report Configuration, Variable Data Collection, Trace Data Collection, Status Data Collection, Alarm Management, Remote Control, Equipment Constant, Process Recipe Management *1, Material Movement, Equipment Terminal Service, Clock, Limit Monitoring, Spooling *2, Control (Host Initiated)                                                                                                    |
| User-defined message          | You can create non-GEM compliant communications messages and have host communications.                                                                                                    |
| GEM specific instruction      | The Unit supports 29 instructions to perform the following:  Changing the GEM Service status.  Setting HSMS communications.  Reporting events and reporting alarms.  Acknowledging host commands and enhanced remote commands.  Changing equipment constants.  Uploading and downloading process programs.  Sending and acknowledging equipment terminal messages.  Requesting to change time.  Sending user-defined messages.  Getting SECS communications log. |
| GEM Service log *2            | Can record the following information.  • HSMS communications log: Keeps log of HSMS communications operations.  • SECS message log: Keeps log of SECS-II communications messages.  • Execution log: Keeps log of executions of GEM instructions.                                                                                                    |
| Shutting down the GEM Service | Saves the spool data and GEM Service log records into an SD Memory Card and ends the GEM Service.                                                                                                    |

<sup>\*1.</sup> E42 recipes, large process programs, and E139 recipes are not supported.

### **Conformance to Fundamental GEM Requirements and Additional Capabilities**

| Fundamental GEM requirements        | GEM-compliant |
|-------------------------------------|---------------|
| State Model                         |               |
| Equipment Processing State          |               |
| Host-initiated S1, F13/F14 Scenario |               |
| Event Notification                  | Yes           |
| On-Line Identification              | 103           |
| Error Message                       |               |
| Control (Operator Initiated)        |               |
| Documentation                       |               |

| Additional capabilities            | GEM-compliant                                               |  |  |
|------------------------------------|-------------------------------------------------------------|--|--|
| Establish Communications           |                                                             |  |  |
| Dynamic Event Report Configuration |                                                             |  |  |
| Variable Data Collection           |                                                             |  |  |
| Trace Data Collection              | Yes                                                         |  |  |
| Status Data Collection             | res                                                         |  |  |
| Alarm Management                   |                                                             |  |  |
| Remote Control                     |                                                             |  |  |
| Equipment Constant                 |                                                             |  |  |
| Process Recipe Management          | Process program: Yes<br>E42 recipes: No<br>E139 recipes: No |  |  |
| Material Movement                  |                                                             |  |  |
| Equipment Terminal Service         |                                                             |  |  |
| Clock                              | Yes                                                         |  |  |
| Limit Monitoring                   | 169                                                         |  |  |
| Spooling                           |                                                             |  |  |
| Control (Host Initiated)           |                                                             |  |  |
|                                    |                                                             |  |  |

# **Function Specifications of NJ Robotics CPU Units**

Besides functions of the NJ501-1 $\square$ 00, functions supported by the NJ501-4 $\square$  $\square$  are as follows.

|                         | W                                                   |                                                        |                     |                                                                                                 |                  | NJ501-          |                |                 |  |  |  |
|-------------------------|-----------------------------------------------------|--------------------------------------------------------|---------------------|-------------------------------------------------------------------------------------------------|------------------|-----------------|----------------|-----------------|--|--|--|
| ltem                    |                                                     |                                                        |                     | 4500                                                                                            | 4400             | 4300            | 4310           | 4320            |  |  |  |
| Robot control functions |                                                     | Multi-axes coordinated control                         | Conveyer tracking   | The robot is moved in synchronization with the conveyor during the conveyor tracking operation. |                  |                 |                |                 |  |  |  |
|                         | Axes groups                                         | Auxiliary functions for multi-axes coordinated control | Kinematics Setting  | Set paramete                                                                                    | ers for robot op | eration, such a | s arm length o | f Delta3 robot. |  |  |  |
|                         | Auxiliary functions Monitoring functions Work space |                                                        | Work space function | Set the coordinate values for workspace check and check the workspace during operation.         |                  |                 |                | ck the          |  |  |  |

<sup>\*2.</sup> The capability is not available when no SD Memory Card is mounted.

# **Function Specifications of NC Integrated Controller**

Besides functions of the NJ501-1 $\square$ 00, functions supported by the NJ501-5300 are as follows.

| Item                 |                             |                   |                                   |                              | NJ501-<br>5300                                                                                     |
|----------------------|-----------------------------|-------------------|-----------------------------------|------------------------------|----------------------------------------------------------------------------------------------------|
| Axes types           |                             |                   |                                   |                              | Positioning axis, Spindle axis                                                                     |
|                      |                             | Axes types        | Positioning axis                  |                              | Position control                                                                                   |
|                      |                             | Control modes     | Spindle axis                      |                              | Velocity control                                                                                   |
|                      |                             | Danisiana shasa   |                                   |                              | Absolute position (command), absolute position (actual), program                                   |
|                      |                             |                   |                                   |                              | position, remaining travel distance                                                                |
|                      |                             |                   | Execute                           |                              | Executes the NC program.                                                                           |
|                      |                             |                   | Reset                             |                              | Interrupt NC program                                                                               |
|                      |                             |                   | • •                               |                              | Executes the NC program by block.                                                                  |
|                      |                             |                   |                                   |                              | Executes back trace of interpolation pass.                                                         |
|                      |                             | NC program        | Feed hold / Feed hold reset       |                              | Temporarily stops the NC program, and restarts it.                                                 |
|                      |                             | execution         | Optional stop                     |                              | Stops the NC program with optional signal.                                                         |
|                      |                             |                   | Optional block                    | stop                         | Skips one block of the NC program with optional signal.                                            |
|                      |                             |                   | Dry run<br>Machine lock           |                              | Runs operation from the NC program.  Locks each axis operation during execution of the NC program. |
|                      |                             |                   | Auxiliary lock                    |                              | Locks M code output.                                                                               |
|                      |                             |                   | Override                          |                              | Overrides the feed rate and spindle velocity.                                                      |
|                      |                             |                   | Override                          | Rapid Positioning            | Rapid feed of each CNC motor according to the motor setting.                                       |
|                      |                             |                   | Position                          | Linear interpolation         | Interpolates linearly.                                                                             |
|                      |                             |                   | control                           | Circular interpolation       | Interpolates circularly, helically, spirally, or conically.                                        |
|                      |                             |                   |                                   | Skip function                | Rapid feed until an external signal is input.                                                      |
|                      |                             |                   | Return to refere                  | •                            | Returns to a specified position on the machine.                                                    |
|                      |                             |                   | Canned cycle                      | Rigid tap                    | Performs tapping machining.                                                                        |
|                      |                             |                   |                                   | Exact stop                   | Temporarily prevents blending of positioning operations before and after an exact stop direction.  |
|                      |                             | G Code            | Feed function                     | Exact stop mode              | Mode in which anteroposterior positioning operations are not blende                                |
|                      |                             |                   |                                   | Continuous-path mode         | Mode in which anteroposterior positioning operations are blended.                                  |
|                      |                             |                   |                                   | Dwell                        | Waits for the specified period of time.                                                            |
| lumerical<br>Control | CNC<br>coordinate<br>system |                   | Coordinate<br>system<br>selection | Machine Coordinate<br>System | The coordinate system uses the machine home position as the home the system.                       |
|                      |                             |                   |                                   | Work Coordinate<br>System    | The coordinate system has work offset for the Machine Coordinate System.                           |
|                      |                             |                   |                                   | Local Coordinate<br>System   | The coordinate system has additional offset for the Work Coordinate System.                        |
|                      |                             |                   | Auxiliary for                     | Absolute/relative selection  | Specifies manipulated variable absolutely, or switches to the relative setting.                    |
|                      |                             |                   |                                   | Metric/inch selection        | Selects metric or inch as the orthogonal axes unit system.                                         |
|                      |                             |                   | coordinate system                 | Scaling                      | Scales the current coordinates of the orthogonal axes.                                             |
|                      |                             |                   | System                            | Mirroring                    | Mirrors the current coordinates for the specified orthogonal axes.                                 |
|                      |                             |                   |                                   | Rotation                     | Rotate the current coordinates around the coordinates of the specific axis.                        |
|                      |                             |                   |                                   | Cutter compensation          | Compensation of the tool edge path according to the tool radius.                                   |
|                      |                             |                   | Tool functions                    | Tool length compensation     | Compensation of tool center point path according to the tool length.                               |
|                      |                             |                   | M code/M code reset               |                              | Outputs M codes, and interlocks with sequence control program usin reset.                          |
|                      |                             | M code            | Spindle axis                      | CW/CCW/Stop                  | Outputs/stops velocity commands in velocity loop control mode.                                     |
|                      |                             |                   | Spiritie axis                     | Orientation                  | Stops spindle axis to the specified phase by setting up feed back loc                              |
|                      |                             |                   | Subroutine call                   |                              | Calls a subroutine of the NC program.                                                              |
|                      |                             | NC<br>programming | Arithmetic operation              |                              | Performs a calculation in the NC program.                                                          |
|                      |                             |                   | Branch control                    |                              | Branches on condition in the NC program.                                                           |
|                      |                             |                   | User variables                    |                              | Memory area in the NC program used for processing such as data calculation.                        |
|                      |                             |                   |                                   | P variable                   | System global memory area common to CNC coordinate systems                                         |
|                      |                             |                   |                                   | Q variable                   | Global system area unique to each CNC coordinate system                                            |
|                      |                             |                   |                                   | L variable                   | Memory area that can be used as the primary area during execution the NC program                   |
|                      |                             | Auxiliary control | Error reset                       |                              | Function that resets errors or CNC coordinate system and CNC mot                                   |
|                      |                             | functions         | Immediate stop                    |                              | Function that stops all the CNC motors of the CNC coordinate system                                |

|                      |              |                               |                                                         |                 | NJ501-                                                                                                    |  |
|----------------------|--------------|-------------------------------|---------------------------------------------------------|-----------------|----------------------------------------------------------------------------------------------------|--|
|                      |              | Ite                           | m                                                       |                 | 5300                                                                                                    |  |
|                      |              | Positions that can be managed |                                                         |                 | Commanded positions and actual positions.                                                                                                    |  |
|                      |              |                               | Absolute positioning                                    |                 | Positioning is performed for a target position that is specified using an absolute value.                                                                                                    |  |
|                      |              | Position control              | Relative positioning                                    |                 | Positioning is performed for a specified travel distance from the command current position.                                                                                                    |  |
|                      |              |                               | Cyclic positioning                                      |                 | A commanded position is output at each control period in Position Control Mode.                                                                                                    |  |
|                      |              | Spindle control               | CW/CCW/Stop                                             |                 | Outputs/stops velocity commands in velocity loop control mode.                                                                                                    |  |
|                      |              | Manual                        | Powering the Servo                                      |                 | The Servo in the servo driver is turned ON to enable CNC motor operation.                                                                                                    |  |
|                      |              | operation                     | Jogging                                                 |                 | A CNC motor is jogged at a specified target velocity.                                                                                                    |  |
|                      |              | Auxiliary control             | Homing                                                  |                 | A CNC motor is operated, and the limit signals, home proximity signal, and home signal are used to define home.                                                                                  |  |
|                      |              | functions                     | Immediate stop                                          |                 | A CNC motor is stopped immediately.                                                                                                    |  |
|                      | CNC motor    | CNC motor compensation table  | Ball screw compensation                                 |                 | Pitch error compensation for one-dimensional ball screw.                                                                                                    |  |
|                      |              |                               | Cross-axis compensation                                 |                 | Compensation of one-dimensional cross-axis.                                                                                                    |  |
| Numerical<br>Control |              |                               | Editing the CNC motor compensation table                |                 | Edit using sequence control program. (Read/write)                                                                                                    |  |
|                      |              | Auxiliary<br>functions        | In-position check                                       |                 | You can set an in-position range and in-position check time to confirm when positioning is completed.                                                                                            |  |
|                      |              |                               | Stop method                                             |                 | You can set the stop method to the immediate stop input signal or limit input signal.                                                                                                    |  |
|                      |              |                               | Monitoring functions                                    | Software limits | Monitors the movement range of a CNC motor.                                                                                                    |  |
|                      |              |                               |                                                         | Following error | Monitors the error between the command current value and the actual current value for a CNC motor.                                                                                               |  |
|                      |              |                               | Absolute encoder support                                |                 | You can use an OMRON 1S-series Servomotor or G5-series. Servomotor with an Absolute Encoder to eliminate the need to perform homing at startup.                                                  |  |
|                      |              |                               | Input signal logic inversion                            |                 | You can inverse the logic of immediate stop input signal, positive limit input signal, negative limit input signal, or home proximity input signal.                                              |  |
|                      |              | External interfac             | erface signals                                          |                 | The Servo Drive input signals listed on the right are used. Home signal, home proximity signal, positive limit signal, negative limit signal, immediate stop signal, and interrupt input signal. |  |
|                      | Common items | Parameters                    | Changing CNC coordinate system and CNC motor parameters |                 | You can access and change the CNC coordinate system and CNC motor parameters from the user program.                                                                                              |  |

# **Function Specifications of Robot integrated CPU Units**

Besides functions of the NJ501-1 $\square$ 0, functions supported by the NJ501-R $\square$ 0 are as follows.

| ltem           |                         |                           | Description                                                                                                    |  |  |
|----------------|-------------------------|---------------------------|----------------------------------------------------------------------------------------------------|--|--|
|                | item                    |                           | NJ501-R□□0                                                                                                    |  |  |
|                | Number of robots        | Maximum number of robots  | 8 robots                                                                                                    |  |  |
|                |                         | Basic operation           | Joint interpolation operation, Linear motion, Arc motion, Jog motion                                             |  |  |
|                |                         | Coordinate system of Tool | Descent (APPRO), Rising (DEPART), Tool alignment (ALIGN)                                                         |  |  |
|                |                         | Joint motion              | Each joint operation (DRIVE)                                                                                     |  |  |
|                | <b>Motion Operation</b> | Application               | Pick or Place                                                                                                    |  |  |
|                |                         | Continous-path motion     | ON, OFF                                                                                                    |  |  |
|                |                         | Deceleration Stop         | Braking current motion                                                                                           |  |  |
|                |                         | Home position             | Move to home position (READY)                                                                                    |  |  |
|                | Motion Modifiers        | Speed of the robot        | Velocity profile, Velocity, Acceleration, Deceleration, Minimum operation time                                   |  |  |
|                |                         | Unit of speed             | Ratio for maximum velocity, [mm/s], [inch/s]                                                                     |  |  |
| Robot Control  |                         | Arm configuration         | ABOVE/BELOW, LEFTY/RIGHTY, FLIP/NOFLIP                                                                           |  |  |
| Tiobot control |                         | Hardware servo            | High accuracy/Low accuracy                                                                                       |  |  |
|                |                         | Axis of rotation          | Rotation Range, Rotation Range Over Error                                                                        |  |  |
|                |                         | Position Deviation        | Pending position deviation cancellation                                                                          |  |  |
|                |                         | Coordinate system         | World coordinate system, Tool coordinate system, Conversion from/to NJ Robotics function coordinate system       |  |  |
|                |                         | Position variable         | Conversion, Relative conversion, High accuracy position                                                          |  |  |
|                |                         | Robot tool                | Tool offset setting                                                                                              |  |  |
|                | Other functions         | End effector operation    | Open/Close/Loosen Gripper                                                                                        |  |  |
|                |                         | Conveyor tracking         | Belt variable, Nominal transformation, Encoder scaling factor, Encoder offset, Belt window, Belt relative motion |  |  |
|                |                         | Stop                      | Specified time stop (DELAY)                                                                                      |  |  |
|                |                         | Latch                     | Robot position, Robot built-in encoder latching                                                                  |  |  |

### **Version Information**

### Unit Versions and Programming Devices (NJ-series CPU Units)

Refer to NJ-series CPU Unit Hardware User's Manual (W500).

# Unit Versions, DBCon Versions and Programming Devices (Database Connection CPU Units)

Refer to NJ/NX-series Database Connection CPU Units User's Manual (W527).

# Unit Versions, Robot Versions and Programming Devices (NJ Robotics CPU Units)

Refer to NJ-series Robotics CPU Units User's Manual (W539).

# Unit Versions and Programming Devices (NC Integrated Controller)

Refer to NJ/NY-series NC Integrated Controller User's Manual (O030).

# Relationship between Hardware Revisions of CPU Units and Sysmac Studio Versions

Refer to NJ-series CPU Unit Hardware User's Manual (W500).

### Functions That Were Added or Changed for Each Unit Version and Sysmac Studio version

Refer to NJ-series CPU Unit Hardware User's Manual (W500).

### **Performance Improvements for Unit Version Upgrades**

Refer to NJ-series CPU Unit Hardware User's Manual (W500).

# **Components and Functions**

### CPU Unit NJ□01-□□□□

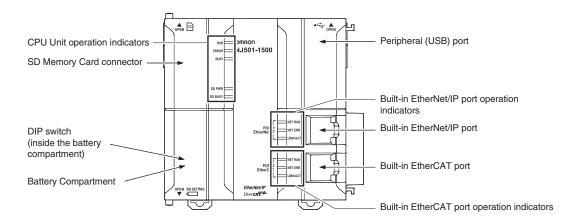

# Power Supply Unit NJ-PA3001

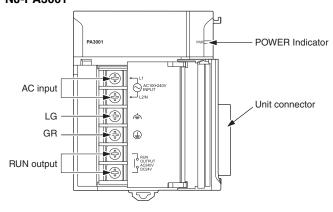

#### NJ-PD3001

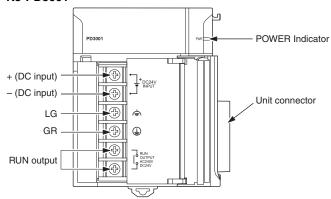

# **Unit Configuration**

### **NJ-Series CPU Racks**

A NJ-Series CPU Rack consists of a CPU Unit, Power Supply Unit, Configuration Units (Basic I/O Units, Special I/O Units, and CPU Bus Units), and an End Cover.

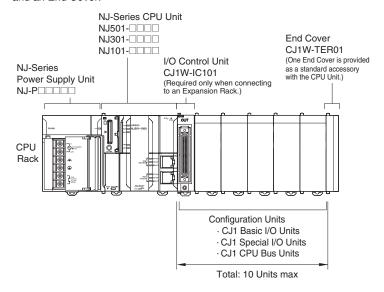

Even though the NJ-Series Controllers do not have Backplanes, the term "slot" still used to refer to the location of Units. Slot numbers are assigned in order to Units from left to right on the CPU Rack (slot 0, slot 1, slot 2, etc.).

#### **Required Units**

| Rack     | Unit name                     | Required number of Units                                                                                                    |  |  |
|----------|-------------------------------|----------------------------------------------------------------------------------------------------|--|--|
|          | NJ-Series Power Supply Unit   | 1                                                                                                    |  |  |
|          | NJ-Series CPU Unit            | 1                                                                                                    |  |  |
|          | I/O Control Unit              | Required only for mounting to an Expansion Rack. Mount the I/O Control Unit immediately to the right of the CPU Unit.                                                             |  |  |
| CPU Rack | Number of Configuration Units | 10 max. (Same for all models of CPU Unit.) (The number of Basic I/O Units, Special I/O Units, and CPU Bus Units can be varied. The number does not include the I/O Control Unit.) |  |  |
|          | End Cover                     | 1 (Included with CPU Unit.)                                                                                                    |  |  |
|          | NJ-Series SD Memory Card      | Install as required.                                                                                                    |  |  |

### **Types of Configuration Units**

In the NJ-Series, Configuration Units are classified into the following three types. The number of Racks differs depending on the type.

| Туре                            | Appearance (example) | Description                                                                                                    | Unit recognition method                                                                                            | Max. Units mountable per CPU Unit                                                                                                    |
|---------------------------------|----------------------|----------------------------------------------------------------------------------------------------|----------------------------------------------------------------------------------------------------|----------------------------------------------------------------------------------------------------|
| Basic I/O Units                 |                      | Units with contact inputs and contact outputs.                                                                                                    | Recognized by the CPU Unit according to the position of the Rack and slot.                                         | A maximum of 40 Units can be mounted.                                                                                                    |
| Special I/O<br>Units            |                      |                                                                                                    | Recognized by the CPU Unit according to the unit number (0 to 95) set with the rotary switches on the front panel. | A maximum of 40 Units<br>can be connected. (Multi-<br>ple unit numbers are allo-<br>cated per Unit,<br>depending on the model<br>and settings.) |
| via the Exampl nication They di |                      | CPU Bus Units exchange data with the CPU Unit via the CPU Bus. Examples of CPU Bus Units are Network Communications Units and Serial Communications Units. They differ from Special I/O Units in having a larger area for exchanging data with the CPU Unit. | Recognized by the CPU Unit according to the unit number (0 to F) set with the rotary switch on the front panel.    | A maximum of 16 Units can be mounted.                                                                                                    |

### **NJ-Series Expansion Racks**

A NJ-Series Expansion Rack consists of a Power Supply Unit, an I/O Interface Unit, Configuration Units (Basic I/O Units, Special I/O Units, and CPU Bus Units), and an End Cover.

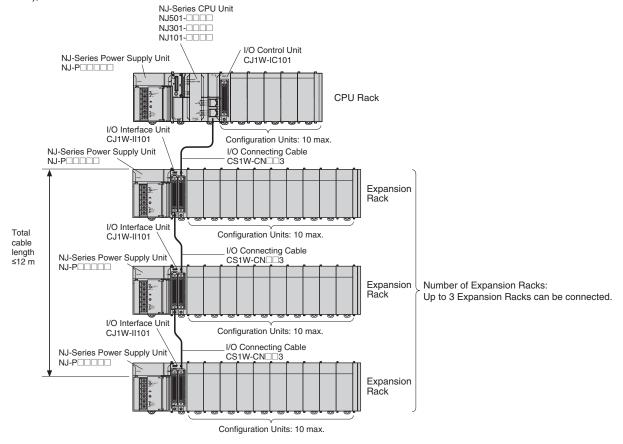

### **Required Units**

| Rack      | Unit name                     | Required number of Units                                                                                                    |  |  |  |
|-----------|-------------------------------|----------------------------------------------------------------------------------------------------|--|--|--|
|           |                               | One Unit. Required only when an Expansion Rack is used. Mount the I/O Control Unit immediately to the right of the CPU Unit. *1                          |  |  |  |
|           | Power Supply Unit             | One Unit                                                                                                    |  |  |  |
| Expansion | I/O Interface Unit            | One Unit. Mount the I/O Interface Unit immediately to the right of the Power Supply Unit. *2                                                             |  |  |  |
| Rack      | Number of Configuration Units | Ten Units max. (The number of Basic I/O Units, Special I/O Units, and CPU Bus Units can be varied. This number does not include the I/O Interface Unit.) |  |  |  |
|           | End Cover                     | One (Included with the I/O Interface Unit.)                                                                                                    |  |  |  |

<sup>\*1</sup> Mounting the I/O Control Unit in any other location may cause faulty operation.

### **Configuration Units**

#### **Maximum Number of Configuration Units That Can Be Mounted**

| CPU Unit | Model      | Total Units | No. of Units on CPU Rack | No. of Expansion Racks |
|----------|------------|-------------|--------------------------|------------------------|
|          | NJ501-□□□□ | 40          | 10 per Rack              | 3 Racks x 10 Units     |
| CPU Unit | NJ301-□□□□ |             |                          |                        |
|          | NJ101-□□□  |             |                          |                        |

**Note:** It may not be possible to mount the maximum number of configuration Units depending on the specific Units that are mounted. Refer to the next page for details.

#### Number of mountable units per Configuration Unit

Basic I/O Units, Special I/O Units, and CPU Bus Units of the CJ-Series are used as Configuration Units of the NJ-Series. All Basic I/O Units are useable. Not all Special I/O Units and CPU Bus Units can be used. Units that can be used are shown in the list. In addition, note that the number of units that can be connected to one CPU vary depending on the units.

<sup>\*2.</sup> Mounting the I/O Interface Unit in any other location may cause faulty operation.

Dimensions (Unit: mm)

### CPU Units NJ□01-□□□□

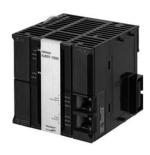

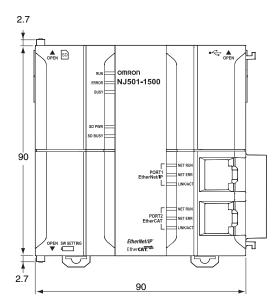

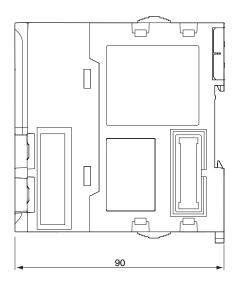

Power Supply Units NJ-PA3001 NJ-PD300

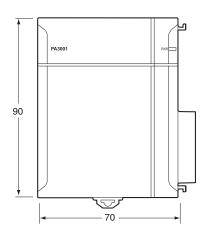

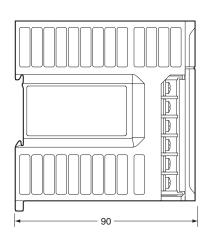

End Cover (included with CPU Units) CJ1W-TER01

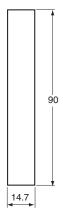

# **Related Manuals**

| Widelians                                                                                                    | Cat. No. | Model number                                  | Manual                     | Application                                                                                                    | Description                                                                                                    |
|----------------------------------------------------------------------------------------------------|----------|-----------------------------------------------|----------------------------|----------------------------------------------------------------------------------------------------|----------------------------------------------------------------------------------------------------|
| No.   Political   No.   No.   | W513     | NJ301-                                        |                            |                                                                                                    | CPU Unit and the basic operating instructions for the Sysmac Studio are described with a simple                                                                                                    |
| Number   Number   N  | W514     | NX1P2<br>NJ501<br>NJ301                       |                            | module of the NJ/NX-series for the                                                                                                    | parameters and performing simple one-axis positioning and two-axis linear interpolation with an NJ/NX-series CPU Unit and the operating                                                                                    |
| NX701   NX701   NX702   NX703   NX704   NX704   NX705   NX705   NX70  | W500     | NJ301-□□□□                                    |                            | of the NJ-series CPÜ Units,<br>including introductory information,<br>designing, installation, and<br>maintenance<br>Mainly hardware information is | provided along with the following information on a Controller built with a CPU Unit.  • Features and system configuration  • Introduction  • Part names and functions  • General specifications  • Installation and wiring |
| WS07   NX192-                                                                                                    | W501     | NX102<br>NX1P2<br>NJ501<br>NJ301              |                            | up an NJ/NX-series CPU Unit. Mainly software information is                                                                                         | Controller built with an NJ/NX-series CPU Unit.  CPU Unit operation  CPU Unit features  Initial settings  Programming language specifications and                                                                          |
| NX102                                                                                                    | W507     | NX102<br>NX1P2<br>NJ501<br>NJ301              | Motion Control User's      | settings and programming                                                                                                    | programming concepts for motion control are                                                                                                    |
| NJ501-R□□ Unit User's Manual CPU Units.  NJ501-R□□ NJ-series Robot Integrated Unit User's Manual NJ501-R□□ NJ/NX-series Database Connection CPU Unit NJ701-□ Date of the NJ/NX-series Database Connection CPU Unit NJ701-□ Date of the NJ/NX-series DB Connection CPU Unit NJ701-□ Date of the NJ/NX-series DB Connection CPU Unit NJ701-□ Date of the NJ/NX-series Date of the NJ/NX-series Date of the NJ/NX-series Date of the NJ/NX-series Date of the NJ/NX-series Date of the NJ/NX-ser | W505     | NX102-   <br>NX1P2-   <br>NJ501-   <br>NJ301- | Built-in EtherCAT Port     |                                                                                                    | provided. This manual provides an introduction and provides information on the configuration,                                                                                                    |
| NJ501-R                                                                                                    | W539     |                                               |                            | Controlling robots with NJ-series CPU Units.                                                                                                    | Describes the functionality to control robots.                                                                                                    |
| W527   NX102   20   NJ501   20   Connection CPU Units   Sersion Set Interest of the NJ/ NX-series DE Connection CPU Units   SECS/GEM CPU Unit   SECS/GEM CPU Unit   SECS/GEM CPU Unit   SECS/GEM CPU Unit   Series No Integrated   Controller User's Manual   NJ501-5300   NJ501-5300   NJ501-530  | O037     | NJ501-R□□□                                    |                            |                                                                                                    | Unit and programming concepts for OMRON                                                                                                    |
| W508   NJ501-1340   SECS/GEM CPU Unit User's Manual   CPU Unit and how to use it.   CPU Unit and how to use it.   CPU Unit and how to use it.   CPU Unit and how to use it.   CPU Unit and how to use it.   CPU Unit and how to use it.   CPU Unit and how to use it.   CPU Unit and how to use it.   CPU Unit and how to use it.   CPU Unit and how to use it.   CPU Unit Series   CPU Unit NJ701-                                                                                                    | W527     | NX102-□□20<br>NJ501-□□20                      | Connection CPU Units       | application procedures of the NJ/<br>NX-series DB Connection                                                                                        | procedures of the NJ/NX-series DB Connection                                                                                                    |
| NJS01-5300   NJS01-5300   NJS01-5300   NJS01-5300   NJS01-5300   NJS01-5300   NY502-5400   NY502-5400   NX501-1100   NJS01-1100   NJS  | W528     | NJ501-1340                                    | SECS/GEM CPU Unit          |                                                                                                    | the GEM Configurator and so on are                                                                                                    |
| NX102-                                                                                                    | O030     |                                               | NJ/NY-Series NC Integrated |                                                                                                    |                                                                                                    |
| W502   NX701-100   NX701-100   NX102-100   NX102-100  | W506     | NX102<br>NX1P2<br>NJ501<br>NJ301              | Built-in EtherNet/IP Port  | Using the built-in EtherNet/IP port on an NJ/NX-series CPU Unit                                                                                     | provided. Information is provided on the basic setup, tag data links, FINS communications (non-                                                                                                    |
| NX102-                                                                                                    | W588     |                                               |                            | Using the OPC UA.                                                                                                    | Describes the OPC UA.                                                                                                    |
| W508    NX102-                                                                                                    | W502     | NX102<br>NX1P2<br>NJ501<br>NJ301              |                            | of the instruction set that is                                                                                                    |                                                                                                    |
| W503 NX102                                                                                                    | W508     | NX102<br>NX1P2<br>NJ501<br>NJ301              | Control Instructions       | of the motion control instructions                                                                                                    |                                                                                                    |
| W504 SYSMAC-SE2□□□ Sysmac Studio Version 1 Operation Manual procedures and functions of the Sysmac Studio.  NJ501-5300 NJ501-5300 Instruction Reference Instruction Reference specifications of the G code/M instruction in details.  NJ501-5300 Instruction Reference specifications of the G code/M instruction in details.                                                                                                    | W503     | NX102<br>NX1P2<br>NJ501<br>NJ301              |                            | be detected in an NJ/NX-series                                                                                                    | detected in an NJ/NX-series Controller and                                                                                                    |
| O031 NJ501-5300 NJ/NY-series G code Instruction Reference Specifications of the G code/M instructions in details                                                                                                    | W504     | SYSMAC-SE2                                    |                            | procedures and functions of the                                                                                                    |                                                                                                    |
|                                                                                                    | O031     |                                               | Instruction Reference      | specifications of the G code/M                                                                                                    |                                                                                                    |

| Cat. No.                                                             | Model number                      | Manual                                                                                                    | Application                                                                                                    | Description                                                                                                    |
|----------------------------------------------------------------------|-----------------------------------|----------------------------------------------------------------------------------------------------|----------------------------------------------------------------------------------------------------|----------------------------------------------------------------------------------------------------|
| W589                                                                 | SYSMACSE2                         | Sysmac Studio Project<br>Version Control Function<br>Operation Manual                                                | Learning the overview of the Sysmac Studio project version control function and how to use it.                                                    | The manual outlines the Sysmac Studio project version control function, and describes how to install, basic operation, and how to operate its major functions.                                                                                                    |
| O032                                                                 | SYSMAC-RTNC0                      | CNC Operator Operation<br>Manual                                                                                     | Learning the overview of CNC Operator and how to use it.                                                                                          | Describes the CNC Operator, installation procedure, basic operation, connection operation, and operating procedures for main functions.                                                                                                    |
| W595                                                                 | SYSMAC-SE2□□□<br>SYSMAC-SE200D-64 | Sysmac Studio Robot Integrated System Building Function with Robot Integrated CPU Unit Operation Manual              | Learning about the operating procedures and functions of the Sysmac Studio to configure Robot Integrated System using Robot Integrated CPU Unit.  | Describes the operating procedures of the Sysmac Studio for Robot Integrated CPU Unit.                                                                                                    |
| W621                                                                 | SYSMAC-SE2□□□<br>SYSMAC-SE200D-64 | Sysmac Studio<br>Robot Integrated System<br>Building Function with<br>IPC Application Controller<br>Operation Manual | Learning about the operating procedures and functions of the Sysmac Studio to configure Robot Integrated System using IPC Application Controller. | Describes the operating procedures of the Sysmac Studio for IPC Application Controller.                                                                                                    |
| W490<br>W498<br>W491<br>Z317<br>W492<br>W494<br>W497<br>W495<br>W493 | CJ1W-DDD                          | CJ-series Special Unit<br>Manuals for NJ-series CPU<br>Unit                                                          | Leaning how to connect CJ-series Units                                                                                                    | The methods and precautions for using CJ-series Units with an NJ-series CPU Unit are described, including access methods and programming interfaces.  Manuals are available for the following Units.  Analog I/O Units, Insulated-type Analog I/O Units, Temperature Control Units, ID Sensor Units, High-speed Counter Units, and DeviceNet Units, EtherNet/IP Units, CompoNet Master Units |
| Y128                                                                 |                                   | Vision & Robot Integrated Simulation Startup Guide                                                                   | Learning about the operating procedures of Vision & Robot integrated simulation.                                                                  | Describes the operating procedures of Vision & Robot integrated simulation.                                                                                                    |
| Y213                                                                 |                                   | Vision & Robot Integrated<br>Simulation Technology In-<br>troduction Guide (Calibra-<br>tion Parameter)              | Learning about the calibration parameters created using the 3D Equipment Model Creation Wizard for the Vision & Robot integrated simulation.      | Describes calibration parameters created using the 3D Equipment Model Creation Wizard for the Vision & Robot integrated simulation.                                                                                                    |
| Z368                                                                 | SYSMAC-SE20□□<br>SYSMAC-RA401L    | Vision Sensor FH Series<br>Conveyor Tracking Applica-<br>tion Programming Guide                                      | Learning about the setup procedure of the wizard style calibration for cameras, robots, or conveyors.                                             | Describes how to configure and operate Conveyor Tracking Calibration Wizard on Sysmac Studio on FH Sensor Controllers.                                                                                                    |
| Z369                                                                 | NJ501-4                           | Vision Sensor FH Series<br>Operation Manual Sysmac<br>Studio Calibration Plate<br>Print Tool                         | Learning about the setup procedure for printing the Pattern on a Calibration Plate used for calibration for cameras and robots on Sysmac Studio.  | Describes how to configure and operate Calibration Plate Print Tool on Sysmac Studio on FH Sensor Controllers.                                                                                                    |
| Z370                                                                 |                                   | Vision Sensor FH Series<br>Operation Manual Sysmac<br>Studio Conveyor Tracking<br>Calibration Wizard Tool            | Learning about the setting procedure of sample macros for conveyor tracking.                                                                      | Describes the setting procedure of sample macros used for applications of conveyor tracking on FH Sensor Controllers.                                                                                                    |
| Z371                                                                 |                                   | Vision Sensor FH Series<br>Operation Manual Sysmac<br>Studio Conveyor Panorama<br>Display Tool                       | Learning about the setup procedure of panorama display for image capture of targets on conveyors.                                                 | Describes how to configure and operate the Conveyor Panorama Display tool on Sysmac Studio on FH Sensor Controllers.                                                                                                    |

### **Applicable Models for Cable Redundancy Function**

For more information on applicable models of Cable Redundancy function, refer to the Applicable Models of Cable Redundancy Function (Cat. No. R200).

Sysmac is a trademark or registered trademark of OMRON Corporation in Japan and other countries for OMRON factory automation products.

Microsoft, Windows, Windows Vista and SQL Server are registered trademarks of Microsoft Corporation in the United States and other countries.

Oracle, Oracle Database and MySQL are trademarks or registered trademarks of Oracle Corporation and/or its affiliates in the United States and other countries.

IBM and DB2 are trademarks or registered trademarks of International Business Machines Corp., registered in the United States and other countries.

SEMI® is a trademark or registered trademark of Semiconductor Equipment and Materials International in the United States and other countries.

EtherCAT® is a registered trademark of Beckhoff Automation GmbH for their patented technology.

EtherNet/IP<sup>TM</sup> and DeviceNet<sup>TM</sup> are trademarks of ODVA.

OPC UA is trademark of the OPC Foundation.

This product includes software developed by the OpenSSL Project for use in the OpenSSL Toolkit. (http://www.openssl.org/)

Other company names and product names in this document are the trademarks or registered trademarks of there respective companies.

# **Terms and Conditions Agreement**

#### Read and understand this catalog.

Please read and understand this catalog before purchasing the products. Please consult your OMRON representative if you have any questions or comments.

### Warranties.

- (a) Exclusive Warranty. Omron's exclusive warranty is that the Products will be free from defects in materials and workmanship for a period of twelve months from the date of sale by Omron (or such other period expressed in writing by Omron). Omron disclaims all other warranties, express or implied.
- (b) Limitations. OMRON MAKES NO WARRANTY OR REPRESENTATION, EXPRESS OR IMPLIED, ABOUT NON-INFRINGEMENT, MERCHANTABILITY OR FITNESS FOR A PARTICULAR PURPOSE OF THE PRODUCTS. BUYER ACKNOWLEDGES THAT IT ALONE HAS DETERMINED THAT THE PRODUCTS WILL SUITABLY MEET THE REQUIREMENTS OF THEIR INTENDED USE.

Omron further disclaims all warranties and responsibility of any type for claims or expenses based on infringement by the Products or otherwise of any intellectual property right. (c) Buyer Remedy. Omron's sole obligation hereunder shall be, at Omron's election, to (i) replace (in the form originally shipped with Buyer responsible for labor charges for removal or replacement thereof) the non-complying Product, (ii) repair the non-complying Product, or (iii) repay or credit Buyer an amount equal to the purchase price of the non-complying Product; provided that in no event shall Omron be responsible for warranty, repair, indemnity or any other claims or expenses regarding the Products unless Omron's analysis confirms that the Products were properly handled, stored, installed and maintained and not subject to contamination, abuse, misuse or inappropriate modification. Return of any Products by Buyer must be approved in writing by Omron before shipment. Omron Companies shall not be liable for the suitability or unsuitability or the results from the use of Products in combination with any electrical or electronic components, circuits, system assemblies or any other materials or substances or environments. Any advice, recommendations or information given orally or in writing, are not to be construed as an amendment or addition to the above warranty.

See http://www.omron.com/global/ or contact your Omron representative for published information.

#### Limitation on Liability; Etc.

OMRON COMPANIES SHALL NOT BE LIABLE FOR SPECIAL, INDIRECT, INCIDENTAL, OR CONSEQUENTIAL DAMAGES, LOSS OF PROFITS OR PRODUCTION OR COMMERCIAL LOSS IN ANY WAY CONNECTED WITH THE PRODUCTS, WHETHER SUCH CLAIM IS BASED IN CONTRACT, WARRANTY, NEGLIGENCE OR STRICT LIABILITY.

Further, in no event shall liability of Omron Companies exceed the individual price of the Product on which liability is asserted.

#### Suitability of Use.

Omron Companies shall not be responsible for conformity with any standards, codes or regulations which apply to the combination of the Product in the Buyer's application or use of the Product. At Buyer's request, Omron will provide applicable third party certification documents identifying ratings and limitations of use which apply to the Product. This information by itself is not sufficient for a complete determination of the suitability of the Product in combination with the end product, machine, system, or other application or use. Buyer shall be solely responsible for determining appropriateness of the particular Product with respect to Buyer's application, product or system. Buyer shall take application responsibility in all cases.

NEVER USE THE PRODUCT FOR AN APPLICATION INVOLVING SERIOUS RISK TO LIFE OR PROPERTY OR IN LARGE QUANTITIES WITHOUT ENSURING THAT THE SYSTEM AS A WHOLE HAS BEEN DESIGNED TO ADDRESS THE RISKS, AND THAT THE OMRON PRODUCT(S) IS PROPERLY RATED AND INSTALLED FOR THE INTENDED USE WITHIN THE OVERALL EQUIPMENT OR SYSTEM.

### **Programmable Products.**

Omron Companies shall not be responsible for the user's programming of a programmable Product, or any consequence thereof.

### Performance Data.

Data presented in Omron Company websites, catalogs and other materials is provided as a guide for the user in determining suitability and does not constitute a warranty. It may represent the result of Omron's test conditions, and the user must correlate it to actual application requirements. Actual performance is subject to the Omron's Warranty and Limitations of Liability.

### Change in Specifications.

Product specifications and accessories may be changed at any time based on improvements and other reasons. It is our practice to change part numbers when published ratings or features are changed, or when significant construction changes are made. However, some specifications of the Product may be changed without any notice. When in doubt, special part numbers may be assigned to fix or establish key specifications for your application. Please consult with your Omron's representative at any time to confirm actual specifications of purchased Product.

### **Errors and Omissions.**

Information presented by Omron Companies has been checked and is believed to be accurate; however, no responsibility is assumed for clerical, typographical or proofreading errors or omissions.

Note: Do not use this document to operate the Unit.

**OMRON Corporation Industrial Automation Company** 

Kyoto, JAPAN

Contact: www.ia.omron.com

Regional Headquarters OMRON EUROPE B.V.

Wegalaan 67-69, 2132 JD Hoofddorp The Netherlands Tel: (31)2356-81-300/Fax: (31)2356-81-388

OMRON ASIA PACIFIC PTE. LTD.

No. 438A Alexandra Road # 05-05/08 (Lobby 2), Alexandra Technopark, Singapore 119967 Tel: (65) 6835-3011/Fax: (65) 6835-2711

**OMRON ELECTRONICS LLC** 

2895 Greenspoint Parkway, Suite 200 Hoffman Estates, IL 60169 U.S.A. Tel: (1) 847-843-7900/Fax: (1) 847-843-7787

OMRON (CHINA) CO., LTD.
Room 2211, Bank of China Tower,
200 Yin Cheng Zhong Road,
PuDong New Area, Shanghai, 200120, China Tel: (86) 21-5037-2222/Fax: (86) 21-5037-2200 **Authorized Distributor:** 

© OMRON Corporation 2018-2020 All Rights Reserved. In the interest of product improvement, specifications are subject to change without notice.

CSM\_1\_4

Cat. No. P140-E1-04

0720 (1218)

# **X-ON Electronics**

Largest Supplier of Electrical and Electronic Components

Click to view similar products for Controllers category:

Click to view products by Omron manufacturer:

Other Similar products are found below:

61FGPN8DAC120 CV500SLK21 70177-1011 F03-03 HAS C F03-31 81550401 FT1A-C12RA-W 88981106 H2CAC24A H2CRSAC110B R88A-CRGB003CR-E R88ARR080100S R88A-TK01K DCN1-1 DRT2ID08C DTB4896VRE DTB9696CVE DTB9696LVE E53-AZ01 E53E01 E53E8C E5C4Q40J999FAC120 E5CWLQ1TCAC100240 E5GNQ03PFLKACDC24 B300LKL21 NSCXDC1V3 NSH5-232CW-3M NT20SST122BV1 NV-CN001 OAS-160-N C40PEDRA K31S6 K33-L1B K3MA-F 100-240VAC K3TX-AD31A 89750101 L595020 SRM1-C02 SRS2-1 FT1A-C14SA-S G32X-V2K 26546803 26546805 PWRA440A CPM1AETL03CH CV500SLK11 3G2A5BI081 3G2A5IA122 3G2A5LK010E 3G2A5OA223